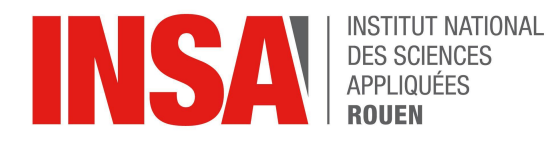

**Projet de Physique P6** STPI/P6/2023-021

# **HYDROGENE VERT : PRODUCTION PAR ELECTROLYSE DE L'EAU ET UTILISATION EN COMBUSTION**

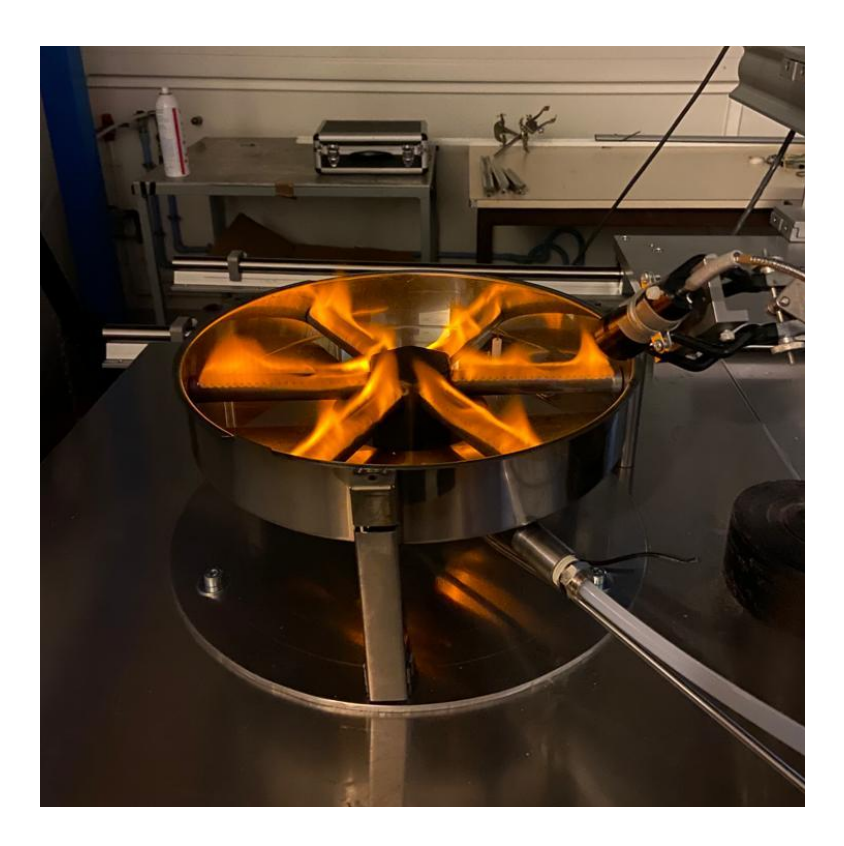

**Etudiants:** Fabio CORREALE Gabriel GIBERGUES Lucile HUILLET **Marc ISKANDAR** Alexandre RAOUL Florian SZYMCZAK

Enseignant-responsable du projet : **David HONORE** 

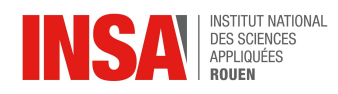

Date de remise du rapport : *17/06/2023*

Référence du projet : *STPI/P6/2023 – 021*

Intitulé du projet : *Hydrogène vert : production par électrolyse de l'eau et utilisation en combustion*

Type de projet : *bibliographique et expérimental*

Objectifs du projet :

*L'objectif principal de ce projet est d'étudier la combustion du dihydrogène et de le comparer aux autres types de combustion, notamment celle du méthane. Pour cela, il faut dans un premier temps étudier les différents types d'électrolyseurs d'eau existants afin de produire du dihydrogène. Nous étudions également la possibilité de réaliser cette électrolyse en utilisant de l'électricité produite par nous-mêmes, notamment à l'aide de pédaliers. Nous étudions en particulier le dihydrogène parce que c'est un vecteur d'énergie qui pourrait servir à décarboner certains secteurs industriels, assurer le stockage de l'électricité ou alimenter le secteur des transports. Il représente en effet un gros potentiel de diminution de gaz à effet de serre.*

Mots-clefs du projet : *combustion, électrolyse, hydrogène, production*

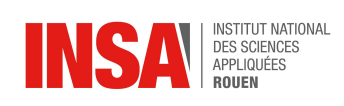

# **TABLE DES MATIÈRES**

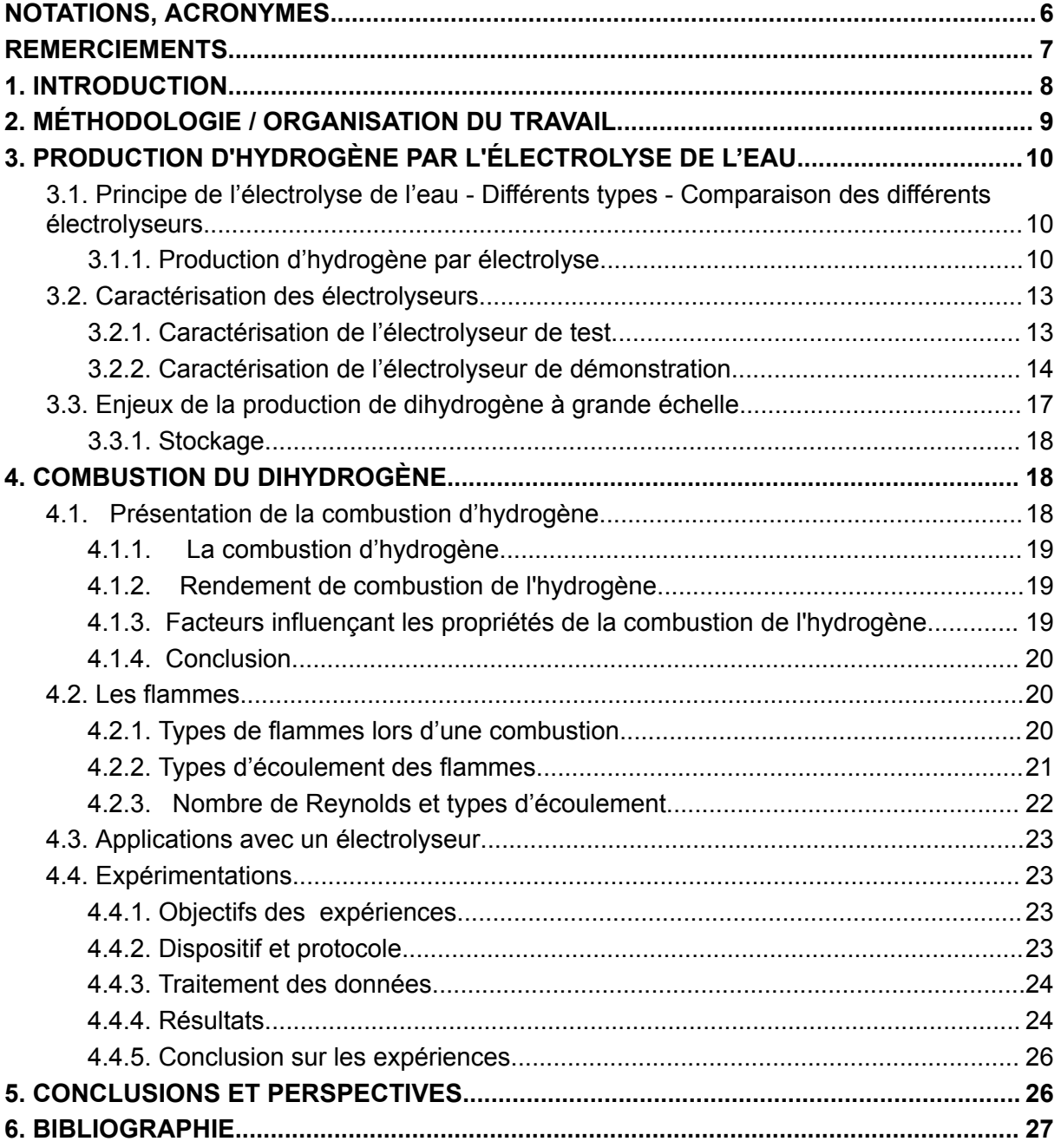

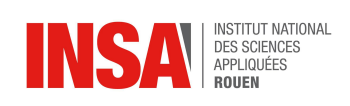

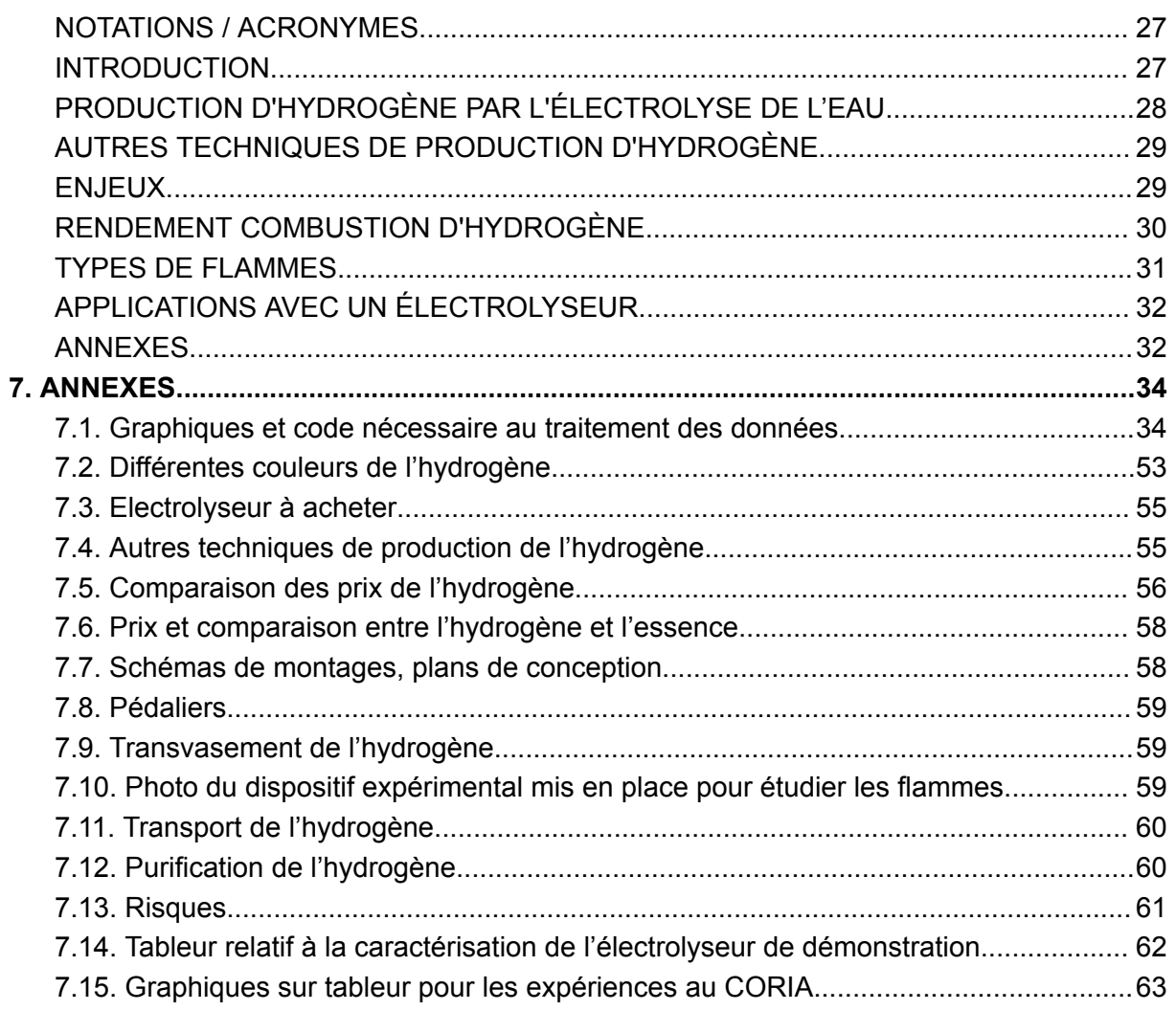

<span id="page-5-0"></span>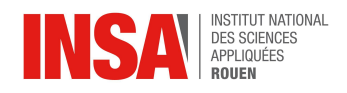

# **NOTATIONS, ACRONYMES**

Pour alléger notre rapport, nous allons utiliser les mots "hydrogène" et "dihydrogène" pour désigner la molécule H<sub>2</sub>

Hydrogène vert : (ou dihydrogène vert) Hydrogène produit par électrolyse de l'eau à partir d'électricité provenant exclusivement d'énergie renouvelable ( à la différence de l'hydrogène gris produit à partir de sources fossiles, de l'hydrogène bleu produit lui aussi à partir de sources fossiles mais dont les émissions de dioxygène seront captées ou réutilisées et de l'hydrogène jaune produit essentiellement à partir d'énergie venant de sources nucléaires). [\[1\]](#page-26-1) + [voir annexe "Différentes couleurs de l'hydrogène"]

EnR : Energies Renouvelables

MCI : Moteur à Combustion Interne

<span id="page-6-0"></span>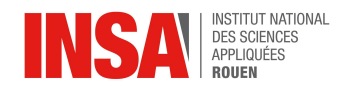

# **REMERCIEMENTS**

Nous tenons tout d'abord à remercier M. David Honoré, enseignant responsable de notre projet P6. Il nous a permis de réaliser ce projet en nous accompagnant durant tout le semestre. Grâce à son aide précieuse, nous avons pu comprendre certains sujets plus facilement.

Nous remercions le département Energie et Propulsion, qui a accepté de nous prêter un électrolyseur, sans lequel nous aurions été limités dans nos expériences.

Un grand merci au laboratoire CORIA et à sa doctorante pour leur accueil qui nous a permis d'étudier différentes flammes d'hydrogène.

Merci à Mme Aude Humbert, cheffe de projet sur l'hydrogène vert pour l'électrolyseur industriel à Port-Jérôme, pour ses précieuses réponses.

Merci aussi aux techniciens qui travaillent à l'INSA, pour les prêts de leurs instruments.

Enfin, merci à l'INSA, qui nous a donné l'occasion de réaliser un projet aussi complexe et épanouissant.

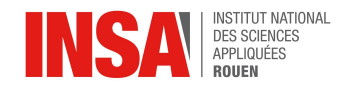

### <span id="page-7-0"></span>**1. INTRODUCTION**

L'hydrogène, premier élément chimique du tableau périodique, est l'élément le plus abondant de notre univers. Il est surtout présent sous forme d'isotope <sup>1</sup>H, mais également sous les formes deutérium et tritium, avec respectivement 1 ou 2 neutrons de plus. De plus, l'élément hydrogène est très important dans toutes sortes d'étoiles, dont l'énergie provient de la fusion thermonucléaire de cet atome, mais aussi dans des planètes gazeuses comme celles de notre système solaire. Cependant, malgré cette présence très importante dans notre univers, il reste très peu présent sur notre planète à l'état naturel. [\[2\]](#page-26-2) Cette absence peut donc véritablement expliquer l'utilisation récente de cet élément, qui n'a été découvert qu'en 1766 par le physicien Henry Cavendish, [\[3\]](#page-26-2) et la prise en compte de ses propriétés par rapport à d'autres éléments, beaucoup plus abondants.

Nous allons donc étudier tout au long de ce rapport le dihydrogène  $H_2$ , gaz formé par une liaison covalente entre deux atomes d'hydrogène. Depuis le 19ème siècle, ce gaz, aux nombreuses propriétés énergétiques, est exploité dans toutes sortes d'applications, allant de l'alimentation des réseaux d'éclairages en ville jusqu'à l'utilisation comme carburant pour propulser les fusées Ariane. C'est finalement seulement depuis quelques dizaines d'années que sa véritable importance énergétique dans la lutte contre le dérèglement climatique fut prise en compte. Il offre un véritable espoir pour diminuer les émissions de gaz à effet de serre et ainsi développer des sources d'énergie moins polluantes. [\[2\]](#page-26-2)

C'est dans ce contexte que nous avons commencé ce projet visant à étudier les différents moyens de production de l'hydrogène vert à partir de différents types d'électrolyse et à son utilisation en combustion, moins polluante que celles qui sont actuellement utilisées, comme par exemple celle du charbon ou du pétrole. Nous avons donc, tout au long de ce semestre, effectué des recherches bibliographiques et expérimentales afin de trouver une ou plusieurs solutions à la problématique climatique à partir du dihydrogène et sa combustion qui pourrait devenir de plus en plus utile dans les années à venir.

Après avoir étudié dans un premier lieu le fonctionnement général de l'électrolyse de l'eau, nous avons mis en pratique ces connaissances par l'étude expérimentale de deux électrolyseurs afin de déterminer s'il était véritablement possible de produire de l'hydrogène à notre échelle pour pouvoir ensuite l'utiliser. Nous nous sommes ensuite concentrés sur son application à grande échelle qui soulève de nombreuses questions par rapport au modèle établi des sources fossiles. Finalement, il a été question dans une dernière partie de réfléchir à son utilisation en combustion, élément central de notre projet.

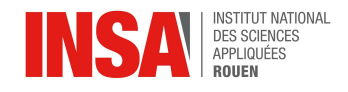

## <span id="page-8-0"></span>**2. MÉTHODOLOGIE / ORGANISATION DU TRAVAIL**

Tout d'abord, lors de la première séance, nous avons déterminé à partir du titre du projet les différents points que nous allions devoir aborder tout au long du semestre. Après des réflexions et mise en commun, nous avons rassemblé nos différentes idées sous formes de tâches qui ont ensuite été attribuées aux membres du groupe sur certaines périodes lors d'une réunion en supplément de nos cours de projet physique.

Pour faire notre emploi du temps et la répartition des tâches, nous avons donc réalisé un diagramme de Gantt. Ce diagramme consiste à répartir toutes les tâches que nous devons réaliser tout au long du semestre afin de ne pas avoir à tout faire en même temps et ainsi véritablement organiser la progression des différentes parties du projet sur tout le semestre. Vous pouvez donc retrouver ci-dessous la progression prévue et son avancée à mi-semestre. Il est composé des différentes semaines à partir de la première séance et des séances consacrées aux différentes tâches prévues :

| <b>Semaines</b>       | 6 | ⇁ | 8 | 9 | 10 | 11 | 12 | 13 | 14 | 15 | 16 | 17 | 18 | 19 | 20 | 21 | 22 | 23 | 24 | 25        | 26 |
|-----------------------|---|---|---|---|----|----|----|----|----|----|----|----|----|----|----|----|----|----|----|-----------|----|
| Tâches Séances        |   |   |   |   |    |    |    |    | IS |    |    |    |    |    |    |    |    |    |    | <b>DS</b> |    |
| $T1.1.a: Carc-th$     |   | X | X | X | X  | X  | X  |    |    |    |    |    |    |    |    |    |    |    |    |           |    |
| T1.1.b: Carac-exp     |   | X | X | X | X  | X  | X  | X  |    | X  |    |    |    |    |    |    |    |    |    |           |    |
| T1.2.a: Compa         |   |   |   | X | X  | X  | X  | X  |    | X  |    |    | X  |    | X  | X  |    |    |    |           |    |
| [1.2.b : Gde échelle  |   |   |   |   |    |    |    |    |    | X  |    |    | X  | X  | X  | X  | X  |    |    |           |    |
| T1.3 : Pédalier       |   |   |   |   |    |    |    | X  | X  | X  |    |    | X  |    |    |    |    |    |    |           |    |
| T2.1.Biblio           |   |   | X | X | X  |    |    |    |    |    |    |    |    |    |    |    |    |    |    |           |    |
| T2.2.Exp              |   |   |   |   |    |    |    |    |    |    |    |    |    | X  |    |    |    |    |    |           |    |
| <b>Biblio Rapport</b> |   |   |   |   |    |    |    |    |    |    | X  | X  | X  | X  | X  | X  | X  | X  |    |           |    |
| Rédaction             |   |   |   |   |    |    |    |    |    |    | X  | X  | X  | X  | X  | X  | X  | X  |    |           |    |
| Support de pres       |   |   |   |   |    |    |    |    |    |    |    |    |    |    |    |    |    |    | X  | X         |    |
| Affiche               |   |   |   |   |    |    |    |    |    |    |    |    |    |    |    |    |    | X  | X  | X         |    |

*figure 1 : Diagramme de Gantt de notre projet*

Ce diagramme a cependant dû évoluer puisque certaines tâches étaient trop courtes ou trop longues par rapport à notre prévision initiale. Nous avons dû faire quelques aménagements par rapport à différentes arrivées d'électrolyseurs et à des contraintes matérielles et techniques. De plus, nous avions de temps en temps des discussions avec les autres membres du groupe afin de déterminer les différentes avancées de chaque sous-groupe, qui dépendaient parfois de la réussite ou non d'autres tâches.

Pour chacune des tâches, nous avons attribué différents groupes (1-3 personnes) qui étaient chargées de les effectuer et d'en vérifier l'avancement :

| Répartition des tâches : |           |       |         |         |        |      |
|--------------------------|-----------|-------|---------|---------|--------|------|
|                          |           |       |         |         |        |      |
|                          | Alexandre | Fabio | Florian | Gabriel | Lucile | Marc |
| T1.1.a                   |           |       |         |         |        |      |
| T1.1.b                   |           |       |         |         |        |      |
| T1.2.a                   |           |       |         |         |        |      |
| T1.2.b                   |           |       |         |         |        |      |
| T <sub>1.3</sub>         |           |       |         |         |        |      |
| T2.1                     |           |       |         |         |        |      |
| T2.2                     |           |       |         |         |        |      |
| Rapport                  |           |       |         |         |        |      |
| <b>Affiche</b>           |           |       |         |         |        |      |
| <b>Support PP</b>        |           |       |         |         |        |      |

*figure 2 : Organigramme des étudiants concernés par les différentes tâches*

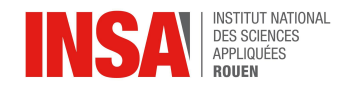

La description des tâches est la suivante :

- T1.1.a : partie théorique de la caractérisation d'un électrolyseur
- T1.1.b : également la caractérisation d'un électrolyseur, mais la partie expérimentale<br>- T1.2.a : comparaison des différents électrolyseurs (prix, rendement....)
- T1.2.a : comparaison des différents électrolyseurs (prix, rendement,...)
- T1.2.b : électrolyseurs à grande échelle (quantité, stockage,...)
- T2.1 : partie théorique de la combustion du dihydrogène
- T2.2 : expérience des différents types de combustion possibles en laboratoire
- <span id="page-9-0"></span>- T1.3 : compatibilité d'un électrolyseur avec un pédalier  $\rightarrow$  nous avons finalement décidé de retirer cette partie et de la mettre en annexe. [\[Pédaliers\]](#page-58-0)

## **3. PRODUCTION D'HYDROGÈNE PAR L'ÉLECTROLYSE DE L'EAU**

## <span id="page-9-1"></span>**3.1. Principe de l'électrolyse de l'eau - Différents types - Comparaison des différents électrolyseurs**

## <span id="page-9-2"></span>*3.1.1. Production d'hydrogène par électrolyse*

## **a. Électrolyseur alcalin (sous pression) :**

L'électrolyseur alcalin est la technique de production de l'hydrogène la plus connue et la plus utilisée. L'industrie en utilise depuis plus de 100 ans. De ce fait, son coût de production est le moins cher des électrolyseurs et permet d'obtenir de l'hydrogène à long terme de façon stable. Concernant son fonctionnement, il est composé de l'électrolyte qui est une solution aqueuse d'hydroxyde de potassium de formule KOH. Les ions hydroxydes OHassurent le fonctionnement de l'électrolyseur par transport de la cathode, composée de nickel massif ou acier nickelé, vers l'anode, composée d'un acier doux ou du nickel. De plus, il fonctionne entre 100 et 150°C. Afin d'éviter un nouveau mélange, l'anode et la cathode sont séparées par un diaphragme qui est un élément clé de cet électrolyseur. Il était composé d'amiante dans le passé mais suite à de nombreux problèmes de santé, ce matériau a été changé pour du nickel. Au niveau de la cathode, l'eau réagit pour former du dihydrogène ainsi que des ions hydroxydes qui passent par le diaphragme afin d'arriver au niveau de l'anode et finalement former de l'oxygène :

A l'anode, borne + de l'électrolyseur (oxydation) : **2 OH - → ½ O<sup>2</sup> + H2O + 2 e -** A la cathode, borne - de l'électrolyseur (réduction) : **2 H2O + 2 e - → H<sup>2</sup> + 2 OH -**

Les rendements énergétiques de ce type d'électrolyseur sont de 68 à 77% et sa durée de vie est d'environ 18 ans. L'hydrogène produit peut cependant être mélangé avec des impuretés et donc un traitement de ce gaz est nécessaire pour le purifier.

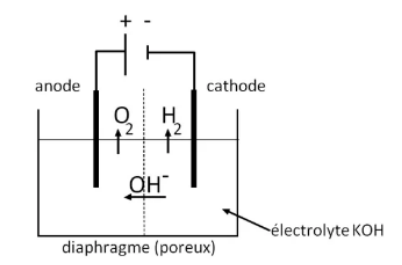

*figure 3 : Électrolyseur alcalin [\[figure](#page-27-0) 3]*

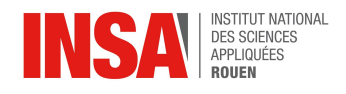

On ne peut malheureusement pas coupler un tel système avec de l'énergie verte comme des panneaux solaires ou des éoliennes cependant on peut utiliser l'hydroélectricité. Il requiert un temps de démarrage et une puissance constante. [\[4\],](#page-27-0) [\[5\]](#page-27-0), [\[6\]](#page-27-0)

Par exemple, on peut prendre l'entreprise française McPhy spécialisée dans l'énergie et la production d'hydrogène. Cette entreprise permet d'éviter l'émission de 39 000 tonnes de dioxyde de carbone chaque année grâce à ses innovations en termes de stockage et de production d'hydrogène.

## **b. Électrolyseur PEM :**

L'électrolyseur PEM ou à membrane électrolyte polymère est la technologie d'électrolyseur la plus récente. L'électrolyte est un matériau plastique solide (fluoropolymère) qui joue le rôle de conducteur protonique ainsi que de diaphragme, l'anode est composée d'un composite graphite PTFE et la cathode est constituée de graphite poreux couvert d'un dépôt de platine qui sert de catalyseur.

Au niveau de l'anode, l'eau forme de l'oxygène et des protons tandis qu'à la cathode, les protons réagissent avec les électrons circulant dans le circuit extérieur afin de former de l'hydrogène sous forme de gaz. Cet électrolyseur fonctionne entre 70 et 90°C. Il présente de nombreux avantages comme un hydrogène produit qui est très pur, ce système est pratique car très compact et rapide ou encore son rendement est amélioré par rapport à l'électrolyseur alcalin (environ 5% de plus). Cependant, deux désavantages majeurs demeurent : un coût très important en raison des matériaux utilisés (platine, métaux nobles, membrane plastique) ainsi que sa durée de vie qui est plus courte. Cependant, il nécessite moins de maintenances et d'entretiens que pour l'alcalin car il n'y a pas d'interactions entre les matériaux utilisés et l'électrolyte liquide. [\[4\]](#page-9-0), [\[5\],](#page-27-0) [\[6\]](#page-27-0)

Projet : L'entreprise Air Liquide a ouvert au Québec en janvier 2021 la plus grande unité d'électrolyse PEM qui délivre une puissance de 20MW. Cette entreprise délivre dans ce site de l'hydrogène produit avec 99% d'énergies renouvelables et permet de produire 8,2 tonnes d'hydrogène bas chaque jour.

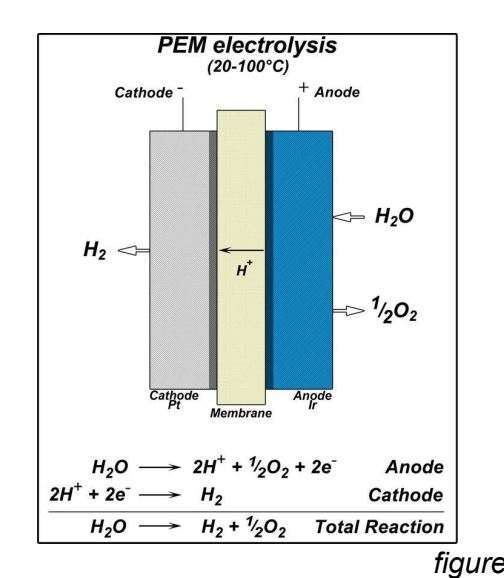

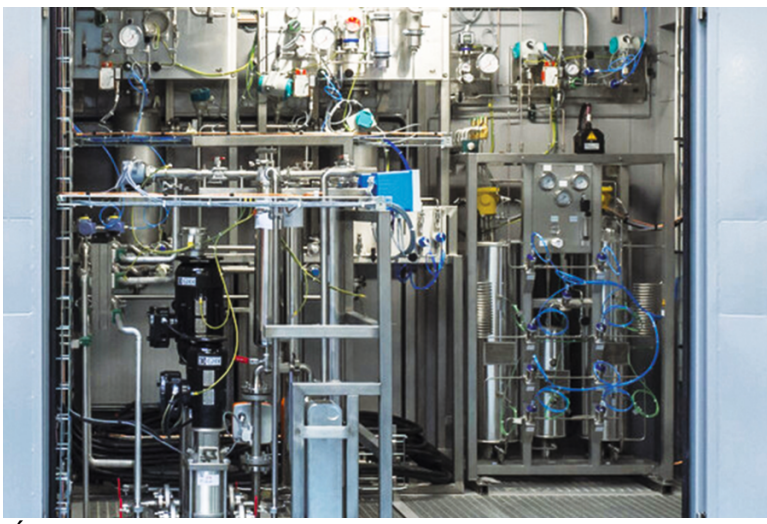

*figure 4 : Électrolyseur PEM [\[7\]](#page-27-0), [\[8\]](#page-27-0)*

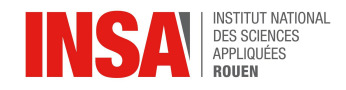

## **c. Électrolyseur à haute température ou oxyde solide :**

Contrairement aux deux types d'électrolyseurs précédents qui fonctionnaient à basse température, l'électrolyseur à oxyde solide (SOE ou HTE) fonctionne à haute température (sur une plage allant de 700 à 1000°C). Son principe consiste à décomposer l'eau sous forme de vapeur au niveau de la cathode. Ici, l'électrolyte est un matériau céramique solide qui permet le passage des ions oxygène  $O<sup>2</sup>$ . Au niveau de la cathode, la vapeur réagit avec les électrons provenant du circuit extérieur afin de former de l'hydrogène sous forme de gaz et des ions oxygène. Au niveau de l'anode, les ions oxygène qui ont traversé l'électrolyte forment à leur tour de l'oxygène sous forme de gaz et des électrons pour le circuit extérieur.

Le rendement énergétique d'un tel électrolyseur est compris entre 80 et 90%. Cela peut être bénéfique puisque ce dernier utilise de très fortes températures ce qui induit que la cinétique de la réaction est en plus améliorée. Cette énergie peut être apportée par la chaleur, moins chère que l'électricité. La réaction d'électrolyse étant exothermique, nous pouvons, de plus, utiliser cette chaleur pour donner de l'énergie à notre système. Il permet de combiner un rendement thermique et énergétique, son coût est faible et consomme moins d'énergie. Il reste tout de même des désavantages qui sont le temps de démarrage qui est plutôt long pour un tel système puisque les températures utilisées et les puissances sont élevées ; ou encore un phénomène de corrosion peut être observé. Enfin, un tel système permettrait une réaction réversible donc les unités pourraient être utilisées comme piles à combustible et seraient donc idéales pour le stockage des énergies intermittentes. [\[4\],](#page-9-0) [\[5\]](#page-27-0), [\[6\]](#page-27-0)

Projet : L'entreprise française Sylen a commercialisé en 2019 son système de stockage Smart Energy Hub qui se base sur un électrolyseur à Haute Température (HTE) afin de stocker de l'énergie et la cogénération dans le but d'alimenter les bâtiments à partir de sources énergétiques locales et renouvelables comme l'hydrogène vert.

Le projet de production d'hydrogène entre les sociétés CEA et Schlumberger (du groupe Genvia) utilise des électrolyseurs à Haute Température sur une surface de 600m<sup>2</sup> à Béziers. Le pouvoir calorifique supérieur est de 99%. Le but est de produire de l'hydrogène vert à trois ou quatre fois moins cher que le prix du marché actuel. [\[9\]](#page-27-0)

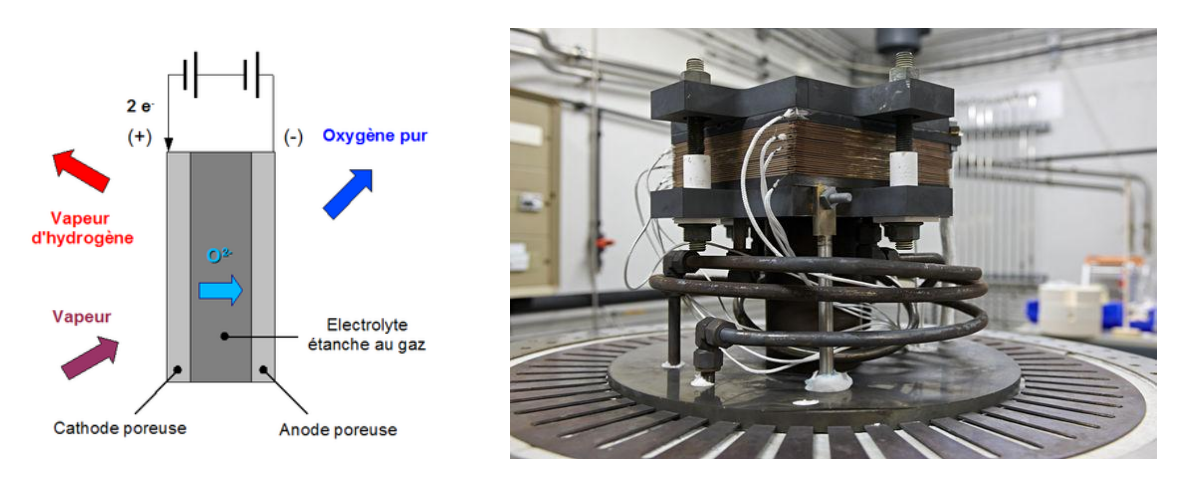

*figure 5 : Électrolyseur à haute température [\[10\]](#page-27-0), [\[11\]](#page-27-0)*

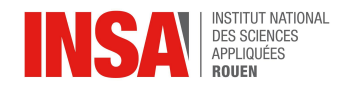

## <span id="page-12-0"></span>**3.2. Caractérisation des électrolyseurs**

## <span id="page-12-1"></span>*3.2.1. Caractérisation de l'électrolyseur de test*

## **Fonctionnement de l'électrolyseur et but de l'expérience**

Dans le cadre du projet, nous avons dû faire des expériences avec 2 électrolyseurs. Voici l'électrolyseur fait maison, pour les tests plutôt que pour la démonstration.

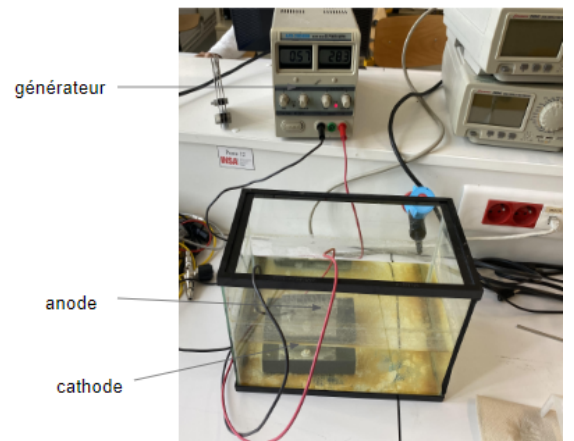

*figure 6 : Électrolyseur de test*

Cet électrolyseur est constitué d'une cathode et d'une anode reliées à un générateur d'intensité et de courant. L'objectif est de produire du  $H_2$ , comme expliqué précédemment.

Une fois que le générateur est mis en route, une grosse quantité de bulles de  $H_2$ sortait de la cathode. Par la suite, nous avons dû trouver un moyen de récupérer tout ce  $H_2$ formé. Nous avons par conséquent essayé avec l'objet suivant : un chapiteau en plastique, réalisé à l'aide d'une imprimante 3D, ouvert en bas pour permettre aux électrons de circuler entre les électrodes.

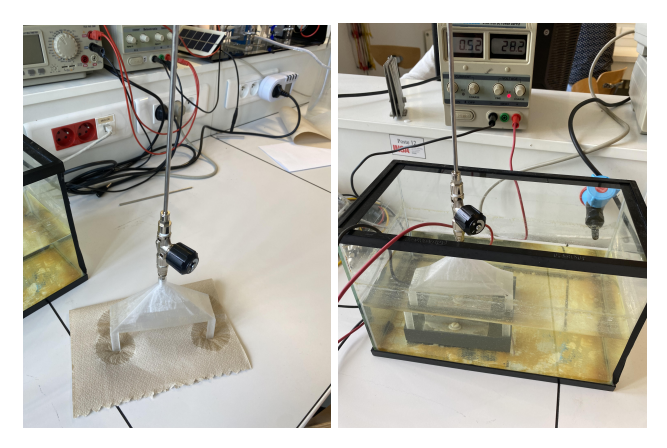

*figure 7 : Chapiteau utilisé (à gauche) et son placement dans notre électrolyseur (à droite)*

L'objectif était d'emprisonner le  $H_2$  à l'intérieur de cet objet, et éventuellement de le récupérer avec un ballon de baudruche au-dessus qui se remplirait au fur et à mesure de l'électrolyse.

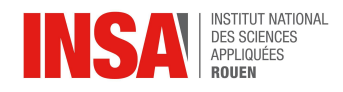

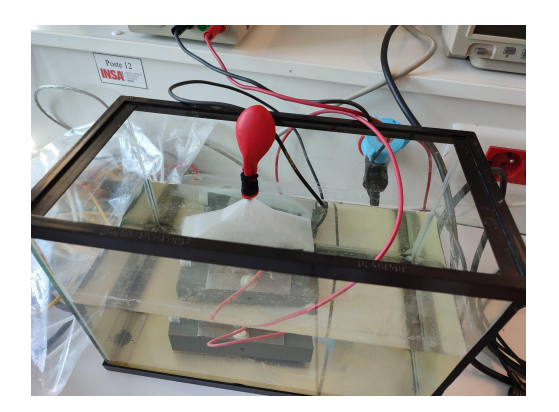

*figure 8 : électrolyseur test avec son ballon de baudruche*

Cependant, quelques problèmes ont été rencontrés : dans un premier temps, nous n'avons pas réussi à récupérer tout le H<sub>2</sub> produit parce qu'une partie fuyait sur les côtés, et d'autant plus quand il était rempli. Ce problème impliquait donc un rendement très faible. La raison de cette fuite peut s'expliquer à cause d'une surpression. En effet, lorsque les premières bulles d'hydrogène atteignent le réservoir, ce dernier monte légèrement en pression par rapport à la pression atmosphérique. Cette légère surpression est suffisante pour impliquer une fuite des bulles d'hydrogène sur le côté du réservoir parce que celles-ci se dirigent toujours vers le côté le moins pressurisé, donc vers l'extérieur. Dans un second temps, la masse volumique du  $H<sub>2</sub>$  étant trop faible, il nous était impossible de gonfler le ballon de baudruche.

Malgré ces deux gros problèmes, nous avons tout de même continué de chercher d'éventuelles solutions :

- pour le problème de la fuite, un chapiteau totalement fermé mais avec un matériau conducteur permettant aux électrons de circuler entre les 2 électrodes serait envisageable, ou bien produire l'hydrogène sous pression, pour diriger les bulles de  $H<sub>2</sub>$  vers le chapiteau où la pression serait plus faible
- pour améliorer le rendement de production, nous aurions pu ajouter des sels ioniques tels que le NaOH ou le KOH pour faciliter le déplacement des électrons entre les électrodes

Nous avons également calculé le volume du chapiteau, au cas où on aurait pu résoudre ces problèmes, pour pouvoir ensuite calculer le flux de  $H<sub>2</sub>$  allant dans le réservoir.

Nous avons également tenté d'autres expériences, notamment avec un briquet, pour avoir une flamme de H<sub>2</sub>. Pour avoir une flamme de H<sub>2</sub> sans détonation, il faut remplir totalement la colonne d'eau, ainsi que le réservoir. Il faut ensuite remplir l'aquarium jusqu'à la vanne. On évite ainsi le retour de flamme par la propagation de la combustion à travers la colonne qui va venir réagir violemment avec le dioxygène et le dihydrogène. Ceci ne nous a donné aucune conclusion, donc nous avons décidé d'accepter l'échec de cette expérience.

## <span id="page-13-0"></span>*3.2.2. Caractérisation de l'électrolyseur de démonstration*

Nous avons utilisé dans un deuxième temps un électrolyseur de démonstration afin de produire notre propre hydrogène et donc démontrer que cette technique peut être utilisée.

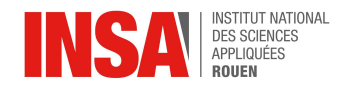

## **a. Fonctionnement de l'électrolyseur + but de l'expérience**

L'électrolyseur de démonstration consiste en un circuit composé de plusieurs dispositifs :

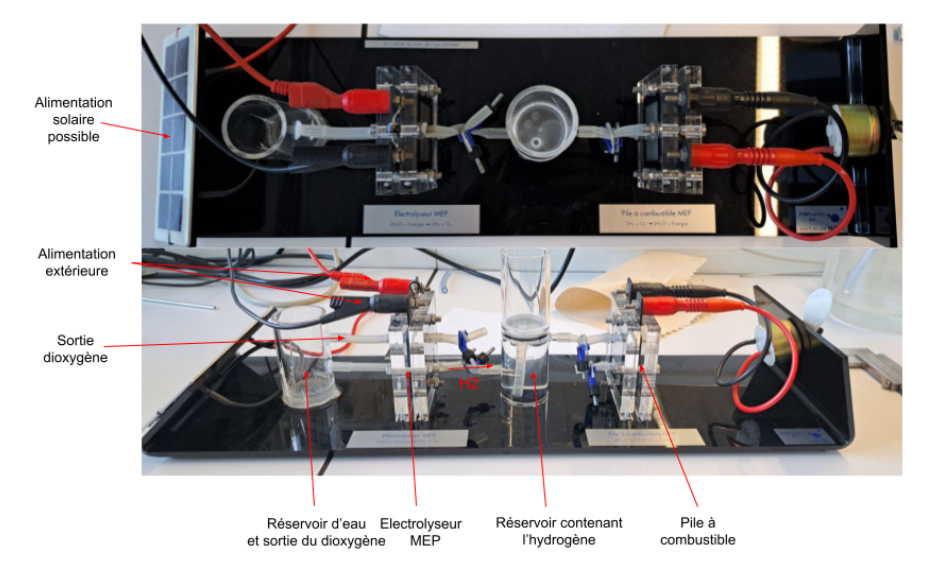

*figure 9 : Dispositif d'électrolyseur de démonstration*

Tout d'abord, afin de faire fonctionner l'électrolyseur, nous l'avons relié à un générateur de tension qui permet de fournir la tension nécessaire pour produire un circuit électrique au sein de celui-ci. Ensuite, avec l'arrivée d'eau grâce au raccordement avec le réservoir, l'électrolyseur va pouvoir fonctionner.

Du côté gauche de l'électrolyseur va se former du dioxygène qui passera par un tuyau pour être libéré et à droite va se former l'hydrogène, stocké dans un réservoir par différence de densité avec l'eau. En effet, le gaz va avoir tendance à remonter et être bloqué par une plaque de verre.Le principe de ce réservoir contenant l'hydrogène est simple. Il est constitué de deux parties cylindriques séparées par une plaque de verre. Un tuyau va permettre à l'eau de monter dans le compartiment le plus haut lorsque l'hydrogène va venir être stocké dans celui du bas par différence de densité. En effet, le tuyau de sortie de l'hydrogène étant plus haut que celui permettant de faire remonter l'eau, l'hydrogène ne va pas avoir de problème à venir se coller à la plaque de verre. Ensuite, pour pouvoir récupérer l'hydrogène, il ne reste plus qu'à brancher le tuyau à la droite du réservoir à un moyen de stockage.

## **b. Calculs théoriques**

Dans une optique de production, il va être important de pouvoir déterminer la quantité de matière produite ou son débit. On souhaite donc déterminer ce débit à une intensité donnée. On sait que :

eq 1. 
$$
Q = I \times \Delta t
$$

avec Q en Coulomb, I en Ampère et  $\Delta t$  en seconde De plus :

**eq 3.** (

eq 2. 
$$
Q = n(e^{-}) \times F
$$

avec  $n(e^-)$  en mol et  $F$  en C/mol, ce qui donne :

$$
n(e^-) = \frac{I \times \Delta t}{F}
$$

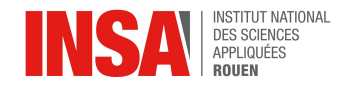

D'après l'équation de réaction globale de l'électrolyse : 2 $H_{2}^{}O + 2e^-\rightarrow H_{2}^{} + 2OH^-,$  on peut déterminer la quantité de matière d'hydrogène formée. En effet, la quantité de matière finale des différents produits est proportionnelle à la quantité de matière d'électrons échangés. Nous obtenons donc la quantité de matière d'hydrogène formée :

$$
n(H_2)_{form\acute{e}} = \frac{1}{2}n(e^-)
$$

On a donc finalement :

$$
n(H_2)_{form\acute{e}} = \frac{I \times \Delta t}{2 \times F}
$$

Pour le débit, nous allons utiliser cette expression :

**eq 4.** (

$$
\text{eq 5.} \qquad \rho = \frac{m}{V} \Leftrightarrow V = \frac{m}{\rho} = \frac{M(H_2) \times n(H_2)_{form\acute{e}}}{\rho} \Leftrightarrow d\acute{e}bit = \frac{V}{t} = \frac{M(H_2) \times I}{2 \times \rho \times F}
$$

### **c. Caractérisation**

<span id="page-15-0"></span>Dans un premier temps d'étude de notre électrolyseur, nous avons cherché à déterminer qualitativement la quantité d'hydrogène pour vérifier notre hypothèse de la proportionnalité de l'intensité amenée par le générateur et de la quantité d'hydrogène produite. Pour cela, sur deux séances, nous avons fait varier l'intensité (mesurée par un ampèremètre) du circuit afin de déterminer si l'intensité avait véritablement une influence. Nous avons donc commencé avec une intensité de  $(0.02 \pm 0.01)$  milliampères qui permettait de produire environ 4 bulles d'hydrogène par minute dans le réservoir à hydrogène. Nous avons ensuite augmenté l'intensité au fur et à mesure en modifiant le paramètre grâce au générateur jusqu'à obtenir environ 6-7 bulles par minute pour une intensité de (0,042 ± 0.001) milliampères. En effet, nous avons donc remarqué qu'en augmentant au fur et à mesure l'intensité amenée par le générateur, les bulles se formaient de plus en plus rapidement. Ce résultat peut être vérifié avec l'expression du débit ci-dessus qui montre bien la proportionnalité de ces deux paramètres.

Ensuite, afin de déterminer quantitativement différents paramètres permettant de caractériser notre électrolyseur, nous avons mené différentes expérimentations par des changements de paramètres tels que l'intensité et donc la tension par exemple. En effet, pour chaque changement de paramètre, nous avons relevé différentes valeurs afin de déterminer la quantité et le débit d'hydrogène produit. Grâce à cela, nous avons pu connaître le rendement de l'électrolyseur et voir s'il était réaliste de l'utiliser dans d'autres usages. C'est pour cela que nous avons mesuré certaines valeurs comme la puissance fournie au niveau de la prise et la quantité de  $H_{\frac{1}{2}}$ récupérée. A chaque instant, un ampèremètre branché

en série, un voltmètre en dérivation et un appareil relevant la puissance fournie par la prise, nous ont permis de caractériser la production de notre électrolyseur. Des mesures d'incertitude ont aussi été prises afin de vérifier nos résultats. Ces résultats peuvent être retrouvés via un tableur. [Tableur relatif à la [caractérisation](#page-61-0) de l'électrolyseur de [démonstration\]](#page-61-0)

Lors de l'expérience, on peut observer quelques différences entre les valeurs théoriques et les valeurs expérimentales. En effet, celles-ci sont dues à toutes les incertitudes comme par exemple la lecture des valeurs qui n'est pas totalement exacte (bas du ménisque, haut du ménisque,...). Cependant, nous pouvons remarquer que la tendance de la courbe expérimentale semble suivre la courbe théorique.

Nous avons tout de même remarqué quelques autres différences théoriques / expérimentales. En effet, au-dessous d'un certain seuil (environ 1,5 Volt), la réaction n'avait peu ou pas lieu. Cependant, théoriquement, nous n'avons besoin d'une tension minimale de

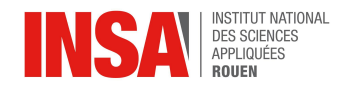

1,23 Volt. En effet, les potentiels standard d'oxydoréduction étant  $E_{0}(H_{2}O/H_{2}) = 0.42 V$  et  $E_{0}(O_{2}/OH^{-})$  = 0.81 V, il faudrait minimum 0.42 – (– 0.81) = 1.23 V de tension pour pouvoir produire une réaction. Cependant, la vitesse de réaction étant très faible à cette tension, il faut imposer une surtension pour pouvoir véritablement favoriser la réaction. [\[27\]](#page-27-0) [\[28\]](#page-27-0)

C'est pour cela qu'il faut imposer une tension minimale d'environ 1,5 V pour remarquer véritablement la production d'hydrogène. Cependant, l'appareil n'étant pas adapté à des tensions supérieures à 1,9 Volt, nous ne pourrons qu'étudier l'influence de l'intensité sur un intervalle restreint.

<span id="page-16-1"></span>Pour les tensions plus importantes (supérieures à 1.8 Volt), on obtient un volume expérimental d'H<sup>2</sup> produit plus grand que celui attendu. Cela peut être expliqué par différentes incertitudes sur les mesures qui ont pu être faites tout au long de l'expérience.

## **d. Adaptation à un contenant**

Dans le but de stocker l'hydrogène que l'on a produit au fur et à mesure des différentes expériences, nous avons eu l'idée d'adapter le dispositif de réservoir mais avec un contenant cylindrique plus volumineux. Pour permettre le stockage de l'hydrogène dans notre pratique expérimentale et afin de le réutiliser après - cela permettrait dans un autre temps de montrer qu'il est possible de démocratiser ces types de production d'énergie - nous avons donc décidé de reproduire la colonne de stockage utilisée dans notre électrolyseur de démonstration dans de plus larges dimensions. En effet, nous avons essayé de recréer le fonctionnement de celui-ci mais nous avons rencontré certaines difficultés.

Le verre du grand récipient n'ayant pas d'ouverture sur les côtés, il nous a fallu trouver un autre moyen pour faire arriver les différents tuyaux au sein du cylindre. Après réflexion, nous avons finalement réussi à trouver une solution : un disque imprimé en 3D qui reprendrait le principe de la plaque de verre séparatrice du réservoir permettant d'enfermer l'hydrogène tout en laissant l'eau remonter au fur et à mesure dans le compartiment supérieur. Pour cela, nous disposons d'un cylindre en verre de 28 cm de hauteur et d'un diamètre de 9.1 cm. Notre objectif est donc de concevoir ce réservoir pour stocker l'hydrogène produit par l'électrolyseur de démonstration qui est, à ce jour, le plus performant. (voir [annexe "Conception d'un réservoir plus grand que celui de [l'électrolyseur](#page-57-1) de [démonstration"](#page-57-1) ])

De plus, un autre problème de ce dispositif était que l'hydrogène avait du mal à être poussé dans le tuyau reliant l'électrolyseur et notre nouveau contenant à cause de sa position verticale, nous avons donc dû, au préalable, remplir le tuyau d'eau pour pouvoir permettre à l'hydrogène de venir dans notre nouveau réservoir.

Tout cela permettra donc facilement de stocker le dihydrogène à notre échelle que l'on pourra réutiliser pour la combustion, la deuxième partie de notre sujet.

## <span id="page-16-0"></span>**3.3. Enjeux de la production de dihydrogène à grande échelle**

La production de dihydrogène grâce à l'électrolyse représente aujourd'hui seulement 5% de la production mondiale de ce gaz. Néanmoins, il est fort probable que celle-ci se développe dans les années à venir. Après avoir listé les différents types d'électrolyse possibles et soulevé les problèmes rencontrés lors de nos expériences, nous allons

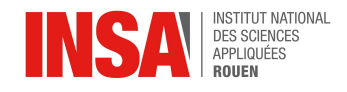

développer les différents enjeux et problématiques liés à la production de l'hydrogène. Nous développerons principalement le stockage de l'hydrogène, mais son transport et sa purification sont intéressants aussi, c'est pourquoi une partie en annexe y est dédiée. [Transport de [l'hydrogène\]](#page-59-0) [Purification de [l'hydrogène\]](#page-59-1)

## <span id="page-17-0"></span>*3.3.1. Stockage*

Lors de nos expériences, nous avons rencontré plusieurs problèmes de stockage ou d'acheminement dus à la faible pression exercée par le dihydrogène. En effet, des enjeux majeurs de la production de l'hydrogène sont son conditionnement et sa distribution. Une fois que le dihydrogène a été purifié, il peut directement être acheminé jusqu'à son point d'utilisation ou être stocké provisoirement.

L'hydrogène est principalement stocké gazeux sous pression dans des réservoirs ou des bouteilles en matériaux composites. Le stockage de celui-ci est limité par son volume. En effet, la masse volumique de l'hydrogène étant très faible, seulement 0,08988 kg/Nm<sup>3</sup>, un volume important d'H<sup>2</sup> est nécessaire pour obtenir une masse énergétique équivalente à celle d'une bouteille de pétrole. Il faut 11m<sup>3</sup> pour 1 kg d'hydrogène. Ainsi un camion citerne d'essence correspond à 22 camions de dihydrogène à 200 bar, ce qui correspond à la norme actuelle de transport, ce qui est inconcevable. C'est pourquoi il convient de comprimer grandement le gaz dans les citernes. Malheureusement, cette compression demande une quantité d'énergie conséquente. Cela rend alors le dihydrogène bien moins compétitif que les énergies fossiles. En revanche, cette compression n'est pas rentable au-delà de 700 bar. [\[42\]](#page-28-1) En effet, contrairement à ce que prévoit la loi des gaz parfaits, le comportement compressible d'un gaz n'est pas constant. Dans le cas de l'hydrogène, on observe que la compressibilité diminue lorsque la pression augmente. [\[37\]](#page-28-1)

En outre, les matériaux des contenants doivent présenter de fortes résistances aux contraintes dues à la pression et à la corrosion tout en assurant l'étanchéité des bouteilles. Les molécules d'hydrogène sont très petites et possèdent des surfaces efficaces restreintes. Les contenants doivent donc être très denses afin d'éviter qu'elles ne passent à travers. Des progrès ont permis de remplacer les aciers utilisés par des matériaux composites, plus légers, et ainsi d'élever la pression entre 350 et 700 bars. [\[34\]](#page-28-1)

Un autre moyen de stocker l'hydrogène est de le liquéfier. Ce processus est tout aussi coûteux puisque le dihydrogène a un point d'ébullition à -252,87°C. La contrainte de cette méthode réside dans la difficulté, voire l'impossibilité, de maintenir le gaz à température constante. Pour cela, on utilise des réservoirs à double parois séparées par une couche de vide et recouverte d'un film métallique réfléchissant. Ce dispositif minimise les transferts thermiques avec l'extérieur.

De plus, le dihydrogène peut également être stocké à l'état solide, sous forme d'hydrure. Cette innovation retenue et développée par certaines entreprises comme McPhy permettrait de minimiser les pertes énergétiques dues au conditionnement du gaz.

## <span id="page-17-1"></span>**4. COMBUSTION DU DIHYDROGÈNE**

## <span id="page-17-2"></span>*4.1.* **Présentation de la combustion d'hydrogène**

L'hydrogène est devenu une alternative prometteuse aux combustibles fossiles en tant que source d'énergie propre et renouvelable. Pour évaluer son potentiel, il est essentiel de comprendre le rendement et l'efficacité de la combustion de l'hydrogène.

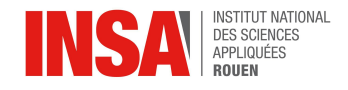

## <span id="page-18-0"></span>*4.1.1. La combustion d'hydrogène*

Tout d'abord, la combustion de l'hydrogène est une réaction chimique exothermique au cours de laquelle l'hydrogène réagit avec l'oxygène pour produire de l'eau, tout en libérant de l'énergie :

**eq** 6. **H**<sub>2</sub> **+**  $1/2$  **O**<sub>2</sub>  $\rightarrow$  **H**<sub>2</sub>**O** + 286 000 joules Le pouvoir calorifique inférieur est une mesure de la quantité d'énergie libérée lors de la combustion d'une matière combustible. Celui de l'hydrogène est d'environ 120 MJ/kg, tandis que celui de l'essence est de 45 MJ/kg. Ainsi, la combustion d'1 kg de ce gaz libère environ 3 fois plus d'énergie qu'1 kg d'essence. En revanche, comme ce gaz est très peu dense, il occupe, à masse égale, un volume bien plus grand qu'un autre. Ainsi, pour produire autant d'énergie qu'avec 1 litre d'essence, il faut 4,6 litres d'hydrogène comprimé à 700 bars. Ces volumes importants sont une contrainte pour le transport et le stockage sous forme gazeuse. Comme de nombreux combustibles, le dihydrogène peut s'enflammer ou exploser au contact de l'air. Il doit donc être utilisé avec précaution. [43] [\[44\]](#page-29-0)

## <span id="page-18-1"></span>*4.1.2. Rendement de combustion de l'hydrogène*

Le rendement de combustion de l'hydrogène se réfère à la quantité d'énergie produite par unité de combustible brûlé. Lorsque l'hydrogène est brûlé dans l'air, il génère une grande quantité d'énergie sous forme de chaleur. Le rendement de combustion de l'hydrogène peut être évalué en comparant l'énergie produite à celle contenue dans le combustible initial.

Le rendement de la combustion de l'hydrogène dans les moteurs à combustion interne (MCI) est remarquable. Les MCI alimentés à l'hydrogène peuvent atteindre des niveaux d'efficacité supérieurs à ceux des moteurs à essence conventionnels. Des études ont montré que les MCI utilisant de l'hydrogène peuvent obtenir un rendement de combustion de l'ordre de 30 % à 35 %, voire plus. Ce rendement élevé est principalement dû à la nature chimique de l'hydrogène, qui possède une teneur énergétique élevée par unité de masse. De plus, l'hydrogène présente une vitesse de combustion plus élevée par rapport aux carburants conventionnels, ce qui permet une combustion plus rapide et plus complète. Cela se traduit par une meilleure conversion de l'énergie chimique de l'hydrogène en énergie mécanique, contribuant ainsi à l'efficacité globale du moteur. Cependant, il est important de noter que des défis subsistent, notamment la gestion des émissions d'oxydes d'azote (NOx) qui peuvent être produites lors de la combustion de l'hydrogène à des températures élevées. Néanmoins, grâce à leur rendement élevé, les MCI alimentés à l'hydrogène se présentent comme une solution prometteuse pour réduire les émissions et accroître l'efficacité énergétique dans le domaine des transports. [\[45\]](#page-29-0) [46] [47]

## <span id="page-18-2"></span>*4.1.3. Facteurs influençant les propriétés de la combustion de l'hydrogène*

Le rendement de combustion de l'hydrogène dépend de plusieurs facteurs :

**Le rapport stœchiométrique** : Il correspond au rapport entre la quantité de comburant et la quantité de combustible. Pour une combustion optimale de l'hydrogène, le rapport stœchiométrique est d'environ 2:1 (2 volumes d'hydrogène pour 1 volume d'oxygène).Un mélange riche en hydrogène peut entraîner une combustion incomplète et des pertes d'énergie, tandis qu'un mélange pauvre en hydrogène peut réduire le rendement de combustion. [\[48\]](#page-29-0)

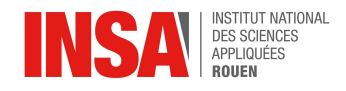

**Température de combustion :** Une température trop basse peut entraîner une combustion incomplète et des pertes d'énergie, tandis qu'une température trop élevée peut entraîner des pertes thermiques excessives. L'optimisation de la température de combustion est essentielle pour maximiser l'efficacité énergétique. Les systèmes de contrôle de la température, tels que les échangeurs de chaleur, sont souvent utilisés pour améliorer le rendement. [\[49\]](#page-29-0)

**Pertes thermiques :** Lorsqu'une réaction de combustion se produit, une partie de l'énergie thermique générée est perdue sous forme de chaleur. Des systèmes de récupération de chaleur peuvent ainsi être utilisés pour minimiser ces pertes et augmenter l'efficacité énergétique. [\[50\]](#page-29-0)

Par exemple :

- les échangeurs de chaleur
- les turbocompresseurs, qui utilisent l'énergie cinétique et thermique des gaz d'échappement pour la réutiliser dans le moteur. Cela permet d'améliorer l'efficacité de combustion en augmentant la masse d'air disponible, ce qui favorise la combustion de l'hydrogène [\[51\]](#page-29-0)
- Recirculation des gaz d'échappement : Cela consiste à réintroduire une partie des gaz d'échappement dans le système de combustion. Cela réduit la température de combustion et diminue la formation de polluants tout en contribuant à la récupération de la chaleur. [\[54\]](#page-29-0)

## <span id="page-19-0"></span>*4.1.4. Conclusion*

La combustion de l'hydrogène présente un rendement élevé et une efficacité prometteuse. Les MCI fonctionnant à l'hydrogène présentent également des rendements intéressants. Cependant, l'efficacité globale dépend des étapes de production, de stockage et de transport de l'hydrogène, qui peuvent entraîner des pertes d'énergie supplémentaires. L'optimisation de ces étapes est cruciale pour maximiser le rendement et l'efficacité de la combustion de l'hydrogène et favoriser une transition énergétique plus durable.

## <span id="page-19-1"></span>**4.2. Les flammes**

## <span id="page-19-2"></span>*4.2.1. Types de flammes lors d'une combustion*

La combustion est un phénomène important en physique car elle permet de transformer l'énergie chimique en énergie thermique. Cela a des implications importantes pour de nombreux domaines, tels que la production d'énergie, la propulsion de véhicules et les processus industriels. Lors d'une combustion on peut distinguer 2 sortes de flammes: la flamme de prémélange et la flamme de diffusion. [\[57\]](#page-30-0) [\[58\]](#page-30-0) [\[59\]](#page-30-0)

## **a. La flamme de prémélange :**

Lors d'une flamme de prémélange, le combustible et l'air sont mélangés avant d'être introduits dans la zone de combustion. Le mélange préparé est ensuite enflammé à l'aide d'une étincelle, d'une flamme pilote ou d'un autre système d'allumage. La flamme résultante se propage à travers le mélange combustible et air, brûlant complètement le combustible. Pendant la combustion, la chaleur est générée et transmise à l'environnement environnant.

Elles présentent plusieurs avantages :

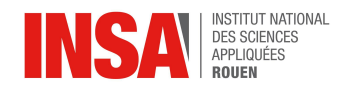

Tout d'abord, elles permettent une combustion plus complète, ce qui réduit les émissions de polluants tels que les oxydes d'azote (NOx) et les particules fines. Ensuite, le prémélange permet un meilleur contrôle de la combustion et de la stabilité de la flamme ce qui permet de faciliter le processus de combustion à différentes vitesses , températures et pressions. La combustion étant mieux contrôlée, les flammes de prémélange sont moins susceptibles de causer des incendies ou des explosions. Enfin, les flammes de prémélanges présentent une efficacité énergétique élevée vu qu'elles réduisent les pertes thermiques tout en augmentant la production d'énergie.

Ces flammes sont souvent utilisées dans des applications industrielles nécessitant un contrôle précis de la combustion, comme les turbines à gaz, les chaudières industrielles, les MCI et les fours de traitement thermique et la plupart des poêles à gaz. [\[57\]](#page-30-0) [\[58\]](#page-30-0) [\[59\]](#page-30-0) [\[60\]](#page-30-0)

### **b. La flamme de diffusion :**

Lors d'une flamme de diffusion, le combustible et l'air sont introduits séparément dans la zone de combustion, où ils se mélangent et brûlent. La flamme résultante se propage lentement à travers le combustible et l'air, créant une zone de combustion continue.

Elles présentent aussi des avantages par rapport aux flammes de prémélange :

- Leur capacité à brûler des combustibles non homogènes, tels que les déchets solides, liquides ou gazeux, ce qui les rend plus polyvalentes.
- Leur faible coût au niveau de l'installation et de l'entretien, puisqu'elles ne nécessitent aucun dispositif de pré-mélange sophistiqué.
- Leur flexibilité d'utilisation : elles peuvent être utilisées dans une grande variété d'applications telles que la cuisson industrielle, la production de chaleur, les poêles à gaz(cuisson au wok), ... [\[57\]](#page-30-0) [\[58\]](#page-30-0) [\[59\]](#page-30-0) [\[60\]](#page-30-0)

## <span id="page-20-0"></span>*4.2.2. Types d'écoulement des flammes*

Chaque type de flamme peut être divisé en 2 sous catégories qui varient en fonction de l'écoulement des gaz. On parle d'écoulement laminaire ou d'écoulement turbulent.

Une flamme à écoulement laminaire est une flamme qui se propage dans un écoulement de gaz stable et uniforme. Cet écoulement est caractérisé par des couches de gaz qui se déplacent à des vitesses différentes, mais sans turbulences significatives. Les flammes à écoulement laminaire ont souvent une forme allongée et mince, elles sont souvent utilisées dans les études de la combustion pour simplifier la modélisation mathématique et les analyses expérimentales. [\[59\]](#page-30-0) [\[60\]](#page-30-0) [\[61\]](#page-30-0)

*figure 10 : comparaison des deux types d'écoulement des flammes*

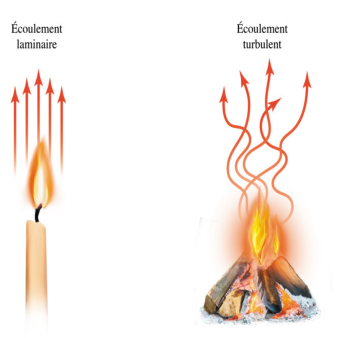

Une flamme à écoulement turbulent est une flamme irrégulière et turbulente. Contrairement aux flammes à écoulement laminaire, elles forment des tourbillons et des turbulences importantes dans l'écoulement. Ces turbulences peuvent être causées par des

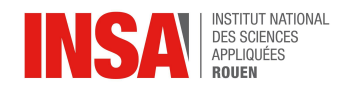

variations de la vitesse du gaz, des obstacles physiques, ou des instabilités chimiques. Les flammes à écoulement turbulent ont souvent une forme plus étalée que les flammes à écoulement laminaire, et elles peuvent être plus difficiles à contrôler et à prévoir. [\[59\]](#page-30-0) [\[61\]](#page-30-0)

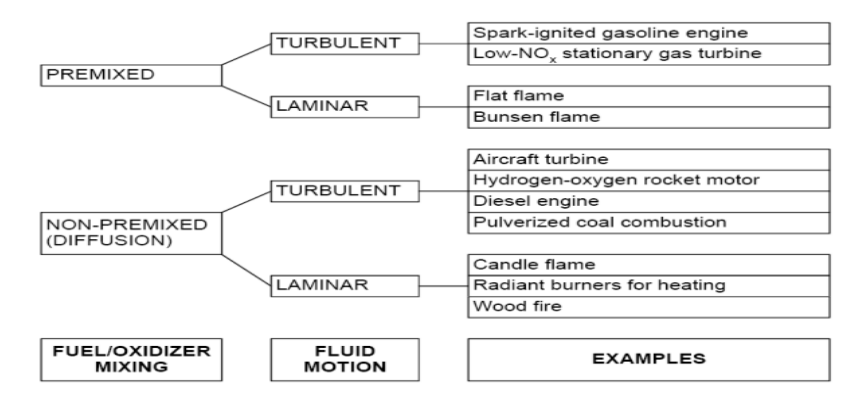

*figure 11 : Schéma montrant les utilisations des différents types de flammes*

## <span id="page-21-0"></span>*4.2.3. Nombre de Reynolds et types d'écoulement*

Le nombre de Reynolds est un nombre adimensionnel utilisé en mécanique des fluides pour caractériser le régime d'écoulement d'un fluide autour d'un objet ou dans une conduite. Il permet de déterminer si l'écoulement est laminaire ou turbulent. Plus précisément, il est déterminé par le rapport entre les forces d'inerties et les forces visqueuses du fluide :

eq 7. 
$$
Re = p.V.D/n ou Re = V.D/v
$$

avec  $p$  la masse volumique du fluide,  $V$  la vitesse moyenne,  $D$  la diamètre de la conduite,  $n$  la viscosité dynamique du fluide et  $\nu$  la viscosité cinématique.

Si ce nombre est inférieur à une certaine valeur critique (généralement entre 2000 et 3000), alors l'écoulement est laminaire. Au-delà, l'écoulement devient turbulent.

Connaître la nature de l'écoulement est important car cela permet de déterminer ses propriétés telles que les pertes de charge, les phénomènes de transport (diffusion, convection), les échanges de chaleur, etc.

Les échanges de matière et de chaleur dans l'écoulement sont alors régis par des phénomènes de diffusion, ce qui entraîne une faible agitation des particules. Les pertes de charge sont faibles et la viscosité du fluide peut avoir une influence importante sur la vitesse d'écoulement vu que le fluide en contact avec le tuyau sera freiné par les frottements et aura donc une vitesse moins élevée que le fluide se trouvant au centre du tuyau.

En revanche, dans un écoulement turbulent, le fluide s'écoule de manière irrégulière, avec des tourbillons et des fluctuations de vitesse importantes. Cela entraîne une agitation plus intense des particules, ce qui favorise les échanges de matière et de chaleur par convection. Les pertes de charge sont plus élevées que dans un écoulement laminaire vu qu'elles sont proportionnelles au carré de la vitesse moyenne du fluide, mais la vitesse d'écoulement est plus uniforme.

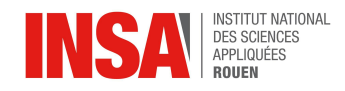

## <span id="page-22-0"></span>**4.3. Applications avec un électrolyseur**

L'hydrogène vert possède de nombreuses applications. Tout d'abord, il peut être stocké et transporté, ce qui fait de ce gaz un vecteur d'énergie. Il peut ainsi être utilisé dans des zones très rurales, isolées du réseau électrique, ou être utilisé plus tard s'il est stocké, ce qui peut être très utile pour les énergies renouvelables intermittentes, comme le solaire ou l'éolien. [\[63\]](#page-31-0)

En ce qui concerne son utilisation, l'hydrogène peut être utilisé en combustion ou avec une pile à combustible. La pile à combustible est utilisée dans de nombreux domaines comme les transports, les bâtiments ou bien l'industrie. On peut retenir que la pile à combustible va être plus efficace si la puissance demandée est faible. Pour la combustion de l'hydrogène, on utilise un moteur à combustion interne (MCI) à hydrogène, qui est plus efficace pour des grosses puissances. [\[64\]](#page-31-0) [\[65\]](#page-31-0)

Derrière le MCI se cachent la plupart des moteurs que l'on connaît : ceux des voitures thermiques, des tondeuses, des avions… Seulement, ces appareils nécessitent un carburant tel que l'essence, le kérosène ou autre. La seule différence étant le carburant utilisé, on voit apparaître des projets de voitures fonctionnant avec des moteurs à hydrogène, ce qui permet de diminuer la pollution. En effet, l'utilisation de ces carburants autres que l'hydrogène rejettent dans l'atmosphère du CO<sub>2</sub>, et d'autres gaz nocifs pour la santé. L'hydrogène est donc une alternative écologique à ces carburants.

Aujourd'hui, la principale application du MCI à hydrogène est la fusée. Selon Ariane Group, l'hydrogène liquide peut être utilisé comme carburant, s'il est associé à de l'oxygène qui joue le rôle de comburant. Ainsi, même dans l'espace, la combustion peut avoir lieu, ce qui va permettre à la fusée de gagner de la vitesse. Cette technologie est testée en France et en Europe, et le plus grand centre d'essais européen se situe en Normandie, à Vernon plus précisément. [\[66\]](#page-31-0)

En plus des moteurs, la combustion de l'hydrogène peut être utilisée tout simplement pour produire une flamme qui ne pollue pas. Par exemple, la start-up française Bulane fabrique des chalumeaux avec une flamme oxy-hydrogène, donc basée sur de l'hydrogène comme carburant, et de l'oxygène comme comburant. Pour produire l'hydrogène, un électrolyseur est utilisé, directement relié à un réservoir d'eau. Cela évite donc d'avoir des réservoirs d'hydrogène, qui sont volumineux, et de pouvoir transporter facilement le chalumeau. On peut aussi citer l'entreprise Krampouz, qui travaille en collaboration avec l'INSA et le CORIA pour développer une crêpière qui fonctionne avec une flamme d'hydrogène. [\[67\]](#page-31-0) [\[68\]](#page-31-0)

## <span id="page-22-1"></span>**4.4. Expérimentations**

## <span id="page-22-2"></span>*4.4.1. Objectifs des expériences*

L'objectif de ces expériences était dans un premier temps de voir les caractéristiques d'une flamme produite par hydrogène, et ensuite de les comparer à celle du méthane. Pour mieux voir les différences, nous avons fait varier les quantités d'hydrogène, de méthane et des autres composants.

Notre projet étant d'étudier l'hydrogène vert, ces expériences vont donc nous permettre de voir si celui-ci est un vecteur énergétique adapté pour remplacer le méthane à l'avenir.

Ces expériences nous ont également permis de voir comment étaient menées les recherches qui ont pour but de faire avancer le monde énergétique.

## <span id="page-22-3"></span>*4.4.2. Dispositif et protocole*

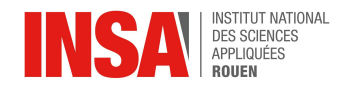

Nous disposons d'une crêpière expérimentale, développée par Krampouz, qui utilise plusieurs entrées de gaz différents. De l'hydrogène, du méthane et de l'air peuvent être introduits en proportions variables selon nos besoins. Une caméra captant les infra-rouges, le visible et les rayons UV est installée devant la crêpière, de façon à capter un maximum de lumière venant de la flamme. Elle est reliée à un ordinateur, qui va enregistrer les intensités pour chaque longueur d'onde. Une photo de ce dispositif est disponible en annexe. [Dispositif [expérimentale](#page-58-2) pour la combustion]

Nous avons produit plusieurs flammes, et pour chacune d'elles, nous avons enregistré l'intensité de la flamme pendant 10 à 30 secondes. Nous avons fait varier plusieurs paramètres, comme la richesse ou la proportion d'hydrogène ɑ. La richesse est la proportion de carburant par rapport à la proportion de comburant, pour une flamme partiellement prémélangée, c'est-à-dire qui contient à la fois du H<sub>2</sub>, du O<sub>2</sub> et du CH<sub>4</sub>. En plus de la combustion de l'hydrogène, une autre réaction de combustion est possible :

## **ieq** 8. **CH**<sub>4</sub> **+** 2 **O**<sub>2</sub>  $\rightarrow$  **CO**<sub>2</sub> + 2 **H**<sub>2</sub>**O**.

## <span id="page-23-0"></span>*4.4.3. Traitement des données*

Pour analyser les données, nous avons écrit un programme en langage Python, disponible en annexe, sur le logiciel Jupyter. Tout d'abord, nous avons récupéré les données stockées dans des fichiers texte, créés lors de la manipulation. Le programme nous a permis d'obtenir un graphe moyen pour l'enregistrement du fond sans flamme, ainsi nous avions une idée du bruit qui a été enregistré lors des expériences suivantes. Nous avons donc déduit la moyenne du fond sans flamme des valeurs d'intensité des autres expériences, pour ne garder que l'intensité due au rayonnement de la flamme. Ainsi, pour chaque expérience, nous avons pu obtenir l'intensité du rayonnement de chaque longueur d'onde. Nous avons fait la moyenne de l'intensité pour chaque longueur d'onde, afin d'obtenir une valeur moyenne. En faisant cela pour chaque longueur d'onde, et chaque expérience, nous avons obtenu 6 graphes, montrant l'intensité de la flamme en fonction de sa longueur d'onde. De même, on a calculé l'écart-type pour chaque longueur d'onde lors de chaque expérience.

En regardant le graphique, nous avons observé un décalage des pics que l'on devait observer. En effet, nous avons trouvé dans les tables que les rayonnements produits par le sodium doivent avoir une longueur d'onde de 589,0 nm et 589,6 nm, alors que les pics sur les graphiques étaient aux alentours de 605 nm. Nous pensons donc qu'il y a du y avoir une erreur au niveau du calibrage de l'appareil de mesure, et donc nous avons décalé toutes les données pour avoir les pics du sodium vers 589,3 nm.

Une fois que l'on a les moyennes et les écart-types des données corrigées, nous avons créé des fichiers Excel, pour pouvoir faire un affichage plus simple pour les graphes. [\[Graphiques](#page-62-0) sur tableur]

Les moyennes et les écart-types ont aussi permis de calculer le taux de fluctuation, tout simplement en divisant l'écart-type par la moyenne. Comme la moyenne peut être très proche de zéro, elle pouvait faire exploser le taux de fluctuation sans forcément avoir une très grande variance, nous avons donc préféré définir un seuil pour chaque expérience à partir duquel on gardait le taux de fluctuation. Cette valeur nous permet de voir si l'intensité a beaucoup varié au cours de l'expérience, ou si au contraire la flamme était plutôt stable.

Tous les graphiques, ainsi que le code, sont disponibles en annexe. [\[Graphiques](#page-33-1) et [code\]](#page-33-1)

## <span id="page-23-1"></span>*4.4.4. Résultats*

**a) Flamme partiellement prémélangée :** La flamme partiellement prémélangée possède une richesse de 1,8 et une proportion d'hydrogène de 0,7, c'est-à-dire que pour une mole

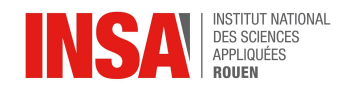

d'air, on va avoir 0,7 mol d'hydrogène et 0,3 mol de méthane. On peut observer différents pics d'intensité, à des longueurs d'onde précises [\[Graphiques](#page-33-1) et code]. Ils sont dus à des rayonnements plus intenses que les autres. La présence de certains éléments ou certaines liaisons dans une molécule explique ce phénomène.

Le pic à 310 nm et le plateau juste avant, qui commence vers 283 nm sont dus à la présence du radical OH<sup>\*</sup>. La formation de ce radical à lieu durant une étape de la réaction, ce qui est logique au vu de l'équation de la combustion de l'hydrogène.

Un peu plus loin, vers 389 nm et 431 nm, nous avons des pics, révélateurs de la présence de liaison C-H. Ces liaisons proviennent de la combustion du méthane, qui est aussi présent dans le mélange, et qui va donner des suies.

Ces suies sont aussi détectables grâce aux pics 471 nm et 516 nm, ainsi qu'au plateau entre 545 et 565 nm, puisque ce sont les liaisons  $C<sub>2</sub>$  qui produisent ce rayonnement. Ces liaisons ne peuvent être présentes que dans les suies produites lors de la réaction de combustion du méthane, puisqu'aucune autre molécule ne possède plus d'un atome de carbone.

Vient ensuite le pic à 589 nm. Il est caractéristique de la présence de sodium, naturellement présent en fine quantité dans l'atmosphère, il est donc normal de l'observer. Dans les tables, le sodium produit 2 pics, à 589,0 et 589,6 nm, cependant la résolution de l'appareil ne nous permet d'observer qu'un seul pic, plus large.

Nous arrivons à observer 2 pics plus loin, ceux du potassium, à 566 et 569 nm. Ceux-ci sont plus éloignés que ceux du sodium, la résolution de l'appareil nous permet donc de les discerner. Le potassium est aussi présent naturellement dans l'atmosphère.

Nous arrivons aux pics présents dès 810 nm. C'est la vapeur d'eau qui émet ces rayonnements, à partir du plateau à 810 nm jusqu'à 1100 nm. Sa présence s'explique avec la combustion du  $H_2$ , mais il ne faut pas oublier qu'elle est présente aussi dans l'atmosphère.

**b) Flamme de diffusion, avec**  $\alpha = 0$  **: La flamme de diffusion est composée de H<sub>2</sub> et de** méthane CH<sub>4</sub> [\[Graphiques](#page-33-1) et code]. Si on prend  $\alpha$  = 0 comme proportion de H<sub>2</sub>, on a donc une flamme de méthane seulement. Cette fois-ci, une bosse apparaît dès les 500 nm. Les suies, en plus grand nombre lors de cet enregistrement, produisent un rayonnement infra-rouge beaucoup plus important. Il se passe le même phénomène qu'avec de la braise : le carbone, lorsqu'il est chauffé, devient rouge, puis blanc. Ici, les suies ne sont pas assez chaudes pour émettre dans le rouge, mais assez pour l'infrarouge. Si la chaleur avait été plus élevée, la bosse provoquée par ce rayonnement se serait allongée pour aller dans le visible, et une fois dans le domaine de l'UV, la matière nous aurait apparu blanche. Dans l'infrarouge plus lointain, des rayonnements sont aussi émis, mais nous ne pouvons pas les capter avec le matériel que nous avions à notre disposition, c'est pour cette raison que l'intensité redescend. Même si elle est toujours enregistrée, le capteur n'était plus assez sensible pour ces longueurs d'onde.

Nous pouvons voir les mêmes pics qu'avec la flamme partiellement prémélangée, cependant ceux-ci sont moins visibles que précédemment. Ils sont en quelque sorte "noyés" dans le rayonnement. De plus, la quantité d'hydrogène est beaucoup plus faible - il en reste toujours un peu dans l'air - donc certains pics sont moins intenses.

Le pic du sodium est toujours très visible, c'est pour cela que l'on s'est basé sur ce pic caractéristique pour corriger l'erreur de calibrage.

**c) Autres flammes (α = 0,7 ; 0,8 ; 0,9 ; 1) :** Sur les autres graphiques, on retrouve les mêmes pics, sans le rayonnement dû aux suies, pas assez présentes pour avoir un effet significatif [\[Graphiques](#page-33-1) et code]. Lorsque l'on fait augmenter la proportion d'hydrogène α, les pics liés à la présence de carbone sont de moins intenses, jusqu'à disparaître lorsqu'il n'y a que de l'hydrogène, alors que ceux présents grâce au potassium et au sodium augmentent fortement. On peut se demander pourquoi ces pics-là deviennent plus intenses, alors que

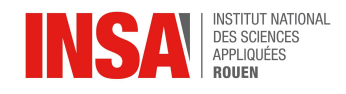

leur proportion dans l'air est toujours identique. Mais cela s'explique facilement : le méthane qui brûlait dans la flamme est remplacé par de l'air, donc la proportion d'air utilisé dans la flamme va augmenter. Il y aura donc une plus grande quantité de sodium dans la flamme.

La quantité de sodium influe directement sur la couleur de la flamme. En effet, pour une flamme d'hydrogène pur, la flamme que nous avons observé était totalement orange, ce qui correspond à la longueur d'onde correspondant au pic très intense du sodium. Lorsque l'on avait une proportion de 70% de  $H_2$ , la flamme tirait plus sur le bleu, puisque le pic du sodium était beaucoup moins intense et les pics du carbone, plutôt à gauche sur le graphe, étaient plus intenses.

**d) Taux de fluctuation :** On voit sur le graphe que le rayonnement infra-rouge des suies est très peu stable, le taux est aux alentours de 0,65, avec un maximum à 0,90 [\[Graphiques](#page-33-1) et [code\].](#page-33-1) L'enregistrement étant fait toutes les secondes, on devine que la quantité de rayonnement émis par les suies est très variable. Si on regarde plus en détail, on retrouve les pics d'intensité aux mêmes longueurs d'onde, tout simplement car la quantité de molécules responsables de ces rayonnements varie au cours du temps, pour les raisons cités précédemment. On voit que le pic du sodium est le plus élevé, et on retrouve toujours la vapeur d'eau dans l'infrarouge. Au contraire, là où il n'y a pas de pics, il n'y pas pas de d'élément susceptible de faire varier l'intensité des rayonnements. De plus, pour la majorité des pics, c'est l'expérience avec une flamme composée seulement de  $H<sub>2</sub>$  qui possède le plus fort taux de fluctuation. On retrouve bien ce que l'on avait observé pendant l'expérimentation : on a une flamme plus volatile, plus molle, par rapport aux flammes plutôt laminaires que l'on avait eu pour les autres expériences.

## <span id="page-25-0"></span>*4.4.5. Conclusion sur les expériences*

Finalement, nous avons pu observer, enregistrer et analyser différentes flammes d'hydrogène, grâce à un capteur et à des traitements informatiques. Nous avons retrouvé les produits des réactions de combustion qui ont eu lieu, que ce soit avec de l'hydrogène ou avec du méthane. Ces expériences nous ont permis de mettre en évidence la caractéristique principale de la flamme d'hydrogène, sa couleur orangée due au sodium. Tout cela reste en cohérence avec l'utilisation de l'hydrogène en combustion, puisque l'on a réussi à caractériser la flamme d'hydrogène, grâce aux éléments qui la composent. On voit tout à fait qu'il est possible de produire une flamme à base d'hydrogène, et que l'on peut l'utiliser facilement, pour une crêpière par exemple, comme c'était le cas ici.

## <span id="page-25-1"></span>**5. CONCLUSIONS ET PERSPECTIVES**

Durant ce projet, nous avons pu étudier le dihydrogène de manière plus approfondie. En dehors de ses utilisations industrielles, ce dernier est un vecteur énergétique qui pourrait avoir un rôle dans la lutte contre le dérèglement climatique et la décarbonisation de certains secteurs. En effet, il peut être produit par électrolyse de l'eau, procédé qui ne rejette pas de GES et utilisé, ensuite, en combustion. Notre projet nous a donc permis d'en comprendre les enjeux ainsi que de les vulgariser au sein de l'INSA.

Après avoir produit du dihydrogène nous-même à l'aide d'électrolyseurs mis à notre disposition, nous avons découvert les différents types d'électrolyses possibles ainsi que leurs caractéristiques.

En ce qui concerne la combustion, nous avons pu comparer celle du méthane et celle de l'hydrogène lors d'expériences menées au laboratoire CORIA. Celles-ci nous ont permis

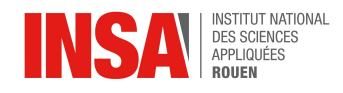

d'observer la variation du spectre d'émission de la flamme selon les proportions d'hydrogène et de méthane dans le combustible.

Enfin, nous nous sommes rendus compte que malgré son fort pouvoir calorifique, l'hydrogène demeure moins compétitif que les énergies fossiles. En effet, des problèmes conséquents ont été rencontrés lors de sa production et surtout de son stockage, ce qui en fait une énergie difficile à rendre plus compétitive à l'état actuel. Mais cette production d'énergie verte pourrait, dans le futur, concurrencer d'autres moyens de production.

Cet E.C projet a été très intéressant parce qu'il nous a permis d'améliorer notre façon de travailler en groupe, de pouvoir s'adapter en cas de problème, de prendre des décisions quand il le fallait et bien plus encore. Nous avons su nous répartir correctement les tâches et le projet a donc pu être réalisé sans problème.

De plus, le groupe a dû se confronter aux différentes tâches du thème du projet ou à la communication. En effet, l'un d'entre nous a dû s'occuper de la partie informatique afin de programmer tous les graphes des différentes flammes qu'on a pu observer lors de notre passage aux laboratoires CORIA. Nous avons également voulu contacter une entreprise qui produit des pédaliers pour produire notre électricité, mais malheureusement nous n'avons pas eu de réponse. Ce détail nous montre un des points qu'il faudra prendre en compte dans les différents projets qu'on aura en entreprise à l'avenir : tout ne peut malheureusement pas aboutir et c'est à ce moment que des choix doivent être faits.

Tout le monde sait qu'il est très intéressant d'aborder un projet qui a pour but d'aider à la transition énergétique. Par conséquent, trouver un moyen de décarboner la combustion devient un sujet primordial. Nous pouvons donc à présent dire que l'hydrogène vert fait partie de cette liste qui pourrait aider pour le futur. Cependant, nous avons quand même vu qu'il était compliqué de stocker l'hydrogène car ceci demande beaucoup d'énergie, pouvant ainsi laisser planer le doute dans l'idée de l'utiliser dû à sa rentabilité. Il serait donc très intéressant de continuer les recherches sur l'hydrogène vert et de le comparer à d'autres moyens écologiques.

## <span id="page-26-0"></span>**6. BIBLIOGRAPHIE**

## <span id="page-26-1"></span>**NOTATIONS / [ACRONYMES](#page-5-0)**

[\[1\]](#page-5-0) lien internet :

[https://www.ifpenergiesnouvelles.fr/enjeux-et-prospective/decryptages/energies-renouvelable](https://www.ifpenergiesnouvelles.fr/enjeux-et-prospective/decryptages/energies-renouvelables/tout-savoir-lhydrogene) [s/tout-savoir-lhydrogene](https://www.ifpenergiesnouvelles.fr/enjeux-et-prospective/decryptages/energies-renouvelables/tout-savoir-lhydrogene) (valide à la date du 20/05/2023).

## <span id="page-26-2"></span>**[INTRODUCTION](#page-7-0)**

[\[2\]](#page-7-0) lien internet : <https://www.engie.com/renouvelables/hydrogene/hydrogene-fonctionnement> (valide à la date du 20/05/2023).

[\[3\]](#page-7-0) lien internet :

[https://energies.airliquide.com/fr/mediatheque/planet-hydrogen-hydrogene#:~:text=L'hydrog](https://energies.airliquide.com/fr/mediatheque/planet-hydrogen-hydrogene#:~:text=L) [%C3%A8ne%20a%20%C3%A9t%C3%A9%20d%C3%A9couvert,parce%20qu'il%20pouvait](https://energies.airliquide.com/fr/mediatheque/planet-hydrogen-hydrogene#:~:text=L) [%20br%C3%BBler](https://energies.airliquide.com/fr/mediatheque/planet-hydrogen-hydrogene#:~:text=L) (valide à la date du 23/05/2023).

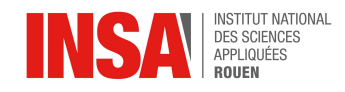

## <span id="page-27-0"></span>**PRODUCTION D'HYDROGÈNE PAR [L'ÉLECTROLYSE](#page-9-0) DE L'EAU**

[\[figure](#page-9-0) 3] lien internet :

<https://upload.wikimedia.org/wikipedia/commons/2/26/PEMelectrolysis.jpg> (valide à la date du 15/03/2023)

[\[4\]](#page-9-0) lien internet : GuidEnR HQE > Les différentes technologies [d'électrolyseurs](https://www.hqe.guidenr.fr/cible-4-hqe/differentes-technologies-electrolyseur.php) (valide à la date du 01/03/2023)

[\[5\]](#page-9-0) lien internet : <https://www.crowcon.com/fr/tag/alkaline-electrolyser/> (valide à la date du 01/03/2023)

[\[6\]](#page-9-0) lien internet :Comment fonctionne un [électrolyseur](https://www.sirenergies.com/article/hydrogene-comment-fonctionne-un-electrolyseur-industriel/) industriel ? ⌁ SirEnergies (valide à la date du 08/03/2023)

[\[7\]](#page-9-0) lien internet :

[https://www.usinenouvelle.com/mediatheque/9/3/2/000916239\\_896x598\\_c.png](https://www.usinenouvelle.com/mediatheque/9/3/2/000916239_896x598_c.png) [\[8\]](#page-9-0) lien internet :

[https://upload.wikimedia.org/wikipedia/commons/thumb/6/6f/High-temperature\\_electrolysisfr.](https://upload.wikimedia.org/wikipedia/commons/thumb/6/6f/High-temperature_electrolysisfr.png/350px-High-temperature_electrolysisfr.png) [png/350px-High-temperature\\_electrolysisfr.png](https://upload.wikimedia.org/wikipedia/commons/thumb/6/6f/High-temperature_electrolysisfr.png/350px-High-temperature_electrolysisfr.png) (valide à la date du 15/03/2023)

[\[9\]](#page-9-0) lien internet : Béziers sur les rangs pour une gigafactory de production [d'hydrogène](https://www.lesechos.fr/pme-regions/occitanie/beziers-sur-les-rangs-pour-une-gigafactory-de-production-dhydrogene-vert-1271678) vert | Les [Echos](https://www.lesechos.fr/pme-regions/occitanie/beziers-sur-les-rangs-pour-une-gigafactory-de-production-dhydrogene-vert-1271678) (valide à la date du 08/03/2023)

[\[10\]](#page-9-0) lien internet :

[https://www.discoverthegreentech.com/wp-content/uploads/2023/01/20210421-Electrolyseur](https://www.discoverthegreentech.com/wp-content/uploads/2023/01/20210421-Electrolyseur-haute-temperateure.jpg)[haute-temperateure.jpg](https://www.discoverthegreentech.com/wp-content/uploads/2023/01/20210421-Electrolyseur-haute-temperateure.jpg) (valide à la date du 15/03/2023)

[\[11\]](#page-9-0) lien internet : [https://fr.wikipedia.org/wiki/Électrolyse\\_à\\_haute\\_température](https://fr.wikipedia.org/wiki/%C3%89lectrolyse_%C3%A0_haute_temp%C3%A9rature) (valide à la date du 15/03/2023)

[\[12\]](#page-9-0) lien internet :

[https://fr.aliexpress.com/item/1005004997140893.html?pdp\\_npi=2%40dis%21EUR%21%E2](https://fr.aliexpress.com/item/1005004997140893.html?pdp_npi=2%40dis%21EUR%21%E2%82%AC%2051%2C64%2148%2C02%20%E2%82%AC%21%21%21%21%21%40211b801916800805514217239e4ac3%2112000031290731534%21btf&_t=pvid%3Aa5be92fb-7a2a-4a3e-b5e5-ebe48480b06c&afTraceInfo=1005004997140893__pc__pcBridgePPC__xxxxxx__1680080551&spm=a2g0o.ppclist.product.mainProduct&gatewayAdapt=glo2fra) [%82%AC%2051%2C64%2148%2C02%20%E2%82%AC%21%21%21%21%21%40211b80](https://fr.aliexpress.com/item/1005004997140893.html?pdp_npi=2%40dis%21EUR%21%E2%82%AC%2051%2C64%2148%2C02%20%E2%82%AC%21%21%21%21%21%40211b801916800805514217239e4ac3%2112000031290731534%21btf&_t=pvid%3Aa5be92fb-7a2a-4a3e-b5e5-ebe48480b06c&afTraceInfo=1005004997140893__pc__pcBridgePPC__xxxxxx__1680080551&spm=a2g0o.ppclist.product.mainProduct&gatewayAdapt=glo2fra) [1916800805514217239e4ac3%2112000031290731534%21btf&\\_t=pvid%3Aa5be92fb-7a2a-](https://fr.aliexpress.com/item/1005004997140893.html?pdp_npi=2%40dis%21EUR%21%E2%82%AC%2051%2C64%2148%2C02%20%E2%82%AC%21%21%21%21%21%40211b801916800805514217239e4ac3%2112000031290731534%21btf&_t=pvid%3Aa5be92fb-7a2a-4a3e-b5e5-ebe48480b06c&afTraceInfo=1005004997140893__pc__pcBridgePPC__xxxxxx__1680080551&spm=a2g0o.ppclist.product.mainProduct&gatewayAdapt=glo2fra)[4a3e-b5e5-ebe48480b06c&afTraceInfo=1005004997140893\\_\\_pc\\_\\_pcBridgePPC\\_\\_xxxxxx\\_](https://fr.aliexpress.com/item/1005004997140893.html?pdp_npi=2%40dis%21EUR%21%E2%82%AC%2051%2C64%2148%2C02%20%E2%82%AC%21%21%21%21%21%40211b801916800805514217239e4ac3%2112000031290731534%21btf&_t=pvid%3Aa5be92fb-7a2a-4a3e-b5e5-ebe48480b06c&afTraceInfo=1005004997140893__pc__pcBridgePPC__xxxxxx__1680080551&spm=a2g0o.ppclist.product.mainProduct&gatewayAdapt=glo2fra) [\\_1680080551&spm=a2g0o.ppclist.product.mainProduct&gatewayAdapt=glo2fra](https://fr.aliexpress.com/item/1005004997140893.html?pdp_npi=2%40dis%21EUR%21%E2%82%AC%2051%2C64%2148%2C02%20%E2%82%AC%21%21%21%21%21%40211b801916800805514217239e4ac3%2112000031290731534%21btf&_t=pvid%3Aa5be92fb-7a2a-4a3e-b5e5-ebe48480b06c&afTraceInfo=1005004997140893__pc__pcBridgePPC__xxxxxx__1680080551&spm=a2g0o.ppclist.product.mainProduct&gatewayAdapt=glo2fra) (valide à la

date du 12/04/2023)

[\[13\]](#page-9-0) lien internet :

[https://fr.aliexpress.com/item/32783554141.html?pdp\\_npi=2%40dis%21EUR%21%E2%82%](https://fr.aliexpress.com/item/32783554141.html?pdp_npi=2%40dis%21EUR%21%E2%82%AC%20110.38%21%E2%82%AC%2089.21%21%21%21%21%21%40211b446216808584588423945e6ae6%2163140318253%21btf&_t=pvid%3Abb54841c-2f6f-4d73-9764-5423d303e8e2&afTraceInfo=32783554141__pc__pcBridgePPC__xxxxxx__1680858459&spm=a2g0o.ppclist.product.mainProduct&gatewayAdapt=glo2fra) [AC%20110.38%21%E2%82%AC%2089.21%21%21%21%21%21%40211b44621680858458](https://fr.aliexpress.com/item/32783554141.html?pdp_npi=2%40dis%21EUR%21%E2%82%AC%20110.38%21%E2%82%AC%2089.21%21%21%21%21%21%40211b446216808584588423945e6ae6%2163140318253%21btf&_t=pvid%3Abb54841c-2f6f-4d73-9764-5423d303e8e2&afTraceInfo=32783554141__pc__pcBridgePPC__xxxxxx__1680858459&spm=a2g0o.ppclist.product.mainProduct&gatewayAdapt=glo2fra) [8423945e6ae6%2163140318253%21btf&\\_t=pvid%3Abb54841c-2f6f-4d73-9764-5423d303e](https://fr.aliexpress.com/item/32783554141.html?pdp_npi=2%40dis%21EUR%21%E2%82%AC%20110.38%21%E2%82%AC%2089.21%21%21%21%21%21%40211b446216808584588423945e6ae6%2163140318253%21btf&_t=pvid%3Abb54841c-2f6f-4d73-9764-5423d303e8e2&afTraceInfo=32783554141__pc__pcBridgePPC__xxxxxx__1680858459&spm=a2g0o.ppclist.product.mainProduct&gatewayAdapt=glo2fra) [8e2&afTraceInfo=32783554141\\_\\_pc\\_\\_pcBridgePPC\\_\\_xxxxxx\\_\\_1680858459&spm=a2g0o.p](https://fr.aliexpress.com/item/32783554141.html?pdp_npi=2%40dis%21EUR%21%E2%82%AC%20110.38%21%E2%82%AC%2089.21%21%21%21%21%21%40211b446216808584588423945e6ae6%2163140318253%21btf&_t=pvid%3Abb54841c-2f6f-4d73-9764-5423d303e8e2&afTraceInfo=32783554141__pc__pcBridgePPC__xxxxxx__1680858459&spm=a2g0o.ppclist.product.mainProduct&gatewayAdapt=glo2fra) [pclist.product.mainProduct&gatewayAdapt=glo2fra](https://fr.aliexpress.com/item/32783554141.html?pdp_npi=2%40dis%21EUR%21%E2%82%AC%20110.38%21%E2%82%AC%2089.21%21%21%21%21%21%40211b446216808584588423945e6ae6%2163140318253%21btf&_t=pvid%3Abb54841c-2f6f-4d73-9764-5423d303e8e2&afTraceInfo=32783554141__pc__pcBridgePPC__xxxxxx__1680858459&spm=a2g0o.ppclist.product.mainProduct&gatewayAdapt=glo2fra)(valide à la date du 12/04/2023)

[\[14\]](#page-9-0) lien internet : Kit générateur [d'hydrogène](https://www.cdiscount.com/juniors/jeux-educatifs-scientifiques/kit-generateur-d-hydrogene-horizon/f-1208703-hor6942503401028.html?idOffre=1968178841) Horizon - Cdiscount Jeux - Jouets (valide à la date du 12/04/2023)

[\[15\]](#page-9-0) lien internet :

[https://www.equascience.com/energie/5551-kit-energie-eolienne-hydrogene.html?srsltid=AfA](https://www.equascience.com/energie/5551-kit-energie-eolienne-hydrogene.html?srsltid=AfAwrE4JqxQ0aBF4Xt_jMEFhBoYLtsd-ownfnBbkWZkaq1dMUz54UjbZcXI) [wrE4JqxQ0aBF4Xt\\_jMEFhBoYLtsd-ownfnBbkWZkaq1dMUz54UjbZcXI](https://www.equascience.com/energie/5551-kit-energie-eolienne-hydrogene.html?srsltid=AfAwrE4JqxQ0aBF4Xt_jMEFhBoYLtsd-ownfnBbkWZkaq1dMUz54UjbZcXI) (valide à la date du 03/05/2023)

[\[16\]](#page-9-0) lien internet :

[https://jeulin.com/jeulin\\_fr/701375.html?srsltid=AfAwrE50\\_FHPz3j0G4o2\\_vQhrD0AS8g7Cp7](https://jeulin.com/jeulin_fr/701375.html?srsltid=AfAwrE50_FHPz3j0G4o2_vQhrD0AS8g7Cp7gp_PSEkHBwWncNWmZG_2mC7M) [gp\\_PSEkHBwWncNWmZG\\_2mC7M](https://jeulin.com/jeulin_fr/701375.html?srsltid=AfAwrE50_FHPz3j0G4o2_vQhrD0AS8g7Cp7gp_PSEkHBwWncNWmZG_2mC7M)

[https://www.journalgeneraldeleurope.org/wp-content/uploads/2019/10/Capture-d'écran-2019-](https://www.journalgeneraldeleurope.org/wp-content/uploads/2019/10/Capture-d%E2%80%99%C3%A9cran-2019-10-23-%C3%A0-12.51.41.png) [10-23-à-12.51.41.png](https://www.journalgeneraldeleurope.org/wp-content/uploads/2019/10/Capture-d%E2%80%99%C3%A9cran-2019-10-23-%C3%A0-12.51.41.png) (valide à la date du 03/05/2023)

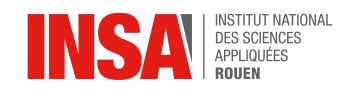

## <span id="page-28-0"></span>**AUTRES TECHNIQUES DE PRODUCTION D'HYDROGÈNE**

[17] lien internet : Production de l'hydrogène | [Connaissances](https://www.connaissancedesenergies.org/fiche-pedagogique/production-de-lhydrogene) des énergies [\(connaissancedesenergies.org\)](https://www.connaissancedesenergies.org/fiche-pedagogique/production-de-lhydrogene) (valide à la date du 03/05/2023) [18] lien internet : Production d'hydrogène par [vaporéformage](https://www.hydrogene.discoverthegreentech.com/production-hydrogene/vaporeformage-methane/) de méthane [\(discoverthegreentech.com\)](https://www.hydrogene.discoverthegreentech.com/production-hydrogene/vaporeformage-methane/) (valide à la date du 03/05/2023) [19] lien internet : [https://www.futura-sciences.com/sciences/questions-reponses/chimie-produit-on-hydrogene-](https://www.futura-sciences.com/sciences/questions-reponses/chimie-produit-on-hydrogene-6280/)[6280/](https://www.futura-sciences.com/sciences/questions-reponses/chimie-produit-on-hydrogene-6280/) (valide à la date du 10/05/2023) [20] lien internet : RAPPORT D'ÉTUDE 10/06/2008 N° [DRA-08-95313-07833B](https://www.ineris.fr/sites/ineris.fr/files/contribution/Documents/Techniques_prod_H2_web.pdf) Les techniques de production de [l'hydrogène](https://www.ineris.fr/sites/ineris.fr/files/contribution/Documents/Techniques_prod_H2_web.pdf) et les risques associés (valide à la date du 17/05/2023) [21] lien internet : Production [d'hydrogène](https://fr.wikipedia.org/wiki/Production_d%27hydrog%C3%A8ne) — Wikipédia (valide à la date du 17/05/2023) [22] lien internet : <https://www.connaissancedesenergies.org/fiche-pedagogique/gazeification> (valide à la date du 03/05/2023) [23] lien internet : [Technologies](https://iifiir.org/fr/actualites/technologies-de-captage-cryogenique-du-co2#:~:text=Un%20hydrog%C3%A8ne%20de%20haute%20puret%C3%A9,d) de captage cryogénique du CO2 (valide à la date du 03/05/2023) [24] lien internet : Purification [Combustible](https://www.techniques-ingenieur.fr/base-documentaire/procedes-chimie-bio-agro-th2/energie-durable-et-biocarburants-42494210/combustible-hydrogene-be8565/purification-be8565v2niv10003.html) hydrogène - Production (valide à la date du 17/05/2023) [25] lien internet : [https://ogst.ifpenergiesnouvelles.fr/articles/ogst/full\\_html/2019/01/ogst180300/ogst180300.](https://ogst.ifpenergiesnouvelles.fr/articles/ogst/full_html/2019/01/ogst180300/ogst180300.html) [html](https://ogst.ifpenergiesnouvelles.fr/articles/ogst/full_html/2019/01/ogst180300/ogst180300.html) (valide à la date du 10/05/2023) [26] lien internet : [https://ogst.ifpenergiesnouvelles.fr/articles/ogst/full\\_html/2019/01/ogst180300/ogst180300.ht](https://ogst.ifpenergiesnouvelles.fr/articles/ogst/full_html/2019/01/ogst180300/ogst180300.html) [ml](https://ogst.ifpenergiesnouvelles.fr/articles/ogst/full_html/2019/01/ogst180300/ogst180300.html) (valide à la date du 10/05/2023)

[\[27\]](#page-15-0) lien internet : <http://processs.free.fr/Pages/VersionWeb.php?page=2715> (valide à la date du 07/06/2023).

[\[28\]](#page-15-0) lien internet : électrolyse - [LAROUSSE](https://www.larousse.fr/encyclopedie/divers/%C3%A9lectrolyse/46246#:~:text=Exemple%20de%20l) (valide à la date du 07/06/2023)

## <span id="page-28-1"></span>**[ENJEUX](#page-16-0)**

[29] lien internet : Peak [Scientific](https://www.peakscientific.fr/discover/articles/procedes-de-purification-d-hydrogene/) (valide à la date du 21/05/2023)

[30] lien internet : <https://hyfindr.com/hydrogen-purification/> (valide à la date du 21/05/2023) [31] lien internet : <https://www.basf.com/global/en/media/news-releases/2022/06/p-22-266.html> (valide à la date du 21/05/2023) [32] lien internet : [http://nuberggpd.com/products-powergenerators/hydrogen-power-plant-in-india/hydrogen-pur](http://nuberggpd.com/products-powergenerators/hydrogen-power-plant-in-india/hydrogen-purification-recovery/) [ification-recovery/](http://nuberggpd.com/products-powergenerators/hydrogen-power-plant-in-india/hydrogen-purification-recovery/) (valide à la date du 21/05/2023) [33] lien internet : <https://www.sciencedirect.com/science/article/pii/S0360319922023783> (valide à la date du 24/05/2023) [\[34\]](#page-17-0) lien internet : [https://fr.wikipedia.org/wiki/Stockage\\_de\\_l%27hydrog%C3%A8ne](https://fr.wikipedia.org/wiki/Stockage_de_l%27hydrog%C3%A8ne) (valide à la date du 28/05/2023) [35] lien internet : [https://www.france-hydrogene.org/technical-sheet/4-1-transport-et-distribution-de-lhydrogene](https://www.france-hydrogene.org/technical-sheet/4-1-transport-et-distribution-de-lhydrogene/?cn-reloaded=1) [/?cn-reloaded=1](https://www.france-hydrogene.org/technical-sheet/4-1-transport-et-distribution-de-lhydrogene/?cn-reloaded=1) (valide à la date du 01/06/2023) [36] lien internet : [https://www.latribune.fr/entreprises-finance/industrie/energie-environnement/h2med-le-pipelin](https://www.latribune.fr/entreprises-finance/industrie/energie-environnement/h2med-le-pipeline-d-hydrogene-entre-barcelone-et-marseille-sera-etendu-a-l-allemagne-948870.html#:~:text=Le%20projet%20de%20pipeline%20europ%C3%A9en,l) [e-d-hydrogene-entre-barcelone-et-marseille-sera-etendu-a-l-allemagne-948870.html](https://www.latribune.fr/entreprises-finance/industrie/energie-environnement/h2med-le-pipeline-d-hydrogene-entre-barcelone-et-marseille-sera-etendu-a-l-allemagne-948870.html#:~:text=Le%20projet%20de%20pipeline%20europ%C3%A9en,l) (valide

à la date du 24/05/2023)

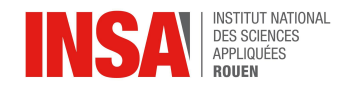

## [37] lien internet :

<https://www.terega.fr/transport-dhydrogene-comment-terega-organise-son-reseau> (valide à la date du 24/05/2023)

[38] lien internet : <https://www.france-hydrogene.org/comment-stocker-et-transporter-lhydrogene/> (valide à la date du 04/06/2023)

[39] lien internet : <https://h2v.net/fichesmemo/comment-transporter-lhydrogene/> (valide à la date du 04/06/2023)

[40] lien internet :

[https://www.connaissancedesenergies.org/sites/default/files/pdf-pt-vue/rendement-chaine-h2](https://www.connaissancedesenergies.org/sites/default/files/pdf-pt-vue/rendement-chaine-h2_fiche-technique-02-2020.pdf) [\\_fiche-technique-02-2020.pdf](https://www.connaissancedesenergies.org/sites/default/files/pdf-pt-vue/rendement-chaine-h2_fiche-technique-02-2020.pdf) (valide à la date du 09/05/2023)

[\[41\]](#page-16-0) [hydrogene-hallucinogene-MGAY-2013.pdf](https://drive.google.com/file/d/1Uzm0-tVpG55ILLbTVl3InuDQS2HcPBgu/view?usp=drive_link) , Michel Gay, 2013

[\[42\]](#page-16-0) lien internet : Données sur [l'hydrogène](https://www.france-hydrogene.org/technical-sheet/1-2-donnees-de-base-physico-chimiques-sur-lhydrogene/?cn-reloaded=1) par France Hydrogène (valide à la date du 28/04/2023)

## <span id="page-29-0"></span>**RENDEMENT COMBUSTION [D'HYDROGÈNE](#page-18-1)**

[\[43\]](#page-18-0) lien internet : [https://en.wikipedia.org/wiki/Hydrogen\\_fuel](https://en.wikipedia.org/wiki/Hydrogen_fuel) (valide à la date du 05/06/2023)

[\[44\]](#page-18-0) lien internet : <https://www.encyclopedie-energie.org/lhydrogene/> (valide à la date du 07/06/2023)

[\[45\]](#page-18-1) lien internet : Full article: An overview of [development](https://www.tandfonline.com/doi/full/10.1080/15435075.2019.1685999#:~:text=Using%20hydrogen%20in%20internal%20combustion,fossil%2Dfueled%20internal%20combustion%20engines.) and challenges in hydrogen powered vehicles [\(tandfonline.com\)](https://www.tandfonline.com/doi/full/10.1080/15435075.2019.1685999#:~:text=Using%20hydrogen%20in%20internal%20combustion,fossil%2Dfueled%20internal%20combustion%20engines.) (valide à la date du 05/05/2023)

[\[46\]](#page-18-1) lien internet :

[https://www.conserve-energy-future.com/advantages\\_disadvantages\\_hydrogenenergy.php](https://www.conserve-energy-future.com/advantages_disadvantages_hydrogenenergy.php) (valide à la date du 17/05/2023)

[\[47\]](#page-18-1) lien internet :

[https://www.mckinsey.com/industries/automotive-and-assembly/our-insights/how-hydrogen-c](https://www.mckinsey.com/industries/automotive-and-assembly/our-insights/how-hydrogen-combustion-engines-can-contribute-to-zero-emissions) [ombustion-engines-can-contribute-to-zero-emissions](https://www.mckinsey.com/industries/automotive-and-assembly/our-insights/how-hydrogen-combustion-engines-can-contribute-to-zero-emissions) (valide à la date du 05/05/2023)

[\[48\]](#page-18-2) lien internet : <https://depot-e.uqtr.ca/id/eprint/1942/1/030016184.pdf> (valide à la date du 17/05/2023)

[\[49\]](#page-18-2) lien internet :

[https://www.sciencedirect.com/science/article/pii/S0360319922053277?casa\\_token=4Sk8\\_X](https://www.sciencedirect.com/science/article/pii/S0360319922053277?casa_token=4Sk8_XgPZzgAAAAA:p8xkHrsvFVSDHKjLpfwV9_RosFcJcXms3JcGIP7pRGU8Fl4mdRi-dHc2bPeRvqpRdMlRHDpsYAOarw) [gPZzgAAAAA:p8xkHrsvFVSDHKjLpfwV9\\_RosFcJcXms3JcGIP7pRGU8Fl4mdRi-dHc2bPeR](https://www.sciencedirect.com/science/article/pii/S0360319922053277?casa_token=4Sk8_XgPZzgAAAAA:p8xkHrsvFVSDHKjLpfwV9_RosFcJcXms3JcGIP7pRGU8Fl4mdRi-dHc2bPeRvqpRdMlRHDpsYAOarw) [vqpRdMlRHDpsYAOarw](https://www.sciencedirect.com/science/article/pii/S0360319922053277?casa_token=4Sk8_XgPZzgAAAAA:p8xkHrsvFVSDHKjLpfwV9_RosFcJcXms3JcGIP7pRGU8Fl4mdRi-dHc2bPeRvqpRdMlRHDpsYAOarw) (valide à la date du 05/06/2023)

[\[50\]](#page-18-2) lien internet : <https://www.sciencedirect.com/science/article/abs/pii/S0360319907003382> (valide à la date du 05/06/2023)

[\[51\]](#page-18-2) lien internet :

[https://www.sciencedirect.com/science/article/pii/S0360319918340813?casa\\_token=Z4WbIg](https://www.sciencedirect.com/science/article/pii/S0360319918340813?casa_token=Z4WbIgQUux0AAAAA:4BG9YcfivKuos_E_LEbtvRTh9jJ8zmDJtGSFOCW6sXmY6JpKXmc_hU4WkxO2_YJRmsdBoiKrtb9U0A)

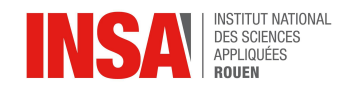

[QUux0AAAAA:4BG9YcfivKuos\\_E\\_LEbtvRTh9jJ8zmDJtGSFOCW6sXmY6JpKXmc\\_hU4Wkx](https://www.sciencedirect.com/science/article/pii/S0360319918340813?casa_token=Z4WbIgQUux0AAAAA:4BG9YcfivKuos_E_LEbtvRTh9jJ8zmDJtGSFOCW6sXmY6JpKXmc_hU4WkxO2_YJRmsdBoiKrtb9U0A) [O2\\_YJRmsdBoiKrtb9U0A](https://www.sciencedirect.com/science/article/pii/S0360319918340813?casa_token=Z4WbIgQUux0AAAAA:4BG9YcfivKuos_E_LEbtvRTh9jJ8zmDJtGSFOCW6sXmY6JpKXmc_hU4WkxO2_YJRmsdBoiKrtb9U0A) (valide à la date du 05/06/2023)

[\[52\]](#page-18-2) lien internet : <https://www.frontiersin.org/articles/10.3389/fmech.2021.680193/full> (valide à la date du 17/05/2023)

[\[53\]](#page-18-2) lien internet :

[https://pubs.acs.org/doi/full/10.1021/acs.energyfuels.9b04157?casa\\_token=iNcHh0ViMZcAA](https://pubs.acs.org/doi/full/10.1021/acs.energyfuels.9b04157?casa_token=iNcHh0ViMZcAAAAA%3ASF9oAvTK3oPYYCd7k-L8ajy-ue3326Gu1fUGTu7F_6CC6mDrzXm6JgdINHaUyqEI9OGBD0JImnLT3OJsHA) [AAA%3ASF9oAvTK3oPYYCd7k-L8ajy-ue3326Gu1fUGTu7F\\_6CC6mDrzXm6JgdINHaUyqEI](https://pubs.acs.org/doi/full/10.1021/acs.energyfuels.9b04157?casa_token=iNcHh0ViMZcAAAAA%3ASF9oAvTK3oPYYCd7k-L8ajy-ue3326Gu1fUGTu7F_6CC6mDrzXm6JgdINHaUyqEI9OGBD0JImnLT3OJsHA) [9OGBD0JImnLT3OJsHA](https://pubs.acs.org/doi/full/10.1021/acs.energyfuels.9b04157?casa_token=iNcHh0ViMZcAAAAA%3ASF9oAvTK3oPYYCd7k-L8ajy-ue3326Gu1fUGTu7F_6CC6mDrzXm6JgdINHaUyqEI9OGBD0JImnLT3OJsHA) (valide à la date du 05/06/2023)

[\[54\]](#page-18-2) lien internet :

[https://www.sciencedirect.com/science/article/pii/S0360319917307796?casa\\_token=1bmYg](https://www.sciencedirect.com/science/article/pii/S0360319917307796?casa_token=1bmYgQ7wfcMAAAAA:M4O_ub8Kq20rLgCWXaISB0RNMLXJ8n_UcDop0AhDcF9wEXuLR_RaAbnHQrh-bIs0U1pT7aX-LMXdcQ) [Q7wfcMAAAAA:M4O\\_ub8Kq20rLgCWXaISB0RNMLXJ8n\\_UcDop0AhDcF9wEXuLR\\_RaAbn](https://www.sciencedirect.com/science/article/pii/S0360319917307796?casa_token=1bmYgQ7wfcMAAAAA:M4O_ub8Kq20rLgCWXaISB0RNMLXJ8n_UcDop0AhDcF9wEXuLR_RaAbnHQrh-bIs0U1pT7aX-LMXdcQ) [HQrh-bIs0U1pT7aX-LMXdcQ](https://www.sciencedirect.com/science/article/pii/S0360319917307796?casa_token=1bmYgQ7wfcMAAAAA:M4O_ub8Kq20rLgCWXaISB0RNMLXJ8n_UcDop0AhDcF9wEXuLR_RaAbnHQrh-bIs0U1pT7aX-LMXdcQ) (valide à la date du 05/06/2023)

[\[55\]](#page-18-2) lien internet :

[https://www.twi-global.com/technical-knowledge/faqs/what-are-the-pros-and-cons-of-hydroge](https://www.twi-global.com/technical-knowledge/faqs/what-are-the-pros-and-cons-of-hydrogen-fuel-cells) [n-fuel-cells](https://www.twi-global.com/technical-knowledge/faqs/what-are-the-pros-and-cons-of-hydrogen-fuel-cells) (valide à la date du 15/04/2023)

[\[56\]](#page-18-2) lien internet :

[https://www1.eere.energy.gov/hydrogenandfuelcells/tech\\_validation/pdfs/fcm03r0.pdf](https://www1.eere.energy.gov/hydrogenandfuelcells/tech_validation/pdfs/fcm03r0.pdf) (valide à la date du 15/04/2023)

## <span id="page-30-0"></span>**TYPES DE [FLAMMES](#page-20-0)**

[\[57\]](#page-19-2) lien internet : Flamme (combustion) - Définition et Explications [\(techno-science.net\)](https://www.techno-science.net/glossaire-definition/Flamme-combustion.html) (valide à la date du 08/03/2023)

[\[58\]](#page-19-2) lien [internet](https://dustsafetyscience.com/premixed-vs-non-premixed-flames/#:~:text=The%20properties%20of%20a%20laminar,a%20lighter%20as%20shown%20above) :

[https://dustsafetyscience.com/premixed-vs-non-premixed-flames/#:~:text=The%20properties%20](https://dustsafetyscience.com/premixed-vs-non-premixed-flames/#:~:text=The%20properties%20of%20a%20laminar,a%20lighter%20as%20shown%20above) [of%20a%20laminar,a%20lighter%20as%20shown%20above.](https://dustsafetyscience.com/premixed-vs-non-premixed-flames/#:~:text=The%20properties%20of%20a%20laminar,a%20lighter%20as%20shown%20above)(valide à la date du 08/03/2023)

[\[59\]](#page-19-2) lien [internet](https://www.researchgate.net/figure/FigureI8-une-classification-des-differents-types-de-flammes-de-diffusion_fig3_331532891) :

[https://www.researchgate.net/figure/FigureI8-une-classification-des-differents-types-de-flamm](https://www.researchgate.net/figure/FigureI8-une-classification-des-differents-types-de-flammes-de-diffusion_fig3_331532891) [es-de-diffusion\\_fig3\\_331532891](https://www.researchgate.net/figure/FigureI8-une-classification-des-differents-types-de-flammes-de-diffusion_fig3_331532891) (valide à la date du 08/03/2023)

[\[60\]](#page-19-2) lien internet : <http://cs.pontdecheruy.free.fr/livres/livre2/215.htm> (valide à la date du 15/03/2023)

[\[61\]](#page-20-0) lien internet :

[https://www.bu.edu.eg/portal/uploads/Engineering,%20Shoubra/Mechanical%20Engineering/2511](https://www.bu.edu.eg/portal/uploads/Engineering,%20Shoubra/Mechanical%20Engineering/2511/crs-14011/Files/Lec%20.%20Flame.pdf) [/crs-14011/Files/Lec%20.%20Flame.pdf](https://www.bu.edu.eg/portal/uploads/Engineering,%20Shoubra/Mechanical%20Engineering/2511/crs-14011/Files/Lec%20.%20Flame.pdf) (valide à la date du 08/03/2023)

[\[62\]](#page-21-0) lien internet :

<https://www.techno-science.net/glossaire-definition/Nombre-de-Reynolds.html> (valide à la date du 05/04/2023)

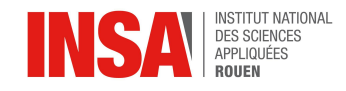

## <span id="page-31-0"></span>**APPLICATIONS AVEC UN ÉLECTROLYSEUR**

[\[63\]](#page-22-0) lien internet :

<https://www.connaissancedesenergies.org/fiche-pedagogique/hydrogene-energie> (valide à la date du 12/06/2023)

[\[64\]](#page-22-0) lien internet :

[https://www.innovation24.news/2022/11/15/motorisation-hydrogene-pac-pour-les-petits-mci-p](https://www.innovation24.news/2022/11/15/motorisation-hydrogene-pac-pour-les-petits-mci-pour-les-gros/) [our-les-gros/](https://www.innovation24.news/2022/11/15/motorisation-hydrogene-pac-pour-les-petits-mci-pour-les-gros/) (valide à la date du 12/06/2023)

[\[65\]](#page-22-0) lien internet :

[https://www.h2-mobile.fr/actus/moteur-hydrogene-meilleur-pile-combustible/#:~:text=%C2%A](https://www.h2-mobile.fr/actus/moteur-hydrogene-meilleur-pile-combustible/#:~:text=%C2%AB%20En%20termes%20de%20durabilit%C3%A9%20et,bus%20et%20camions%20longue%20distance) [B%20En%20termes%20de%20durabilit%C3%A9%20et,bus%20et%20camions%20longue%](https://www.h2-mobile.fr/actus/moteur-hydrogene-meilleur-pile-combustible/#:~:text=%C2%AB%20En%20termes%20de%20durabilit%C3%A9%20et,bus%20et%20camions%20longue%20distance) [20distance](https://www.h2-mobile.fr/actus/moteur-hydrogene-meilleur-pile-combustible/#:~:text=%C2%AB%20En%20termes%20de%20durabilit%C3%A9%20et,bus%20et%20camions%20longue%20distance).(valide à la date du 12/06/2023)

[\[66\]](#page-22-0) lien internet : <https://www.ariane.group/fr/actualites/lhydrogene-latome-a-tout-faire/> (valide à la date du 12/06/2023)

[\[67\]](#page-22-0) lien internet :

[https://www.techniques-ingenieur.fr/actualite/articles/une-flamme-propre-a-base-dhydrogene](https://www.techniques-ingenieur.fr/actualite/articles/une-flamme-propre-a-base-dhydrogene-afin-de-decarboner-la-combustion-103744/)[afin-de-decarboner-la-combustion-103744/](https://www.techniques-ingenieur.fr/actualite/articles/une-flamme-propre-a-base-dhydrogene-afin-de-decarboner-la-combustion-103744/) (valide à la date du 12/06/2023)

[\[68\]](#page-22-0) lien internet : <https://bulane.fr/> (valide à la date du 12/06/2023)

## <span id="page-31-1"></span>**[ANNEXES](#page-33-0)**

## **- DIFFÉRENTES COULEURS DE L'HYDROGÈNE**

[\[69\]](#page-52-0) lien internet : Les couleurs de [l'hydrogène](https://webzine.etudes-economiques.credit-agricole.com/Decarbonation/Industrie-atteindre-la-neutralite-climatique/Les-couleurs-de-l-hydrogene) (valide à la date du 08/06/2023)

[\[70\]](#page-52-0) lien internet : Infographie : les couleurs de [l'hydrogène](https://www.techniques-ingenieur.fr/actualite/articles/infographie-les-couleurs-de-lhydrogene-115418/#:~:text=Les%20couleurs%20de%20l) | Techniques de l'Ingénieur (valide à la date du 08/06/2023)

[\[71\]](#page-52-0) lien internet : Vert, bleu, gris, rose : [connaissez-vous](https://www.h2-mobile.fr/dossiers/vert-bleu-gris-rose-connaissez-vous-couleurs-hydrogene/) les couleurs de l'hydrogène ? (valide à la date du 08/06/2023)

[\[72\]](#page-55-0) lien internet :

[https://polenergie.org/nos-actualites/lhydrogene-renouvelable-ou-decarbone-a-quel-c](https://polenergie.org/nos-actualites/lhydrogene-renouvelable-ou-decarbone-a-quel-cout/#:~:text=La%20Commission%20de%20R%C3%A9gulation%20de%20l%E2%80%99Energie%20%28CRE%29%20%C3%A9value%2C,produit%20par%20%C3%A9lectrolyse%20entre%204%2C5%20et%206%20%E2%82%AC%2Fkg.) [out/#:~:text=La](https://polenergie.org/nos-actualites/lhydrogene-renouvelable-ou-decarbone-a-quel-cout/#:~:text=La%20Commission%20de%20R%C3%A9gulation%20de%20l%E2%80%99Energie%20%28CRE%29%20%C3%A9value%2C,produit%20par%20%C3%A9lectrolyse%20entre%204%2C5%20et%206%20%E2%82%AC%2Fkg.) Commission de Régulation de l'Energie %28CRE%29 [évalue%2C,produit](https://polenergie.org/nos-actualites/lhydrogene-renouvelable-ou-decarbone-a-quel-cout/#:~:text=La%20Commission%20de%20R%C3%A9gulation%20de%20l%E2%80%99Energie%20%28CRE%29%20%C3%A9value%2C,produit%20par%20%C3%A9lectrolyse%20entre%204%2C5%20et%206%20%E2%82%AC%2Fkg.) par électrolyse entre 4%2C5 et 6 €%2Fkg. (valide à la date du 24/05/2023)

[\[73\]](#page-55-0) lien internet : Quel est le prix d'une voiture à [hydrogène](https://mobiliteverte.engie.fr/conseils-et-actualites/transition-energetique/Quel-est-le-prix-d-une-voiture-a-hydrogene-modeles-couts.html#:~:text=Quel%20est%20le%20prix%20du%20litre%20d%E2%80%99hydrog%C3%A8ne%E2%80%89%3F%20Le,comparable%20%C3%A0%20celui%20des%20voitures%20essence%20et%20diesel.) ? Modèles, coûts [\(engie.fr\)](https://mobiliteverte.engie.fr/conseils-et-actualites/transition-energetique/Quel-est-le-prix-d-une-voiture-a-hydrogene-modeles-couts.html#:~:text=Quel%20est%20le%20prix%20du%20litre%20d%E2%80%99hydrog%C3%A8ne%E2%80%89%3F%20Le,comparable%20%C3%A0%20celui%20des%20voitures%20essence%20et%20diesel.) (valide à la date du 24/05/2023)

[\[74\]](#page-55-0) lien internet : Quelle est la différence entre [l'hydrogène](https://infobref.com/hydrogene-gris-bleu-ou-vert-quelle-forme-va-t-on-privilegier/) vert, bleu et gris? [\(infobref.com\)](https://infobref.com/hydrogene-gris-bleu-ou-vert-quelle-forme-va-t-on-privilegier/) (valide à la date du 24/05/2023)

[\[75\]](#page-55-0) lien internet : Le coût de production de [l'hydrogène](https://www.connaissancedesenergies.org/afp/le-cout-de-production-de-lhydrogene-vert-devrait-chuter-jusqua-85-dici-2050-selon-bloobergnef-210407) « vert » devrait chuter « jusqu'à 85% d'ici à 2050 » selon BloobergNEF | [Connaissances](https://www.connaissancedesenergies.org/afp/le-cout-de-production-de-lhydrogene-vert-devrait-chuter-jusqua-85-dici-2050-selon-bloobergnef-210407) des énergies [\(connaissancedesenergies.org\)](https://www.connaissancedesenergies.org/afp/le-cout-de-production-de-lhydrogene-vert-devrait-chuter-jusqua-85-dici-2050-selon-bloobergnef-210407) (valide à la date du 24/05/2023)

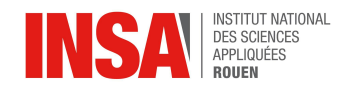

[\[77\]](#page-55-0) lien internet :

[https://www.contrepoints.org/wp-content/uploads/2015/07/Lhydrog%C3%A8ne-cet-hallucinog](https://www.contrepoints.org/wp-content/uploads/2015/07/Lhydrog%C3%A8ne-cet-hallucinog%C3%A8ne-Annexe-1.pdf) [%C3%A8ne-Annexe-1.pdf](https://www.contrepoints.org/wp-content/uploads/2015/07/Lhydrog%C3%A8ne-cet-hallucinog%C3%A8ne-Annexe-1.pdf) (valide à la date du 03/06/2023)

[\[78\]](#page-58-0) lien internet :

[https://www.ecohabitation.com/guides/3439/pouvez-vous-vraiment-alimenter-la-mais](https://www.ecohabitation.com/guides/3439/pouvez-vous-vraiment-alimenter-la-maison-avec-un-velo-generateur-delectricite/) [on-avec-un-velo-generateur-delectricite/](https://www.ecohabitation.com/guides/3439/pouvez-vous-vraiment-alimenter-la-maison-avec-un-velo-generateur-delectricite/) (valide à la date du 08/04/2023)

[\[79\]](#page-60-0) lien internet :

[https://www.connaissancedesenergies.org/idees-recues-energies/lhydrogene-est-plu](https://www.connaissancedesenergies.org/idees-recues-energies/lhydrogene-est-plus-dangereux-que-les-carburants-traditionnels) [s-dangereux-que-les-carburants-traditionnels](https://www.connaissancedesenergies.org/idees-recues-energies/lhydrogene-est-plus-dangereux-que-les-carburants-traditionnels) (valide à la date du 17/06/2023)

[\[80\]](#page-60-0) [Fds Dihydrogène.pdf](https://drive.google.com/file/d/1HSC6l3rO5vo8qkqv4R5PcZg2yNDQNR7U/view?usp=drive_link) INRS, 2021

[\[81\]](#page-60-0) [Rapport\\_P6\\_2021\\_05.pdf](https://drive.google.com/file/d/1C-eHDq2njtaxpUZ3k0QPVZGae_EyeATG/view?usp=drive_link) INSA, 2021

[\[82\]](#page-60-0) **■** Rapport P6 2018 5,6.pdf , INSA, 2018

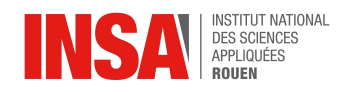

## <span id="page-33-0"></span>**7. ANNEXES**

## <span id="page-33-1"></span>**7.1. Graphiques et code nécessaire au traitement des données**

```
#Importations
```

```
import numpy as np
import matplotlib.pyplot as plt
import glob
import openpyxl as xl
```

```
#Fonctions qui permettront d'afficher les graphes
```

```
def afficher exp moy(exp moy, titre):
```

```
plt.plot(exp_moy[:,0],exp_moy[:,1], label=titre)
```

```
plt.legend()
```

```
plt.ylabel('Intensité (u.a.)')
```

```
plt.xlabel('Longueur d\'onde (nm)')
```

```
#Fonction fichier en matrice : transforme un fichier texte en matrice 2068*2
def fichier_en_matrice(nom_fichier, lignes_a_ignorer):
   matrice = []
   with open(nom_fichier, 'r') as fichier:
       lignes = fichier.readlines()
       lignes = lignes[lignes_a_ignorer:]
       for ligne in lignes:
           ligne = ligne.strip()
           elements = ligne.split('\t')
           ligne matrice = [float(element.replace(','', '.'')) for element in elements]
           matrice.append(ligne_matrice)
 return np.array(matrice)
```
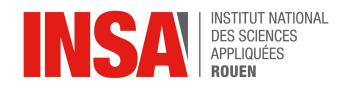

```
#Fonction creation_matrice : "concatène" les matrices 2068*2 de chaque fichier pour avoir
une matrice en 3D de l'expérience
def creation_matrice(experience,dossier):
   noms fichiers = glob.glob('D:/Cours/STPI/Semestre 4/P6/manips/' + dossier + '/*.txt')
#le chemin est à adapter en fonction de l'appareil
   for nom fichier in noms fichiers:
       matrice = fichier_en_matrice(nom_fichier,lignes_a_ignorer)
       experience.append(matrice)
return np.array(experience)
```
35

#### #EXTRACTION

```
lignes a ignorer = 14
diffusion alpha00 = []
diffusion_alpha00 = creation_matrice(diffusion_alpha00,'diffusion_alpha00')
diffusion alpha70 = []
diffusion_alpha70 = creation_matrice(diffusion_alpha70,'diffusion_alpha_70')
diffusion alpha80 = []
diffusion_alpha80 = creation_matrice(diffusion_alpha80,'diffusion_alpha 80')
diffusion_alpha90 = []
diffusion_alpha90 = creation_matrice(diffusion_alpha90,'diffusion_alpha_90')
diffusion alpha100 = []
diffusion_alpha100 = creation_matrice(diffusion_alpha100,'diffusion_alpha_100')
phi1p8_alpha70 = []phi1p8_alpha70 = creation_matrice(phi1p8_alpha70,'phi1p8_alpha70')
fond sans flamme = []
fond_sans_flamme = creation_matrice(fond_sans_flamme,'fond_sans_flamme')
```
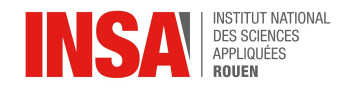

#### #Tests pour vérifier qu'on ait bien les bonnes valeurs

```
print(diffusion_alpha70.shape, diffusion_alpha80.shape, diffusion_alpha90.shape,
diffusion_alpha100.shape, diffusion_alpha00.shape, fond_sans_flamme.shape,
phi1p8_alpha70.shape )
```

```
print(diffusion_alpha70[15][3], diffusion_alpha80[15][3], diffusion_alpha90[15][3],
diffusion_alpha100[15][3], diffusion_alpha00[15][3], fond_sans_flamme[8][3],
phi1p8a1pha70[15][3])
```
#Correction des données : on calcule la moyenne de l'experience fond sans flamme pour savoir quelle valeur retirer,

#puis on fait la soustraction

#calcul de fond sans flamme moy

```
fond sans flamme moy = np.mean(fond sans flamme, axis = 0)
```
#### #Soustractions

```
def retirer fsf(experience):
```
corrigee = np.zeros(experience.shape)

```
for i in range(len(experience)):
```

```
corrigee[i][:,0] = experience[i][:,0]
```
corrigee[i][:,1] = experience[i][:,1] - fond sans flamme  $moy[:,1]$ 

return corrigee

```
diffusion alpha00 c = retirer fsf(diffusion alpha00)
```

```
diffusion_alpha70_c = retirer_fsf(diffusion_alpha70)
```

```
diffusion alpha80 c = retirer fsf(diffusion alpha80)
```

```
diffusion alpha90 c = retirer fsf(diffusion alpha90)
```
diffusion\_alpha100  $c =$  retirer\_fsf(diffusion\_alpha100)

```
phi1p8_alpha70_c = retirer_fsf(phi1p8_alpha70)
```
#On peut aussi regarder la variance du fond sans flamme

#Fonction calculer ecart type : permet de calculer l'ecart-type pour chaque longueur d'onde d'une expérience,

#on obtient une matrice 2068\*2 avec les longueurs d'onde dans la première colonne, et l'écart-type associé dans la deuxième

def calculer ecart type(exp):

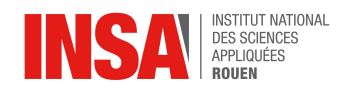

```
exp std = np{\text{.zeros}}((2068,2))s = np. std(exp, axis = 0)exp_std[:,0] = exp[0][:,0]exp_std[:,1] = s[:,1]return exp_std
```
fond sans flamme std = calculer ecart type(fond sans flamme)

```
plt.figure(figsize = (15,15))
plt.subplot(2,1,1)afficher exp_moy(fond sans flamme moy, 'Fond sans flamme moyen')
plt.subplot(2,1,2)
afficher exp_moy(fond_sans_flamme_std, 'Ecart-type du fond sans flamme')
plt.suptitle("Fond sans flamme", fontsize = 25)
plt.show()
```
#### #Calcul des moyennes

```
diffusion_alpha00_moy = np.mean(diffusion_alpha00_c, axis = 0)
diffusion alpha70 moy = np.mean(diffusion alpha70 c, axis = 0)
diffusion_alpha80_moy = np.mean(diffusion_alpha80_c, axis = 0)
diffusion alpha90 moy = np.mean(diffusion alpha90 c, axis = 0)
diffusion_alpha100_moy = np.mean(diffusion_alpha100_c, axis = 0)
phi1p8 alpha70 moy = np.mean(phi1p8 alpha70 c, axis = 0)
```
 $plt.figure(figsize = (15, 15))$ 

```
plt.subplot(3,2,1)
afficher exp moy(phi1p8 alpha70 moy, 'Phi = 1.8, alpha = 0.7')
plt.subplot(3,2,2)
afficher exp_moy(diffusion_alpha70_moy, 'Diffusion, alpha = 0.7')
plt.subplot(3,2,3)
afficher exp_moy(diffusion_alpha80_moy, 'Diffusion, alpha = 0.8')
```
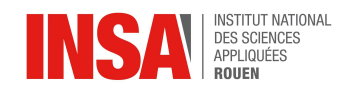

plt.subplot(3,2,4)

afficher\_exp\_moy(diffusion\_alpha90 moy, 'Diffusion, alpha = 0.9') plt.subplot(3,2,5) afficher\_exp\_moy(diffusion\_alpha100\_moy, 'Diffusion, alpha = 1') plt.subplot(3,2,6) afficher\_exp\_moy(diffusion\_alpha00\_moy, 'Diffusion, alpha = 0')

plt.suptitle("Graphes moyens pour chaque expérience", fontsize = 25) plt.show()

#### #Calcul des écarts-types

```
phi1p8_alpha70_std = calculer_ecart_type(phi1p8_alpha70)
diffusion alpha70 std = calculer ecart type(diffusion alpha70)
diffusion alpha80 std = calculer ecart type(diffusion alpha80)
diffusion alpha90 std = calculer ecart type(diffusion alpha90)
diffusion alpha100 std = calculer ecart type(diffusion alpha100)
diffusion_alpha00_std = calculer_ecart_type(diffusion_alpha00)
fond_sans_flamme_std = calculer_ecart_type(fond_sans_flamme)
```

```
plt.figure(figsize = (15, 15))
plt.subplot(3,2,1)
afficher_exp_moy(phi1p8_alpha70_std, 'Phi = 1.8, alpha = 0.7')
plt.subplot(3,2,2)
afficher_exp_moy(diffusion_alpha70_std, 'Diffusion, alpha = 0.7')
plt.subplot(3,2,3)
afficher exp_moy(diffusion_alpha80_std, 'Diffusion, alpha = 0.8')
plt.subplot(3,2,4)
afficher exp_moy(diffusion_alpha90_std, 'Diffusion, alpha = 0.9')
plt.subplot(3,2,5)
afficher exp moy(diffusion alpha100 std, 'Diff., alpha = 1')
plt.subplot(3,2,6)
afficher exp moy(diffusion alpha00 std, 'Diffusion, alpha = 0')
```
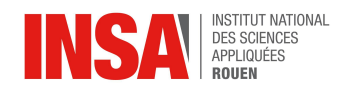

```
plt.suptitle("Graphes des écarts-types par longueur d'onde pour chaque expérience",
fontsize = 25)
```
plt.show()

```
#Correction de la calibration
```

```
##pic théorique du sodium
```

```
pic Na th = np.mean([589.0, 589.6])
```
##recherche du pic du sodium dans les graphes (autour de 600 nm)

```
lambda min, lambda max = [580, 620]
```

```
m=0
```

```
while diffusion alpha00 moy[:,0][m] < lambda min:
```

```
m+=1
```
 $M=0$ 

```
while diffusion alpha00 moy[:,0][M] < lambda max:
```
 $M+=1$ 

e = M-m

```
##bases des pics du sodium pour chaque graphe
```

```
base_diff_alpha00 = 14000
```

```
base diff alpha70 = 1000
```

```
base diff alpha80 = 1000
```

```
base diff alpha90 = 1000
```

```
base diff alpha100 = 1000
```

```
base phi11p8 alpha70 = 1500
```
#Fonctions nécessaires au décalage

```
def trouver_ecart_pic_Na(exp_moy,base):
```
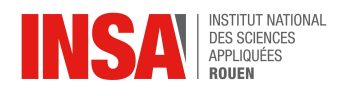

```
exp pic Na = np{\text{.zeros}}((e,2))for i in range(e):
     if exp_moy[:,1][i+m] > base:
         exp_pic_Na[i] = exp_moy[i+m]
 i=0while exp_pic_Na[:,1][i] == 0:
     i+=1min\_pic = exp\_pic\_Na[:, 0][i]i=e-1while exp pic Na[:, 1][i] == 0:
     i=-1max pic = exp pic Na[:, 0][i]
 pic_exp = np.mean([min_pic, max_pic])
 ecart = pic_exp - pic_Na_th
 return ecart
```

```
def decaler(exp_moy,ecart):
```
exp decal =  $np{\text{.zeros}}$ ((2068,2)) exp decal[ $:,0]$  = exp moy[ $:,0]$  - ecart  $exp\_decal[:, 1] = exp_moy[:, 1]$ return exp\_decal

#### #Décalage des moyennes et des écarts-types

ecart diff alpha00 = trouver ecart pic Na(diffusion alpha00 moy, base diff alpha00) diffusion\_alpha00\_moy\_dec = decaler(diffusion\_alpha00\_moy, ecart\_diff\_alpha00) diffusion alpha00 std dec = decaler(diffusion alpha00 std, ecart diff alpha00)

```
ecart diff alpha70 = trouver ecart pic Na(diffusion alpha70 moy, base diff alpha70)
diffusion_alpha70_moy_dec = decaler(diffusion_alpha70_moy, ecart_diff_alpha70)
diffusion_alpha70_std_dec = decaler(diffusion_alpha70_std, ecart_diff_alpha70)
ecart diff alpha80 = trouver ecart pic Na(diffusion alpha80 moy, base diff alpha80)
```
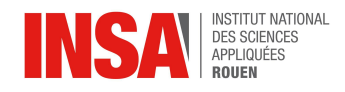

diffusion alpha80 moy dec = decaler(diffusion alpha80 moy, ecart diff alpha80) diffusion\_alpha80\_std\_dec = decaler(diffusion\_alpha80\_std, ecart\_diff\_alpha80)

ecart\_diff\_alpha90 = trouver\_ecart\_pic\_Na(diffusion\_alpha90\_moy,base\_diff\_alpha90) diffusion\_alpha90\_moy\_dec = decaler(diffusion\_alpha90\_moy, ecart\_diff\_alpha90) diffusion\_alpha90\_std\_dec = decaler(diffusion\_alpha90\_std, ecart\_diff\_alpha90)

ecart diff alpha100 = trouver ecart pic Na(diffusion alpha100 moy, base diff alpha100) diffusion\_alpha100\_moy\_dec = decaler(diffusion\_alpha100\_moy, ecart\_diff\_alpha100) diffusion alpha100 std dec = decaler(diffusion alpha100 std, ecart diff alpha100)

ecart phi1p8 alpha70 = trouver ecart pic Na(phi1p8 alpha70 moy, base phi1p8 alpha70) phi1p8\_alpha70\_moy\_dec = decaler(phi1p8\_alpha70\_moy, ecart\_phi1p8\_alpha70) phi1p8\_alpha70\_std\_dec = decaler(phi1p8\_alpha70\_std, ecart\_phi1p8\_alpha70)

```
#Affichage des nouvelles moyennes
```

```
plt.figure(figsize = (15,15))
```

```
plt.subplot(3,2,1)
```

```
afficher exp moy(phi1p8 alpha70 moy dec, 'Phi = 1.8, alpha = 0.7')
plt.subplot(3,2,2)
afficher_exp_moy(diffusion_alpha70_moy_dec, 'Diffusion, alpha = 0.7')
plt.subplot(3,2,3)
afficher_exp_moy(diffusion_alpha80_moy_dec, 'Diffusion, alpha = 0.8')
plt.subplot(3,2,4)
afficher exp moy(diffusion alpha90 moy dec, 'Diffusion, alpha = 0.9')
plt.subplot(3,2,5)
afficher exp moy(diffusion alpha100 moy dec, 'Diffusion, alpha = 1')
plt.subplot(3,2,6)
```
afficher exp\_moy(diffusion\_alpha00\_moy\_dec, 'Diffusion, alpha = 0')

plt.suptitle("Graphes moyens pour chaque expérience, une fois décalés", fontsize = 25)

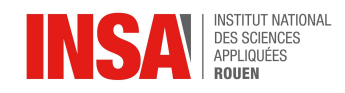

```
plt.show()
```

```
#Affichage des nouveaux écarts-types
plt.figure(figsize = (15, 15))
plt.subplot(3,2,1)
afficher_exp_moy(phi1p8_alpha70_std_dec, 'Phi = 1.8, alpha = 0.7')
plt.subplot(3,2,2)
afficher exp_moy(diffusion_alpha70_std_dec, 'Diffusion, alpha = 0.7')
plt.subplot(3,2,3)
afficher exp moy(diffusion alpha80 std dec, 'Diffusion, alpha = 0.8')
plt.subplot(3,2,4)
afficher_exp_moy(diffusion_alpha90_std_dec, 'Diffusion, alpha = 0.9')
plt.subplot(3,2,5)
afficher exp_moy(diffusion_alpha100_std_dec, 'Diff., alpha = 1')
plt.subplot(3,2,6)
afficher exp_moy(diffusion_alpha00_std_dec, 'Diffusion, alpha = 0')
```

```
plt.suptitle("Graphes des écarts-types par longueur d'onde pour chaque expérience, une fois
décalés", fontsize = 25)
```
plt.show()

#### #Superposition des graphes

```
plt.figure(figsize = (15, 8))
```

```
afficher exp moy(phi1p8 alpha70 moy dec, 'prémélange')
afficher exp_moy(diffusion_alpha00_moy_dec, 'diffusion, alpha = 0')
afficher exp moy(diffusion alpha100 moy dec, 'diffusion, alpha = 1')
plt.xticks(np.arange(200, 1100, step=50))
plt.grid()
plt.suptitle('Graphe moyen pour certaines expériences', fontsize = 25)
plt.show()
```
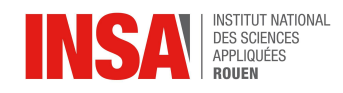

```
#Création des fichiers Excel pour l'affichage propre
def sauvegarder exp(moy, std, name) :
   col1 = np.expand\_dims(moy[:,0], axis = 0)col2 = np.expand dims(moy[:,1], axis = 0)
   col3 = np.expand\_dims(std[:,1], axis = 0)tab = np.concatenate((col1, col2, col3), axis = 0).T
   classeur = xl.Workbook()
   feuille = classeur.active
   feuille.append(['Longueur d\'onde (nm)', 'Intensité (u.a.)', 'Ecart-type (u.a.)'])
    for ligne in tab :
        feuille.append(ligne.tolist())
   classeur.save('D:/Cours/STPI/Semestre 4/P6/Graphes à afficher/Bruts/' + name + '.xlsx')
#le chemin est à adapter en fonction de l'appareil
sauvegarder exp(diffusion alpha00 moy dec,diffusion alpha00 std dec, 'Résultats bruts
diffusion alpha = 0')
sauvegarder exp(diffusion alpha70 moy dec,diffusion alpha70 std dec, 'Résultats bruts
diffusion alpha = 0.7')
sauvegarder exp(diffusion alpha80 moy dec,diffusion alpha80 std dec, 'Résultats bruts
diffusion alpha = 0.8')
sauvegarder exp(diffusion_alpha90_moy_dec,diffusion_alpha90_std_dec,'Résultats bruts
diffusion alpha = 0.9')
sauvegarder_exp(diffusion_alpha100_moy_dec,diffusion_alpha100_std_dec,'Résultats bruts
diffusion alpha = 1')
sauvegarder exp(phi1p8_alpha70_moy_dec,phi1p8_alpha70_std_dec,'Résultats bruts Phi = 1.8,
alpha = 0.7')
sauvegarder exp(fond sans flamme moy, fond sans flamme std, 'Résultats bruts fond sans
flamme')
#Calcul des taux de fluctuation
def calcul taux fluctuation(moy, std, seuil):
   taux = np{\cdot}zeros(2068)for i in range(2068):
   if moy[:,1][i] > seuil:
```
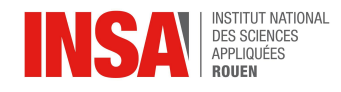

 $\text{taux}[i] = \text{std}[:,1][i] / \text{mov}[:,1][i]$ 

return taux

#Seuils pour calculer les taux, arbitraires

diff\_alpha00\_seuil = 2000

diff\_alpha70\_seuil = 1500

diff alpha80 seuil =  $1400$ 

diff alpha90 seuil =  $850$ 

diff alpha100\_seuil =  $450$ 

phi1p8\_alpha70\_seuil = 1200

#### def afficher\_taux(moy,taux):

```
#print(moy.shape)
```

```
plt.plot(moy[:,0], taux)
plt.xticks(range(200,1200,100))
plt.grid(True)
plt.xlabel('Longueur d\'onde (nm)')
```

```
plt.ylabel('Intensité (u.a.)')
```

```
diff_alpha00_taux =
calcul taux fluctuation(diffusion alpha00 moy dec,diffusion alpha00 std dec,
diff aIpha0\overline{0} seuil)
diff_alpha70_taux =
calcul taux fluctuation(diffusion alpha70 moy dec,diffusion alpha70 std dec,
diff aIpha70 seuil)
diff alpha80 \tan x =calcul taux fluctuation(diffusion alpha80 moy dec,diffusion alpha80 std dec,
diff alpha80 seuil)
diff_alpha90_taux =
calcul taux fluctuation(diffusion alpha90 moy dec,diffusion alpha90 std dec,
diff alpha90 seuil)
diff alpha100 \tan x =calcul taux fluctuation(diffusion alpha100 moy dec,diffusion alpha100 std dec,
diff alpha100 seuil)
phi1p8_alpha70_taux =
calcul taux fluctuation(phi1p8 alpha70 moy dec,phi1p8 alpha70 std dec,
phi1p8_alpha70_seuil)
pltu = (fiasize = (15, 15))plt.subplot(3,2,1)
```
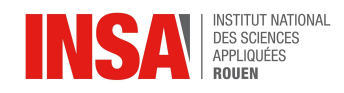

afficher taux(phi1p8 alpha70 moy dec, phi1p8 alpha70 taux)

plt.subplot(3,2,2)

afficher\_taux(diffusion\_alpha70\_moy\_dec, diff\_alpha70\_taux)

plt.subplot(3,2,3)

afficher\_taux(diffusion\_alpha80\_moy\_dec, diff\_alpha80\_taux)

plt.subplot(3,2,4)

afficher taux(diffusion alpha90 moy dec, diff alpha90 taux)

plt.subplot(3,2,5)

afficher taux(diffusion\_alpha100\_moy\_dec, diff\_alpha100\_taux)

plt.subplot(3,2,6)

afficher taux(diffusion alpha00 moy dec, diff alpha00 taux)

plt.suptitle("Graphes des taux de fluctuation par longueur d'onde pour chaque expérience", fontsize =  $25$ )

plt.show()

#### #Taux de fluctuation superposés

```
plt.figure(figsize = (15,10))
plt.plot(diffusion_alpha00_moy_dec[:,0], diff_alpha00_taux, label='Alpha = 0')
plt.plot(diffusion alpha00 moy dec[:,0], diff alpha70 taux, label='Alpha = 0.7')
plt.plot(diffusion_alpha00_moy_dec[:,0], diff_alpha80_taux, label='Alpha = 0.8')
plt.plot(diffusion_alpha00_moy_dec[:,0], diff_alpha90_taux, label='Alpha = 0.9')
plt.plot(diffusion_alpha00_moy_dec[:,0], diff_alpha100_taux, label='Alpha = 1')
plt.plot(diffusion_alpha00_moy_dec[:,0], phi1p8_alpha70_taux, label='Phi = 1.8 ; Alpha =
0.7')
```
plt.legend() plt.yticks(np.arange(0,1,0.02)) plt.grid() plt.ylabel('Taux de fluctuation') plt.xlabel('Longueur d\'onde (nm)') plt.suptitle('Graphe des taux de fluctuation de chaque expérience en fonction de la lonqueur d\'onde.', fontsize = 25) plt.show()

45

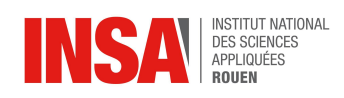

# Fond sans flamme

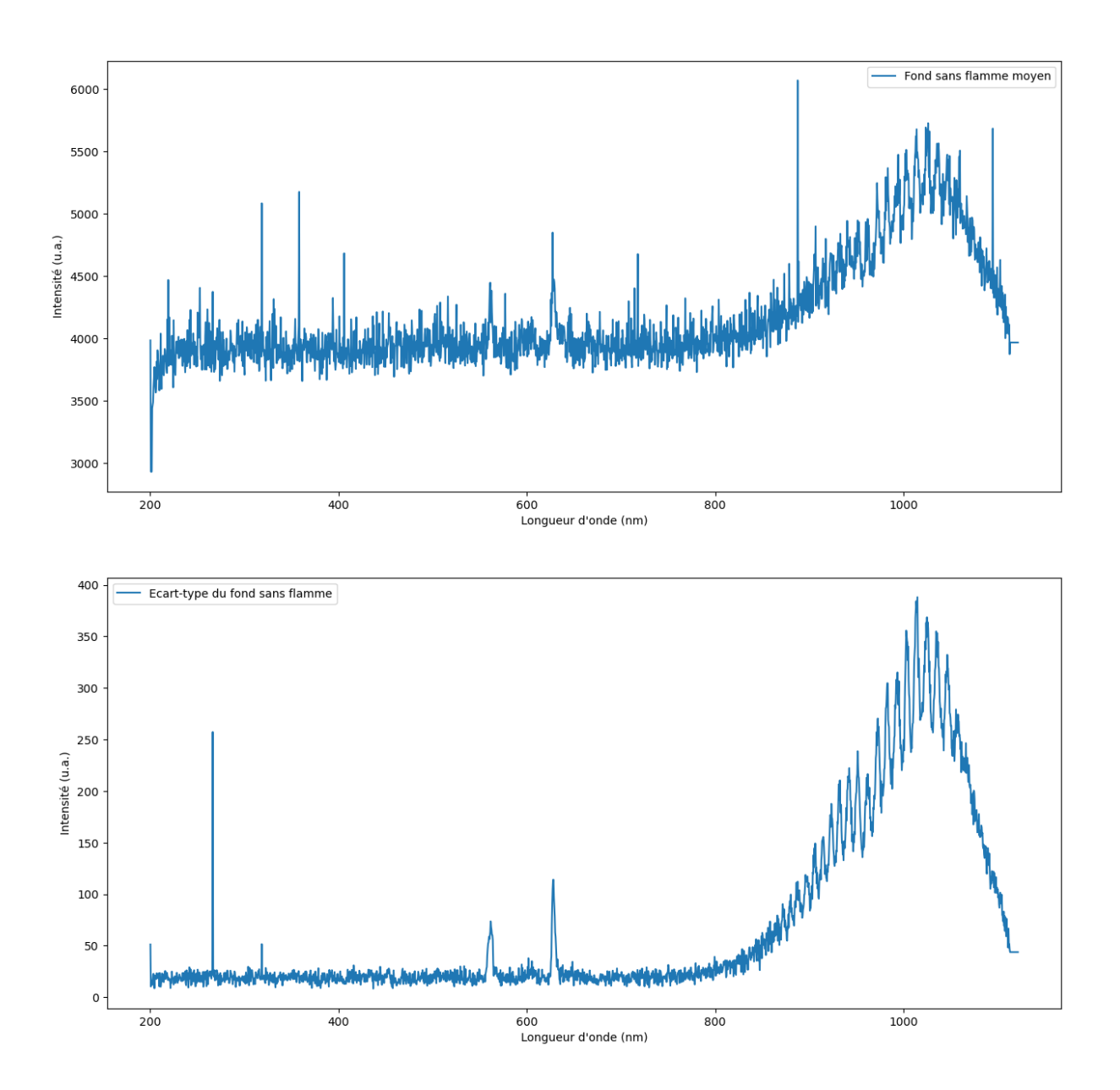

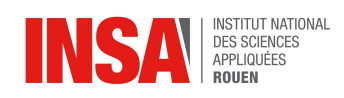

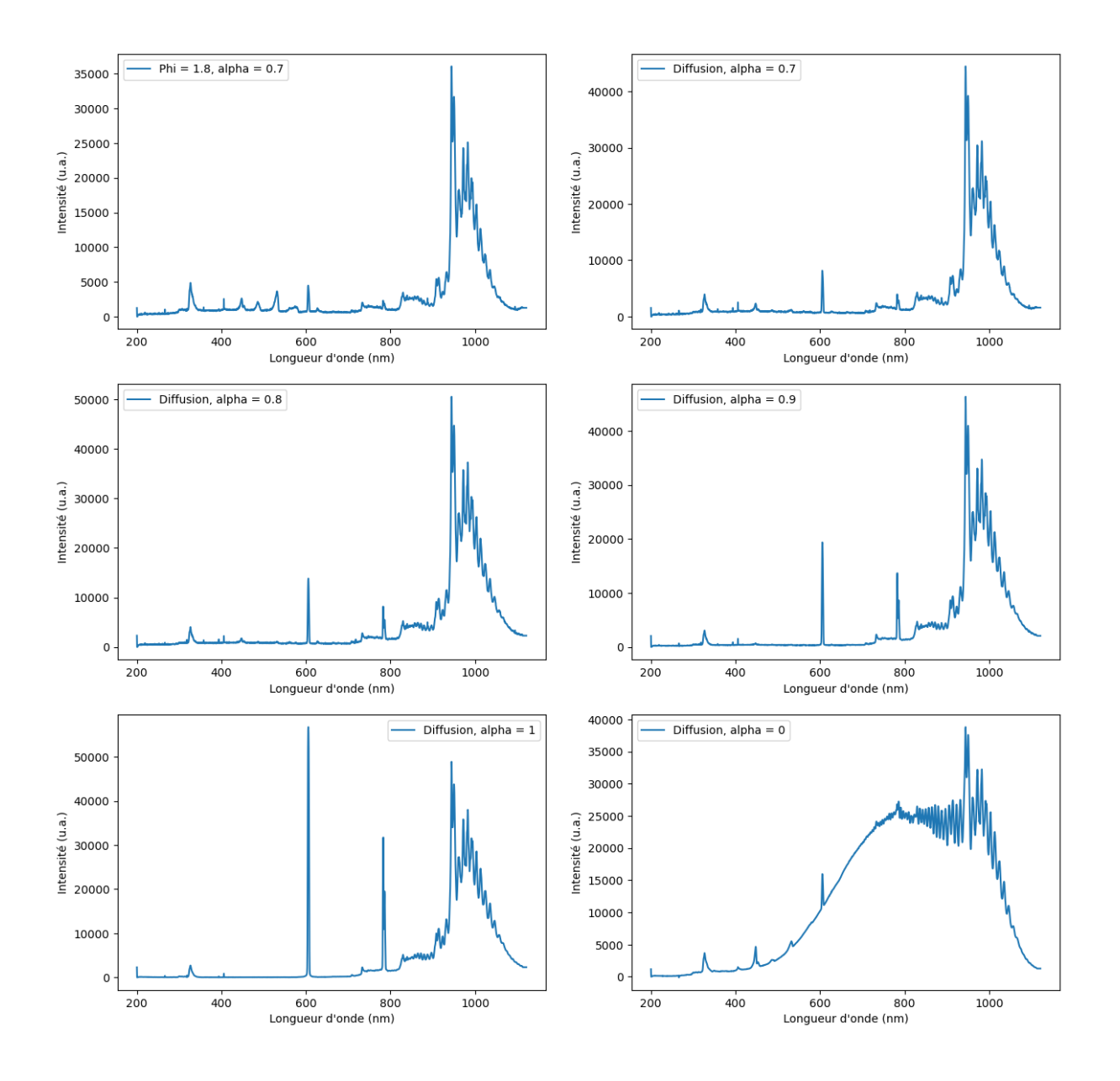

# Graphes moyens pour chaque expérience

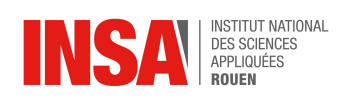

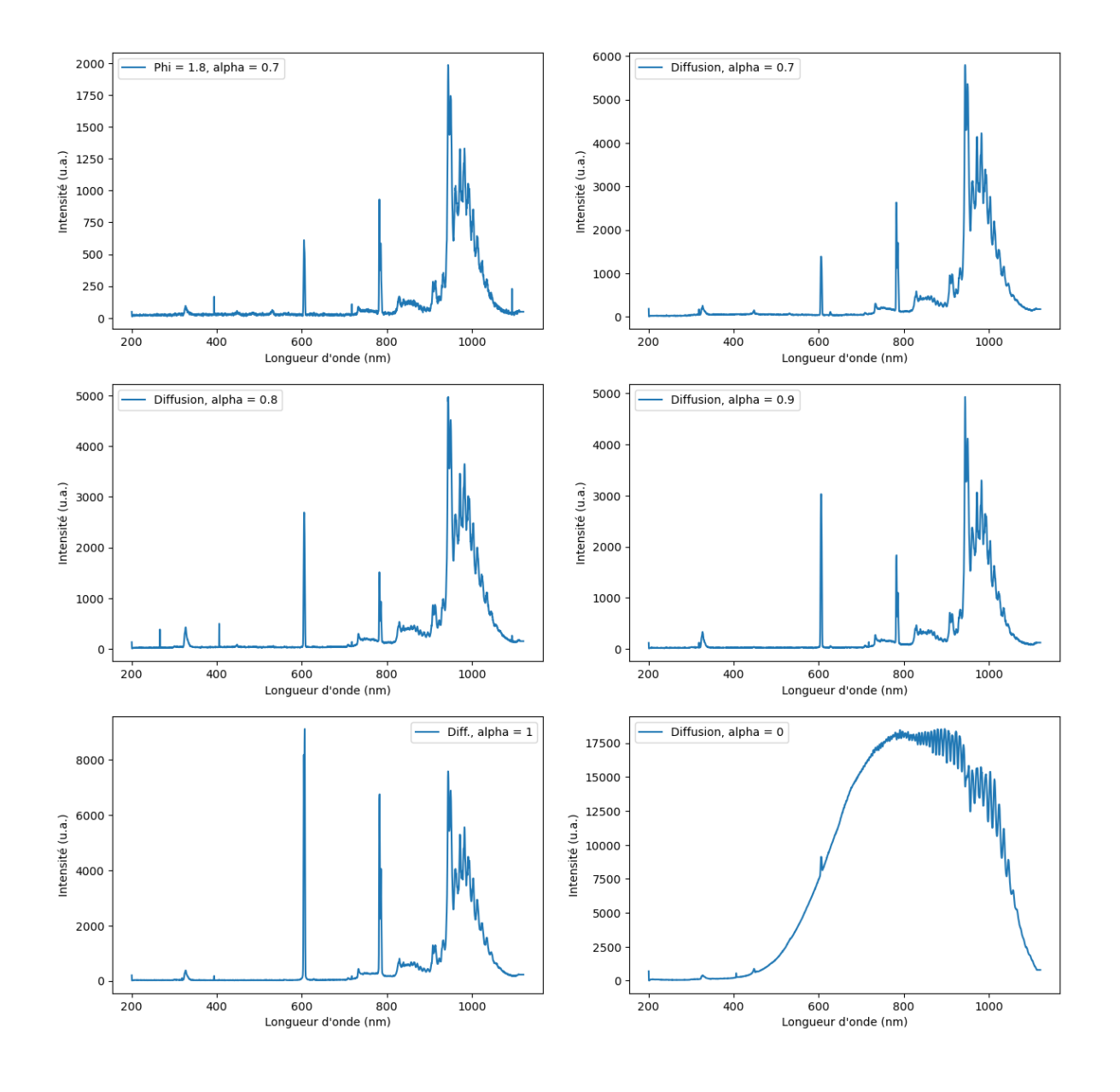

# Graphes des écarts-types par longueur d'onde pour chaque expérience

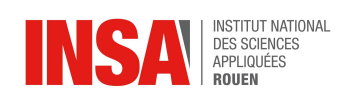

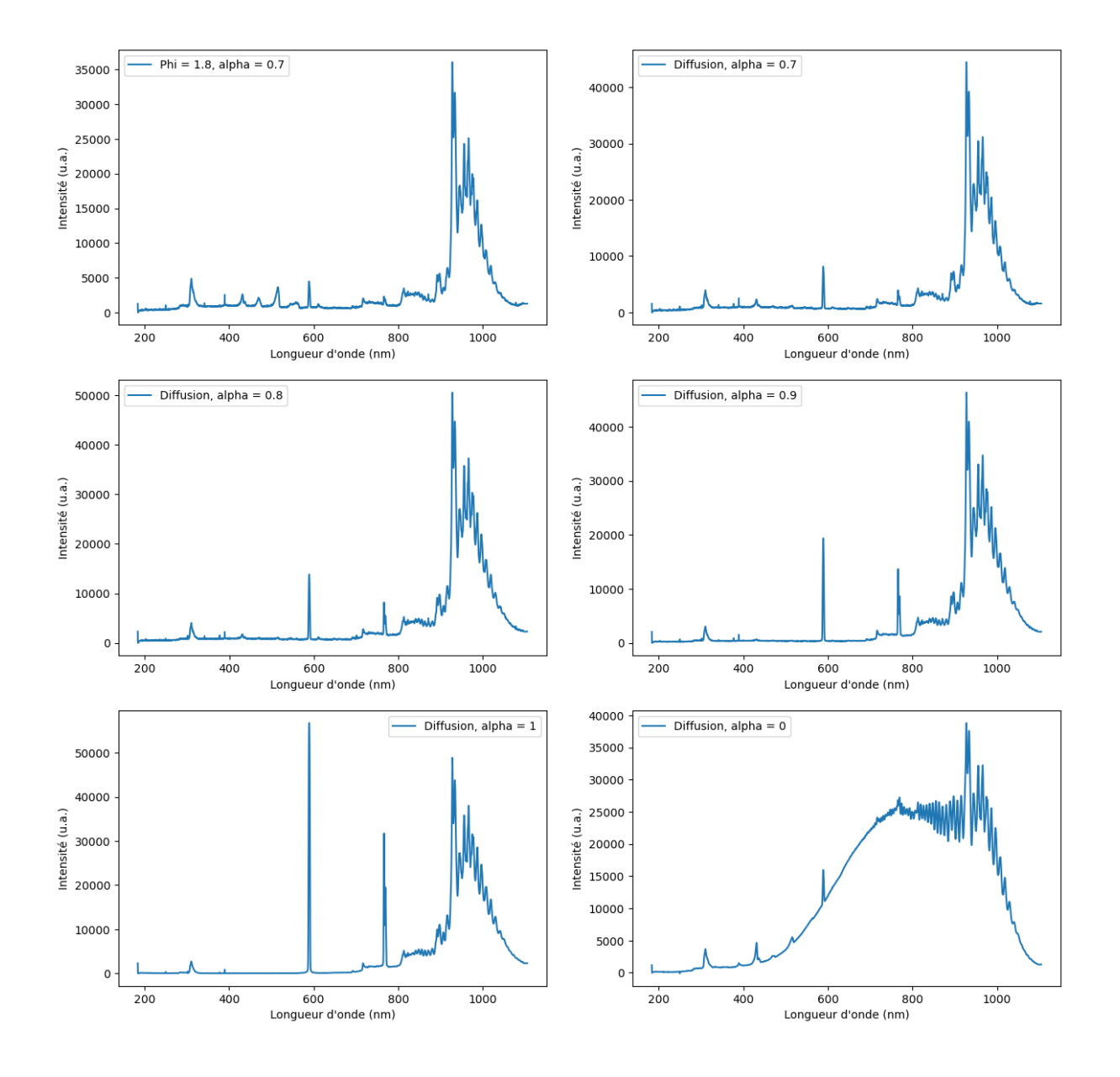

# Graphes moyens pour chaque expérience, une fois décalés

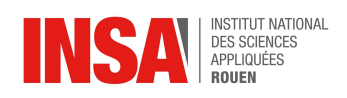

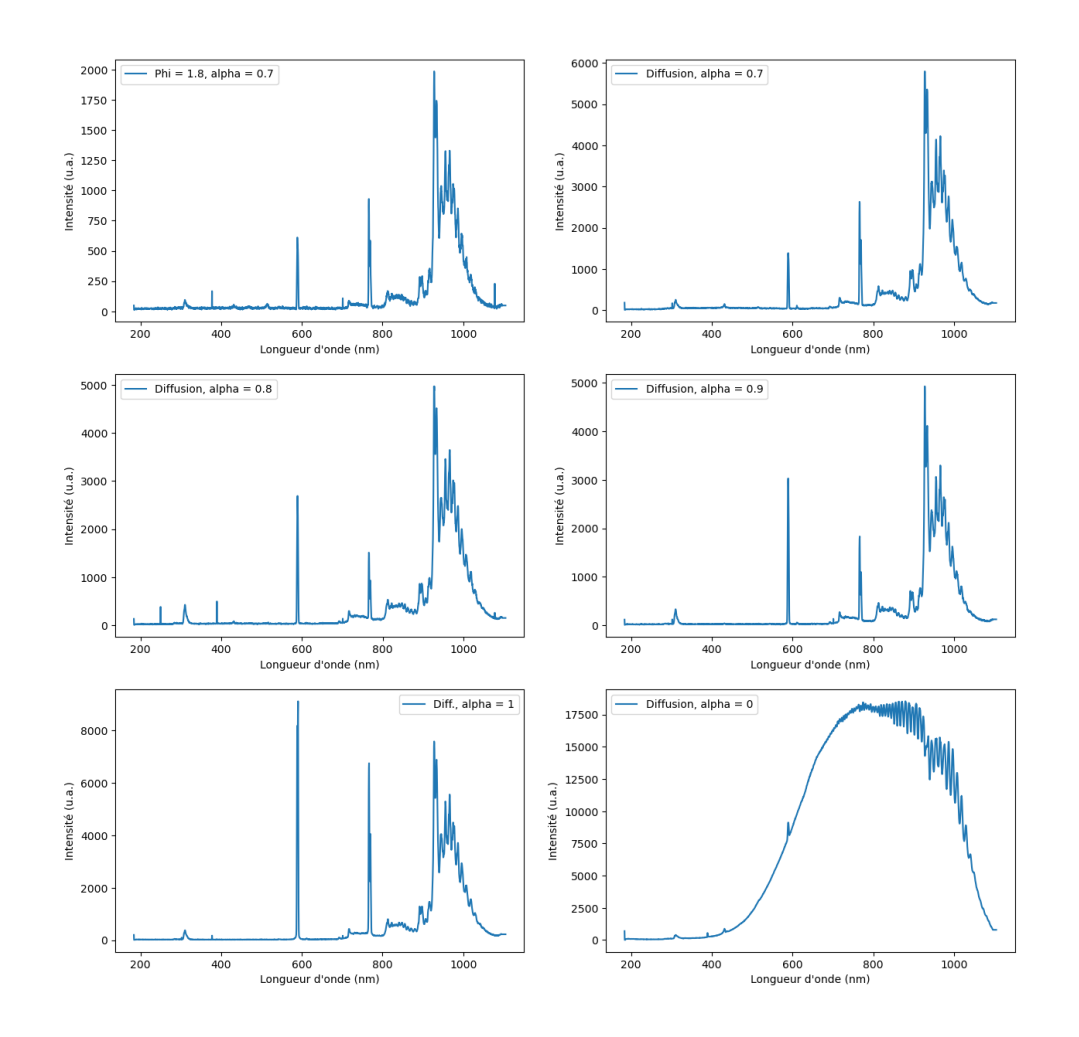

## Graphes des écarts-types par longueur d'onde pour chaque expérience, une fois décalés

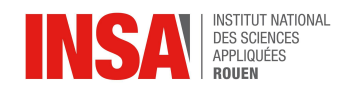

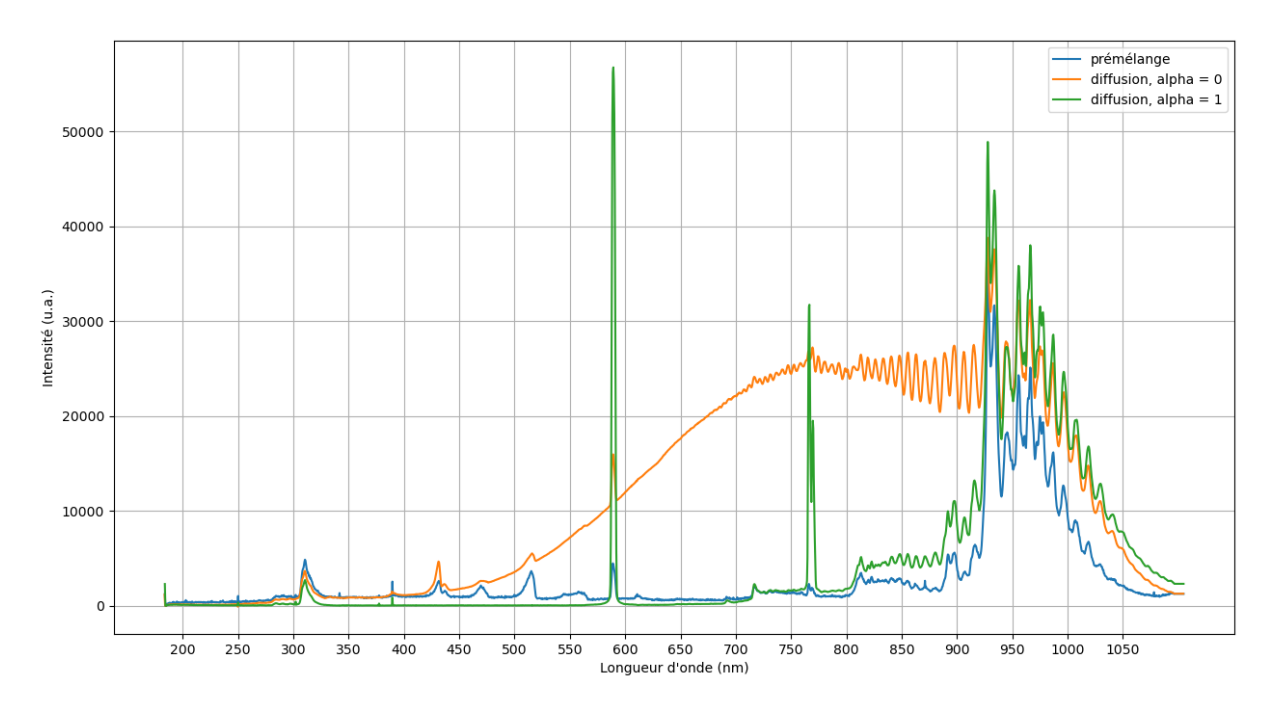

## Graphe moyen pour certaines expériences

## Graphe des taux de fluctuation de chaque expérience en fonction de la longueur d'onde.

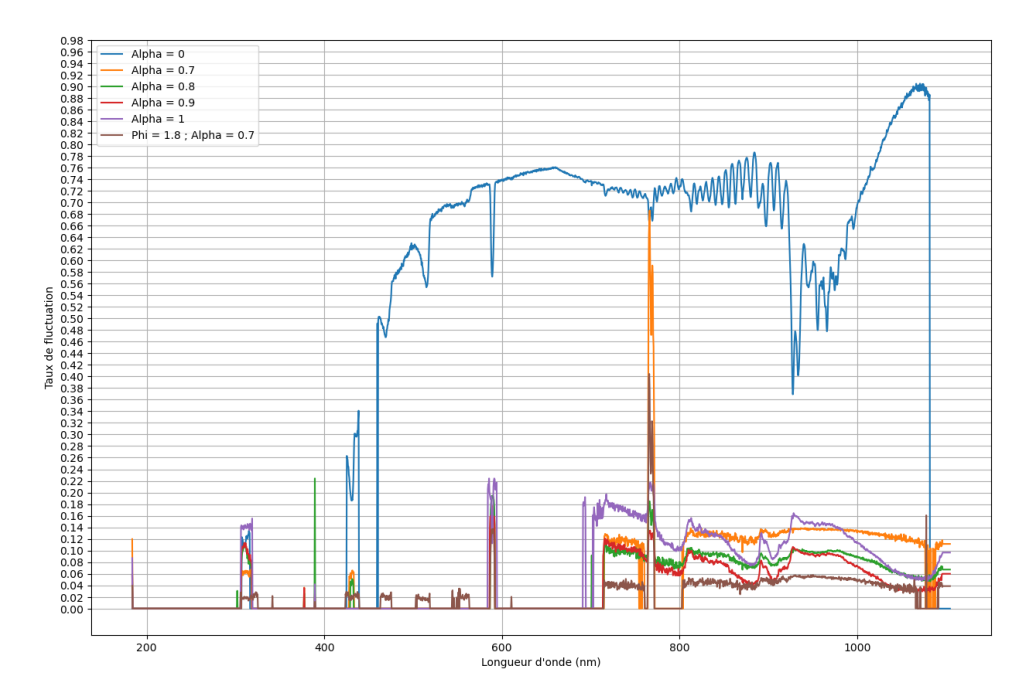

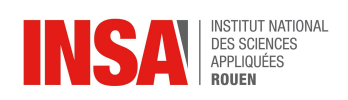

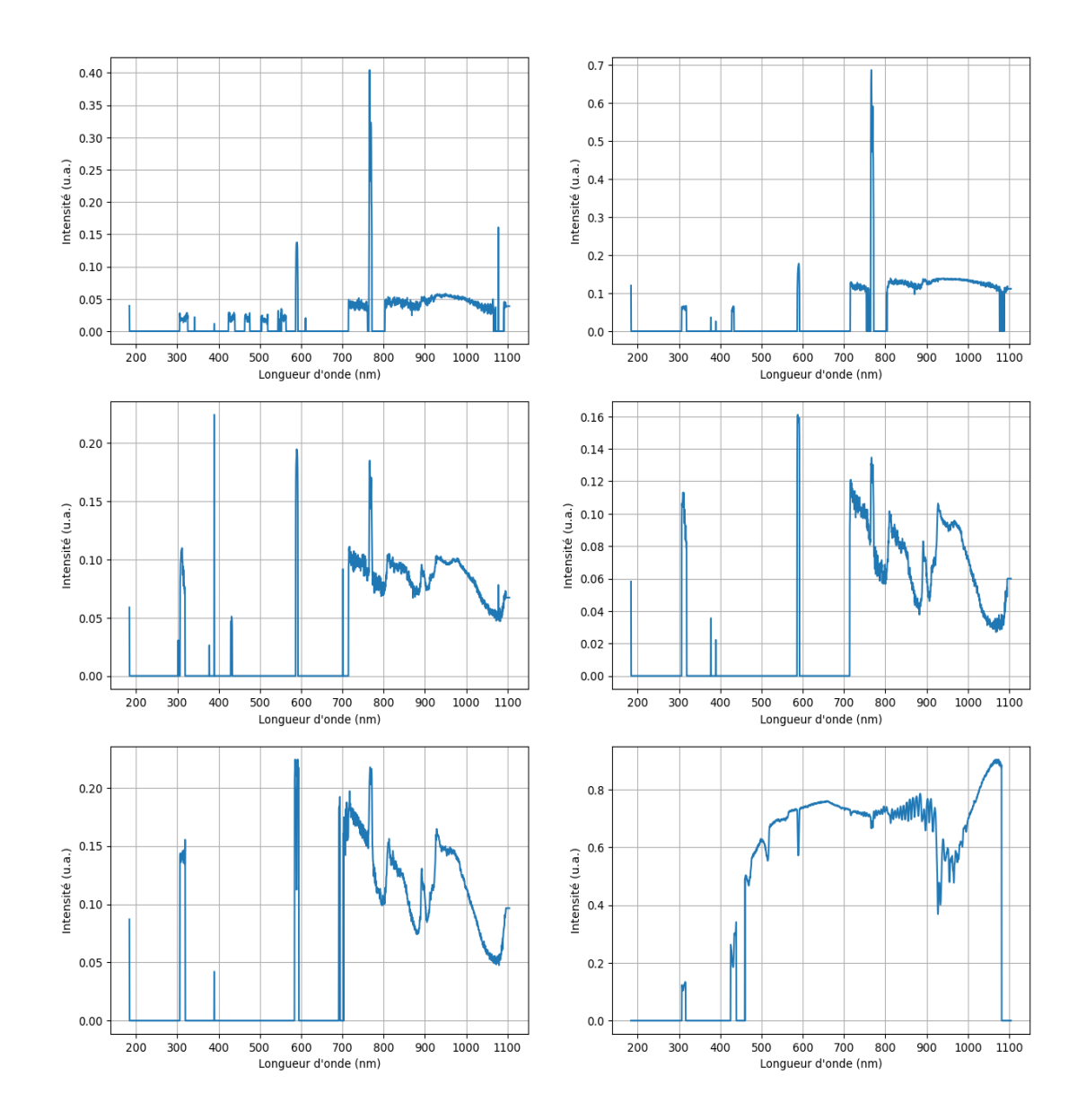

## Graphes des taux de fluctuation par longueur d'onde pour chaque expérience

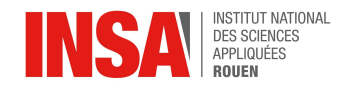

## <span id="page-52-0"></span>**7.2. Différentes couleurs de l'hydrogène**

Dans le but d'obtenir une représentation claire des différents moyens de production de l'hydrogène, des codes couleurs ont été mis en place ces dernières décennies. Ceux-ci permettent à chaque utilisateur, qu'il soit particulier ou professionnel, de connaître la provenance et l'émission de dioxyde de carbone lors de sa production.

A l'heure actuelle, nous pouvons classer les différents moyens de production en 7 grandes classes : [\[69\]](#page-26-0) [70] [71]

## **● Hydrogène noir :**

L'hydrogène noir, considéré comme l'hydrogène dont la production relache le plus d'émissions de dioxyde de carbone, est produit par un processus de gazéification à partir de charbon ou de résidus pétroliers, des sources fossiles. Ce procédé, même étant très polluant, est particulièrement utilisé en Chine (presque 60% de sa production). Il émet presque 20 kilogrammes de dioxyde de carbone par kilogramme de dihydrogène produit.

## **● Hydrogène gris :**

L'hydrogène gris, moins polluant que l'hydrogène noir est lui produit par vaporeformage de gaz naturel, processus qui lui permet d'être un des types d'hydrogène les moins chers du marché mondial. Même si moins polluant que son confrère, il émet tout de même environ 10 kilogrammes de dioxyde de carbone et a donc une conséquence importante sur l'environnement.

## **● Hydrogène bleu :**

On appelle bleu l'hydrogène produit par gazéification ou vaporeformage de sources fossiles comme pour l'hydrogène gris ou noir, mais qui possède des infrastructures de capture des émissions de carbone rejetées par ces processus. Il reste tout de même assez polluant puisqu'il produit environ 3 kilogrammes de dioxyde de carbone pour 1 kilogramme de dihydrogène.

## **● Hydrogène jaune :**

L'hydrogène dit jaune correspond au dihydrogène produit par un processus d'électrolyse de l'eau dont l'alimentation électrique provient de plusieurs sources d'énergies différentes qu'elles soient fossiles ou renouvelables. La production d'hydrogène jaune relache un peu moins de 3 kilogrammes d'émissions de dioxyde de carbone pour un kilogramme d'hydrogène.

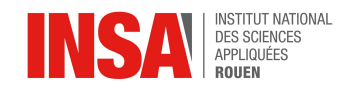

## **● Hydrogène rose :**

L'hydrogène rose est très proche de l'hydrogène jaune. La seule différence entre ces deux types d'hydrogène est le moyen de production de l'électricité nécessaire à l'électrolyse. En effet, pour l'hydrogène jaune, elle provient d'un mix énergétique entre plusieurs sources alors que l'on utilise seulement l'électricité provenant du nucléaire pour produire l'hydrogène rose.

## **● Hydrogène turquoise :**

L'hydrogène turquoise correspond au dihydrogène produit par pyrolyse du gaz naturel qui ne produit pas de dioxyde de carbone. Elle n'est pas cependant une alternative non polluante puisque l'on récupère du carbone sous forme de noir de carbone provenant des suies, mais aussi parce que l'électricité utilisée dans ce cas n'est pas toujours renouvelable, ce qui fait que la production émet une quantité faible de dioxyde de carbone.

## **● Hydrogène vert :**

L'hydrogène vert, dont la production émet très peu de dioxyde de carbone, est une des meilleures alternatives, à l'échelle environnementale, à l'utilisation des énergies fossiles. Cette catégorie concentre plusieurs procédés différents comme par exemple des procédés biologiques à partir d'eaux usées et de biodéchets, la pyrolyse de biométhane et de biomasse, la gazéification de la biomasse ou le vaporeformage liés à des infrastructures de capture du dioxyde de carbone ou encore l'électrolyse de l'eau à partir d'énergies renouvelables. Ces procédés permettent à l'hydrogène vert d'être le type d'hydrogène le moins polluant du marché mondial.

## **● Changement de terminologie :**

Cependant, toutes ces couleurs peuvent être difficiles à retenir. C'est pour cela que depuis l'ordonnance du 17 février 2021 sur l'hydrogène intégré dans la loi énergie-climat, une nouvelle terminologie a été mise en place afin de simplifier la reconnaissance pour le plus grand nombre des différents "types" d'hydrogène. Ces types sont maintenant classés en trois catégories :

- l'hydrogène "renouvelable" qui regroupe les procédés de production par électrolyse ou d'autres procédés qui utilisent des énergies renouvelables (hydrogène vert)
- l'hydrogène "bas-carbone" qui englobe les différents procédés émettant la même quantité d'émissions de dioxyde de carbone que ceux de l'hydrogène renouvelables mais qui ne peuvent pas être nommés comme tels puisqu'ils n'utilisent pas d'énergie renouvelable. (hydrogène rose et jaune)
- l'hydrogène carboné qui englobe les procédés utilisant des énergies fossiles pour produire de l'hydrogène (hydrogène turquoise, bleu, gris et noir).

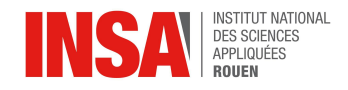

## <span id="page-54-0"></span>**7.3. Electrolyseur à acheter**

Après avoir réalisé les expériences, nous avons songé à acheter des modèles d'enseignement sur internet afin de produire de l'hydrogène. En se fixant un budget maximal d'une centaine d'euros, les choix se réduisent considérablement. En effet, la grande majorité des électrolyseurs cherchés sont des équipements scientifiques à une seule pièce sans être présentés comme des kits, ce qui nous semble moins pertinent pour nos expériences. Des éléments neufs sont présents sur Cdiscount, AliExpress ou encore Rakuten et des kits de seconde main se trouvent sur eBay. Les recherches sont hachées par tous les électrolyseurs de piscine ou sauna (prix moyen de 900€). Les kits disponibles sont présentés avec une pile à combustible. Les équipements comprennent, comme source d'électricité, l'énergie solaire (panneau solaire), l'énergie éolienne et des générateurs d'intensité et tension. Pour montrer la production et combustion de l'hydrogène, un kit présente un petit ventilateur. Ces petits kits ont des prix avoisinant les 100€. [\[12\],](#page-27-0) [\[13\]](#page-27-0), [\[14\],](#page-27-0) [\[15\]](#page-27-0), [\[16\]](#page-27-0)

## <span id="page-54-1"></span>**7.4. Autres techniques de production de l'hydrogène**

**- Vaporeformage de gaz naturel (ou hydrocarbure):** C'est la technique de production d'hydrogène prédominante sur le marché puisqu'elle représente près de 96% de la production totale de ce gaz. Cela consiste à extraire du gaz naturel (méthane) à l'aide de la vapeur d'eau surchauffée. Après avoir désulfurisé ce gaz naturel, les liaisons de l'hydrogène sont cassées à pression modérée (entre 15 et 30 bars) et à haute température (entre 700 et 1000°C) dans le vaporéacteur.

L'hydrogène produit doit alors être purifié et séparé des autres espèces comme le dioxyde de carbone, le monoxyde de carbone, le méthane ou encore l'eau. Ce CO2 peut être capturé afin de réduire les effets sur l'environnement (ce qui induit à produire de l'hydrogène "bleu" et non de l'hydrogène "gris"). Cependant, ce type de production a un impact important sur l'environnement. En effet, la production d'1 kg de H2 libère entre 8 et 10 kg de CO2, en raison des autres réactions chimiques, du processus de vaporeformage (haute température) et les potentielles fuites de méthane.

Cette méthode de production d'H2 ultra-dominante demeure la moins chère mais reste la plus polluante pour l'environnement.

Les équations des réactions :  $H2O + CH4 \rightarrow CO + 3 H2$  (fortement [endothermique](https://www.connaissancedesenergies.org/principes-et-equations-de-l-energie-0) : + 190 kJ/mole)  $CO + H2O \rightarrow CO2 + H2$  (faiblement exothermique : - 40 kJ/mole) [\[17\],](#page-28-0) [\[18\],](#page-28-0) [\[19\]](#page-28-0)

**- Oxydation Partielle :** L'oxydation partielle est une technique de production d'hydrogène se basant sur la transformation des hydrocarbures en gaz de synthèse très riche en dihydrogène. Cette transformation est une combustion en présence d'air mais l'oxygène ne doit pas être en défaut pour que la combustion ne soit pas complète. Cette réaction doit être réalisée à haute température (entre 1200 et 1500°C) et haute pression (de 20 à 90 bars). Elle demeure plus coûteuse que le vaporeformage. L'équation de la réaction est :

 $C_aH_b + (a/2) O_2 \Leftrightarrow a CO + (b/2) H_2$ [\[20\],](#page-28-0) [\[21\]](#page-28-0)

**- Gazéification :** Cette méthode est une transformation thermochimique qui décompose du charbon ou de la biomasse grâce à la chaleur avec un réactif gazeux afin de produire un gaz de synthèse qui est un mélange de dihydrogène et de monoxyde de carbone. Cette réaction

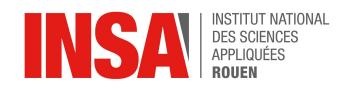

se produit à haute température (plus de 1000°C). Elle se déroule selon les étapes suivantes : séchage, pyrolyse, oxydation partielle, réduction. Pour obtenir de l'hydrogène pur, il suffit alors de séparer ce mélange de gaz de synthèse (appelé syngas). [\[19\]](#page-28-0), [\[22\]](#page-28-0)

**- Production à partir de la biomasse** : Cette technique repose sur la fermentation anaérobie (avec 60% de méthane et 40% de dioxyde de carbone) ou sur la gazéification à haute température des déchets qui ne peuvent pas entrer en fermentation. La matière exploitable pour ces méthodes sont les résidus agro-industriels, agricoles, sylvicoles et ménagers. Ces techniques peuvent produire un gaz de synthèse (mélange de monoxyde de carbone et dihydrogène). Il est nécessaire de combiner ces techniques à la thermolyse à haute température puis terminer par la séparation de l'hydrogène. [\[17\],](#page-28-0) [\[21\]](#page-28-0)

**- Distillation cryogénique :** La distillation cryogénique vise à condenser les composés associés au dihydrogène qui ont une température d'ébullition supérieure à celle de ce gaz. Cependant, le dioxyde de carbone reste présent, mais le captage cryogénique permet de capturer le CO2 émit lors de la production de l'hydrogène pour ainsi former de l'hydrogène dit "bleu". [\[23\]](#page-28-0), [\[24\]](#page-28-0)

- **Thermolyse ou dissociation thermochimique de l'eau :** Cette méthode de production consiste en une décomposition de la molécule d'eau en apportant une énergie thermique décarbonée (haute température) qui peut être fournie par le nucléaire principalement ou alors le solaire à concentration. Une des méthodes les plus utilisées pour réaliser cette décomposition est le cycle Bunsen d'équation de réaction :

 $I2 + SO2 + 2 H2O \rightarrow 2 H1 + H2SO4$  [\[17\],](#page-28-0) [\[21\]](#page-28-0)

- **Autres techniques prometteuses :** Nous pouvons, tout d'abord, parler des études portées sur l'existence de microbes, nommés Clostridium et Rhodobacter, produisant de l'hydrogène après leur exposition à la lumière du soleil. Une étudiante suédoise travaille également sur une bactérie découverte dans des sources thermales en 1997 qui permettrait de doubler la production biologique d'hydrogène.

Les cellules photoélectrochimiques utilisant l'énergie solaire peuvent également produire de l'hydrogène grâce à l'électrolyse de l'eau (décomposée en oxygène et hydrogène).

Ainsi, les techniques de production d'hydrogène ne manquent pas et sont encore en cours de développement afin de produire un hydrogène de plus en plus respectueux de l'environnement. [\[19\],](#page-28-0) [\[25\]](#page-28-0), [\[26\]](#page-28-0)

## <span id="page-55-0"></span>**7.5. Comparaison des prix de l'hydrogène**

L'hydrogène produit possède un prix qui dépend de la méthode de fabrication qui est un facteur déterminant pour son utilisation et son développement.

Le coût le plus accessible est le vaporeformage de gaz naturel puisque c'est la méthode la plus utilisée (environ 96% de la production totale) et la plus simple afin de produire de l'hydrogène. Son coût est estimé entre 1.5 et 2€/kg. Il est, cependant, nécessaire de rappeler que cette méthode reste très polluante pour l'environnement puisqu'elle émet plus de 10 tonnes de dioxyde de carbone pour seulement 1 tonne de dihydrogène.

L'hydrogène produit par électrolyse demeure l'hydrogène le plus cher autour de 6€/kg. Cette méthode de production est très minoritaire puisqu'elle ne représente qu'1% de la production d'hydrogène mais elle se développe petit à petit à l'international et constitue un espoir pour notre avenir.

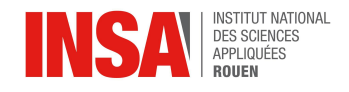

Les prédictions de la Commission de Régulation de l'Energie (CRE) prévoient une baisse du prix de l'hydrogène produit par électrolyse à 2-4€/kg en raison des potentielles connexions entre les électrolyseurs avec le réseau électrique ; ou encore grâce à l'autoproduction d'électricité pour l'électrolyse par exemple à l'aide de sites de production d'électricité renouvelables comme l'éolien ou les panneaux photovoltaïques. BloombergNEF prévoit une baisse de 40% du prix de l'électricité des panneaux photovoltaïques d'ici 2050 suite aux progrès réalisés dans ce domaine. Leurs prédictions d'ici 2030 visent un prix de l'hydrogène vert moins important que l'hydrogène bleu et permettent ainsi de repenser à la carte énergétique. Ces derniers sont encore plus optimistes puisqu'ils prévoient une diminution du prix de l'hydrogène vert de 85%. Cependant, les électrolyseurs dépendent du prix de l'électricité et ces prévisions nécessitent une réduction ou du moins, une stabilisation du prix de l'électricité. Nous pouvons ainsi nous questionner sur ces prévisions en pensant notamment aux épisodes actuels avec le prix de l'électricité qui ne fait qu'augmenter.

L'hydrogène bleu possède un coût entre 2,5 et 4,5€/kg. On rappelle que l'hydrogène bleu diffère de l'hydrogène gris par la capacité à capter et stocker le dioxyde de carbone créé lors de la production de l'hydrogène (par vaporeformage par exemple). Les méthodes d'utilisation, de stockage et de captage du CO2 ont un impact sur le prix de l'hydrogène bleu qui demeure donc plus cher que l'hydrogène gris. Ces techniques sont en développement constant et peuvent s'améliorer avec le temps et donc affecter positivement le prix de l'hydrogène bleu ; même si les recherches pour l'hydrogène s'orientent davantage vers la production d'hydrogène vert. [72] [74] [75] [\[76\]](#page-31-1)

Nous pouvons également parler du prix du litre d'hydrogène afin de faire le plein pour sa voiture à hydrogène qui varie entre 10 à 15€ le kilo. Une prémisse de la voiture à hydrogène fut présentée par BMW au salon de Los Angels en 2006. Cela fut une sensation à l'époque puisque le moteur V12 de 6L à essence fonctionnait également à l'hydrogène pour développer près de 260 ch grâce à une combustion interne. Ce modèle BMW Hydrogen 7 ne fut pas commercialisé mais BMW souhaite dès à présent produire des modèles à hydrogène.

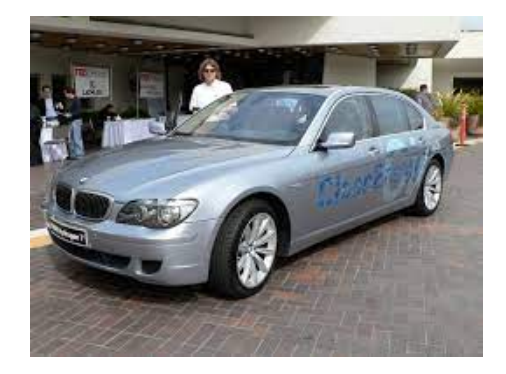

*figure 12 : BMW Hydrogen 7*

Ces voitures à hydrogène possèdent de petits réservoirs de 6 litres environ puisque le dihydrogène est bien plus performant que le pétrole. Ainsi, le prix de la consommation de carburant hydrogène est proche de celui des voitures à essence, surtout en ces moments de hausse des prix des carburants fossiles qui atteignent des records. Ces voitures à hydrogène sont chères (premier prix des voitures dépassant les 70 000€) mais sont en cours de développement : il existe peu de modèles à hydrogène, le prix de l'hydrogène est relativement cher, les bornes de recharge sont peu nombreuses en France (une dizaine), et la pile à combustible est produite en petite quantité. Cependant, ces voitures sont un espoir pour l'avenir des transports qui vont se développer avec l'expansion des méthodes de production de l'hydrogène. [\[73\]](#page-31-1)

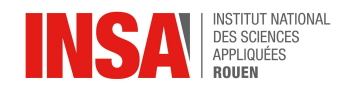

## <span id="page-57-0"></span>**7.6. Prix et comparaison entre l'hydrogène et l'essence**

Selon le Mémento de l'H2 de l'AFHYP AC23, le prix de revient (en euros) de l'H<sub>2</sub> produit par électrolyse de l'eau était de 1,9 *c€/kWh* en 2004. Sachant que le prix de l'électricité hors taxes après transport, est à 7 *c€/kWh*.

Des unités industrielles d'électrolyse alcaline de grandes dimensions permettraient de produire du dihydrogène à environ 3 €/kg. Si on inclut, le coût de la distribution d'H<sub>2</sub> comprimé à la station service on aboutit à un prix à "la pompe" de 5,6 *€/kg*.

Or pour parcourir 100km avec une voiture moyenne il faut 2 kg d'hydrogène, donc il coûterait aujourd'hui au minimum 17 € TTC pour faire 100km avec de l'H<sub>2</sub> issu de l' électrolyse industrielle, alors que 7 litres d'essence à 1,5€ TTC coûtent 10,5€.

Ainsi, financièrement parlant, l'hydrogène pourrait concurrencer le pétrole et l'essence si le prix du baril de pétrole passe de 100 \$ / baril à 300 \$ / baril. [\[77\]](#page-31-1)

## <span id="page-57-1"></span>**7.7. Schémas de montages, plans de conception**

**● Conception d'un réservoir plus grand que celui de [l'électrolyseur](#page-16-1) de [démonstration](#page-16-1) :**

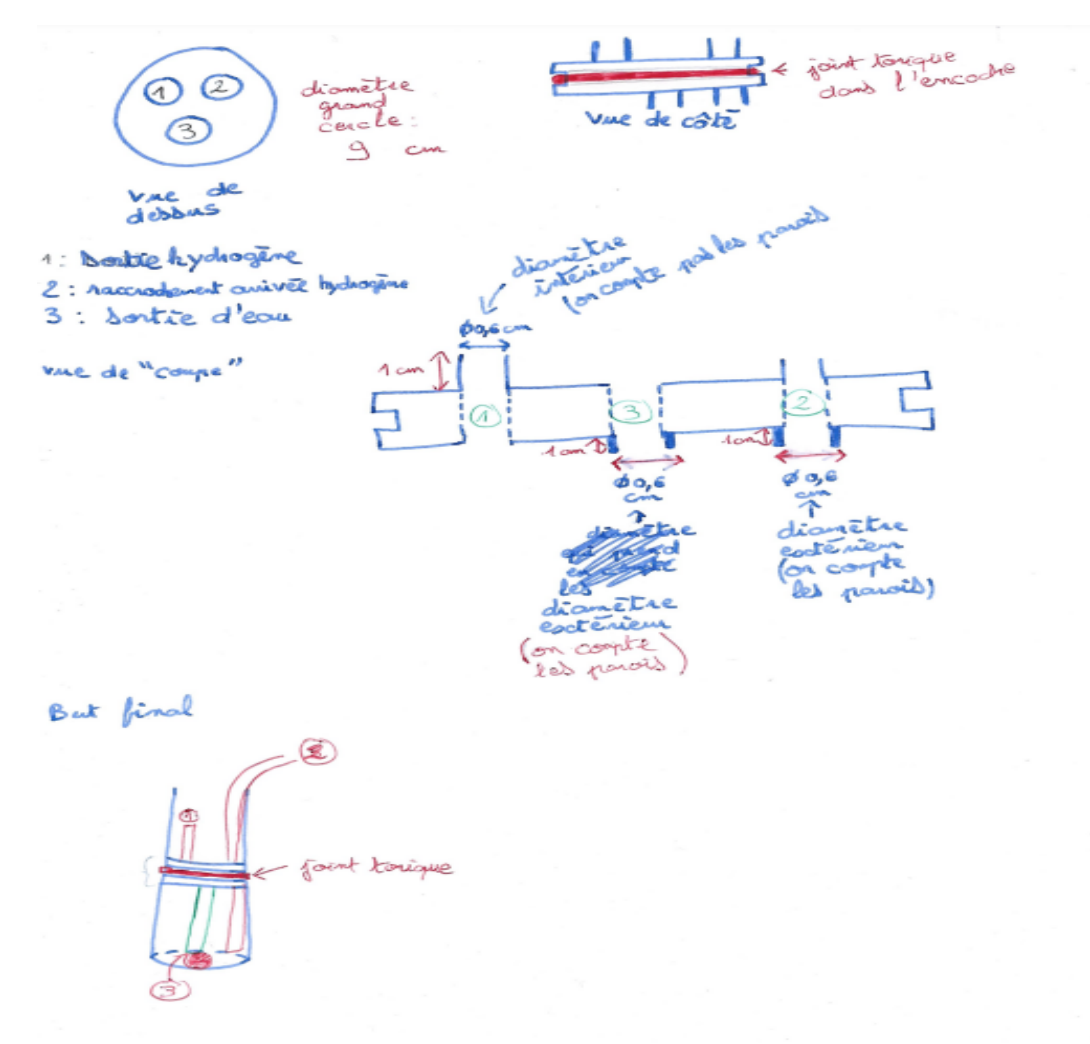

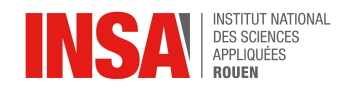

## <span id="page-58-0"></span>**7.8. Pédaliers**

Notre projet étant de chercher un moyen de remplacer le méthane dans sa combustion, et donc d'aider à produire moins de CO2, nous nous sommes dits que produire nous-mêmes l'électricité pour les électrolyseurs serait une bonne idée. Tout d'abord, nous avons cherché sur internet des pédaliers en particulier pour nous donner une idée de la puissance que ceux-ci peuvent produire. Nous sommes tombés sur ce lien : [\[78\]](#page-58-0)

Il est mentionné dans le bas de la page du lien qu'un pédalier produit environ 0,11 kWh, soit 110 Wh. Donc en une heure de pédalage, on produirait 110 W. Si on convertit tout cela en secondes, nous arrivons à 0,03 Ws environ.

À partir de maintenant, regardons les valeurs du tableau de caractérisation des électrolyseurs. On observe qu'elles sont de l'ordre du Wh. Il est donc largement possible d'alimenter un électrolyseur maison avec un pédalier.

Nous avons donc décidé de contacter l'association Greensa qui possède des pédaliers permettant de produire de l'électricité. Ensuite Greensa nous a donné le contact JujuAnimations pour avoir la fiche des techniques de ces pédaliers.

Nous n'avons finalement jamais réussi à avoir les fiches techniques de ces pédaliers car JujuAnimations ne nous a jamais répondu.

## <span id="page-58-1"></span>**7.9. Transvasement de l'hydrogène**

Un problème de taille se pose quant au transvasement de l'hydrogène gazeux d'un réservoir à un autre, d'une citerne à une station par exemple. Contrairement à un liquide qui se déplace simplement sous l'effet de la gravité, un gaz nécessite une différence de pression suffisante pour passer d'un contenant à un autre. Ainsi, il doit être dirigé soit par compression, soit en créant une surpression dans le réservoir initial. Nous nous sommes pareillement confrontés à ce problème lors de quelques essais peu concluants de stockage de l'hydrogène.

## <span id="page-58-2"></span>**7.10. Photo du dispositif expérimental mis en place pour étudier les flammes**

La salle est plongée dans l'obscurité pour ne pas polluer le capteur. Ce dernier est situé près de la flamme, un peu à droite. De l'hydrogène pur est en train de brûler.

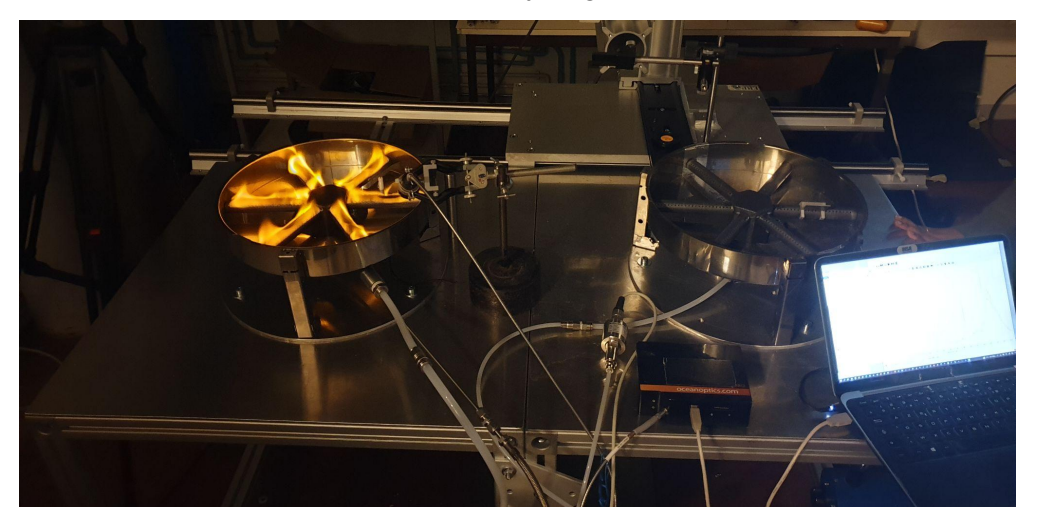

*figure 13 : Dispositif expérimental pour l'étude de flammes d'hydrogène*

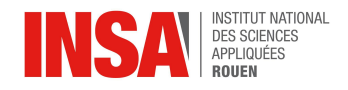

## <span id="page-59-0"></span>**7.11. Transport de l'hydrogène**

En fonction de la géographie du lieu de production, de la quantité d'hydrogène produite ou encore de la durée du transfert, l'acheminement du dihydrogène peut se faire sous forme solide, liquide ou gazeuse et selon des modes de transport différents comme par la voie terrestre, ferroviaire, fluviale ou encore dans des pipelines.

Ce dernier mode d'acheminement est très utilisé en Europe de l'Ouest et Amérique du Nord avec des réseaux de plus de 1600 km qui sont principalement terrestres. Un projet européen nommé H2Med de pipelines qui relient le Portugal, l'Espagne, la France et bientôt l'Allemagne va voir le jour d'ici 2030 afin de subvenir aux besoins de ces pays tout en accélérant la décarbonation de l'industrie européenne. Un des défis de ce projet est la réalisation d'hydrogénoducs sous-marins qui seraient une première à cette profondeur dans la mer Méditerranée. Le transport d'hydrogène par ces canalisations est 4 fois moins cher que par camion. Un autre moyen d'acheminement est étudié, il s'agit d'injecter l'hydrogène directement dans le réseau de gaz existant. Ce moyen serait moins coûteux car il ne nécessite que peu de modifications des infrastructures déjà existantes. [35] [\[36\]](#page-28-1) [37]

Comme évoqué précédemment, la majeure partie de l'hydrogène produit en dehors de son lieu d'utilisation est transporté par camion. Néanmoins, un transport maritime est aussi envisageable. Cela dépend de la distance à parcourir et des quantités mises en jeu. Pour de courtes distances et une quantité n'excédant pas la tonne, le dihydrogène est mis dans des bouteilles à une pression variant généralement de 200 à 500 bars sur des camions semi-remorques tandis qu'au-delà, le transport s'effectue sous forme liquide. Ainsi, jusqu'à 1 000 km à parcourir et 10 tonnes, le gaz liquéfié est contenu dans des camions citernes. Enfin, pour les plus grands déplacements, sans compter les pipelines, la voie fluviale est préconisée. C'est le cas des convois entre l'Asie et l'Australie par exemple. [\[38\]](#page-28-1) [39]

En ce qui concerne le transvasement de l'hydrogène, une partie y est consacrée en annexe. [\[Transvasement](#page-58-1) de l'hydrogène]

Malgré son pouvoir calorifique 3 fois supérieur à celui du pétrole et plus de 2 fois à celui du méthane [\[42\],](#page-28-1) sa faible densité volumique rend l'idée d'utiliser l'hydrogène comme vecteur énergétique moins intéressante. En effet, comme nous l'avons vu, plusieurs problèmes se posent qui diminuent alors son potentiel énergétique. Une partie de l'énergie fournie est perdue dès l'électrolyse. Ensuite, la compression demande environ 10% de l'énergie restante et on peut également compter le rendement de la PAC se trouvant en bout de chaîne. Finalement le rendement s'élève aux alentours de 25%, selon l'ADEME. En plus de cela, son transport peut engendrer un coût énergétique supplémentaire et une émission de GES. C'est pourquoi il est, pour l'instant, préférable de le produire localement. Il représente néanmoins une piste intéressante pour stocker les EnR. [\[40\]](#page-28-1)

## <span id="page-59-1"></span>**7.12. Purification de l'hydrogène**

Bien que l'hydrogène produit par électrolyse soit nettement plus pur que celui issu de gaz naturels, des impuretés, majoritairement des molécules d'eau et de dioxygène, peuvent subsister dans le dihydrogène récupéré et cela peut nuire à son utilisation, que ce soit comme source d'énergie ou matière chimique. C'est pourquoi, un traitement à la sortie de

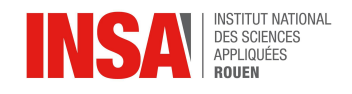

l'électrolyseur est nécessaire. Selon les conditions de production et le niveau de pureté attendu, plusieurs méthodes de purification, physiques ou chimiques, sont réalisables.

Tout d'abord, l'adsorption par inversion de pression utilise un conduit dont la surface interne est recouverte par un matériau solide permettant de capter certaines molécules. Lorsque le mélange gazeux traverse ce conduit, les molécules ayant une forte affinité avec le solide utilisé sont "adsorbées". Ce procédé est réalisé à des pressions différentes selon impuretés à extraire et est réservé aux applications industrielles stationnaires.

La purification peut aussi se faire à l'aide d'une membrane séparatrice couverte par un film de Palladium. Cette dernière est perméable aux molécules d' $H<sub>2</sub>$  et retient les impuretés. Elle convient parfaitement aux applications mobiles et permet d'atteindre une pureté quasi parfaite. Les électrolyseurs PEM disposent déjà de membranes de ce type. C'est pourquoi, la pureté de l'hydrogène qu'ils produisent est très nettement supérieure aux autres moyens de production.

Par ailleurs, la désoxygénation catalytique constitue également une méthode prometteuse. Il s'agit d'une réaction catalysée par du palladium reformant les molécules d'eau à partir du dioxygène restant dans l'hydrogène. Les vapeurs d'eau sont plus simples à retirer mais cette purification requiert une bonne maîtrise du procédé et utilise un métal assez coûteux.

Enfin, pour déshydrater le mélange gazeux, et donc retirer la vapeur d'eau restante, il est possible d'utiliser un dessiccateur. [29] [\[30\]](#page-28-1) [31] [32] [33]

## <span id="page-60-0"></span>**7.13. Risques**

Lorsque nous parlons d'hydrogène, un des premiers points soulevés est la dangerosité de ce gaz. En effet, nous avons souvent en tête les accidents qui ont pu survenir comme sur le dirigeable Zeppelin au début du XXème siècle. Il est donc légitime et prudent de se demander si cette dangerosité est avérée.

Bien que la molécule de dihydrogène n'a aucun effet nocif connu sur l'environnement et notre santé, il comporte effectivement plusieurs risques dont il est important de prendre conscience avant de vouloir le manipuler.

Tout d'abord, la molécule de dihydrogène et sa surface efficace sont très petites. Cela engendre un gros risque de fuite. En effet, le matériau utilisé pour stocker l'hydrogène doit être dense afin d'éviter qu'il ne passe à travers à échelle nanoscopique. Les systèmes d'exploitation de ce gaz doit également être parfaitement étanche car le moindre espace laissé par un joint mal collé ou des tuyaux mal raccordés peut permettre au gaz de s'échapper. Nous avons d'ailleurs rencontré ce problème lorsque nous avons voulu récupérer l'hydrogène produit dans un ballon de baudruche.

Ensuite, le dihydrogène est un gaz extrêmement inflammable et explosif. Comme nous l'avons vu précédemment, l'hydrogène ne nécessite qu'un faible apport énergétique pour s'enflammer (en moyenne 10 fois moins que pour les autres gaz naturels). Celle-ci correspond à l'équivalent d'une étincelle provoquée par électricité statique humaine dans l'air. De plus, la vitesse de propagation de la flamme d'hydrogène est élevée (environ 7 fois plus que pour le gaz naturel). Un incendie ainsi créé peut donc se propager rapidement. Cela peut également provoquer des retours de flamme dont nous avons fait l'expérience lors d'un de nos essais. Dans ce cas, le front de flamme avance plus vite que les gaz ne sortent. La flamme remonte alors dans le conduit de gaz afin de trouver les gaz frais et lorsqu'elle les atteint, une détonation peut avoir lieu.

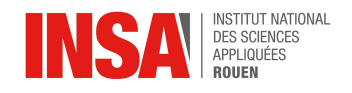

En parallèle, le risque d'explosion est aussi important puisque la plage d'explosivité de l'hydrogène s'étend de 4 à 75% de volume dans l'air. Heureusement, ce risque est minimisé par la forte volatilité de ce gaz. De ce fait, il se dissipe rapidement dans l'air environnant et ne forme pas de nuage d'hydrogène qui pourrait exploser et/ou s'enflammer instantanément.

En outre, cette forte volatilité dans l'air, due à une faible viscosité, augmente les pertes de gaz en cas de fuite et peut présenter un risque mortel pour les travailleurs. Lorsque celui-ci s'est fortement répandu dans la pièce et avoisine des concentrations trop importantes, notre organisme peut manquer d'oxygène provoquant ainsi une asphyxie.

Pour conclure, l'hydrogène présente bel et bien des dangers d'inflammabilité et d'explosion accentués par un risque conséquent de fuite. Néanmoins, pour une utilisation comme nous avons pu faire, ces risques sont négligeables. Avec les faibles quantités que nous avons manipulés, une explosion ne dégagerait

V(H<sub>2</sub>) = 5cm<sup>3</sup> avec  $p(H_2)$  = 0.09 kg/m<sup>3</sup> m(H<sub>2</sub>) ) =  $V(H_2) \times \rho(H_2) = 4.5 \times 10^{-4} g$ Or PCS = 141 860 kJ/kg donc  $E_{\text{reducible}} = 0.06$  kJ soit  $P_{\text{reducible}} = 60$ W.

Cela équivaut à une puissance 3 fois supérieure à celle d'un flash d'appareil photo. Cela n'impacte que faiblement notre sécurité.

En revanche, pour de grosses quantités d'hydrogène manipulées (à échelle industrielle), une maîtrise des procédés est essentielle pour éviter de mettre en danger la population et les travailleurs. Ces derniers doivent également être qualifiés et sensibilisés. Nous avons observé qu'une grande partie des accidents dus à l'hydrogène dans des utilisations industrielles sont dus à un manque de qualification du personnel. Enfin, les matériaux doivent être le plus imperméables possible pour empêcher le gaz de s'échapper.

[\[42\]](#page-28-1) [\[79\]](#page-31-1) [\[80\]](#page-31-1) [\[81\]](#page-31-1) [\[82\]](#page-31-1)

## <span id="page-61-0"></span>**7.14. Tableur relatif à la caractérisation de l'électrolyseur de démonstration**

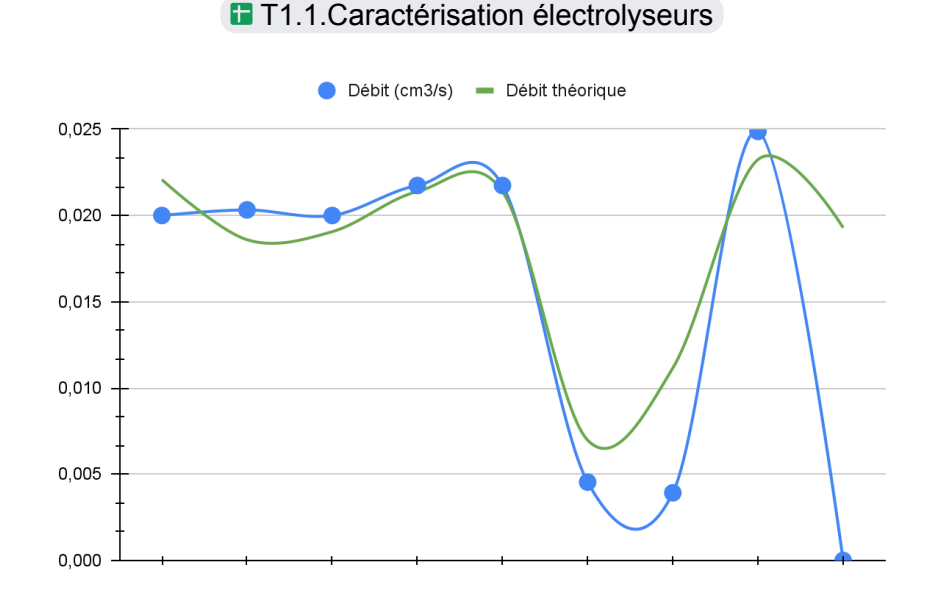

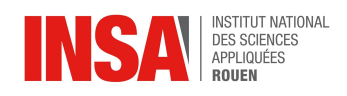

## <span id="page-62-0"></span>**7.15. Graphiques sur tableur pour les expériences au CORIA**

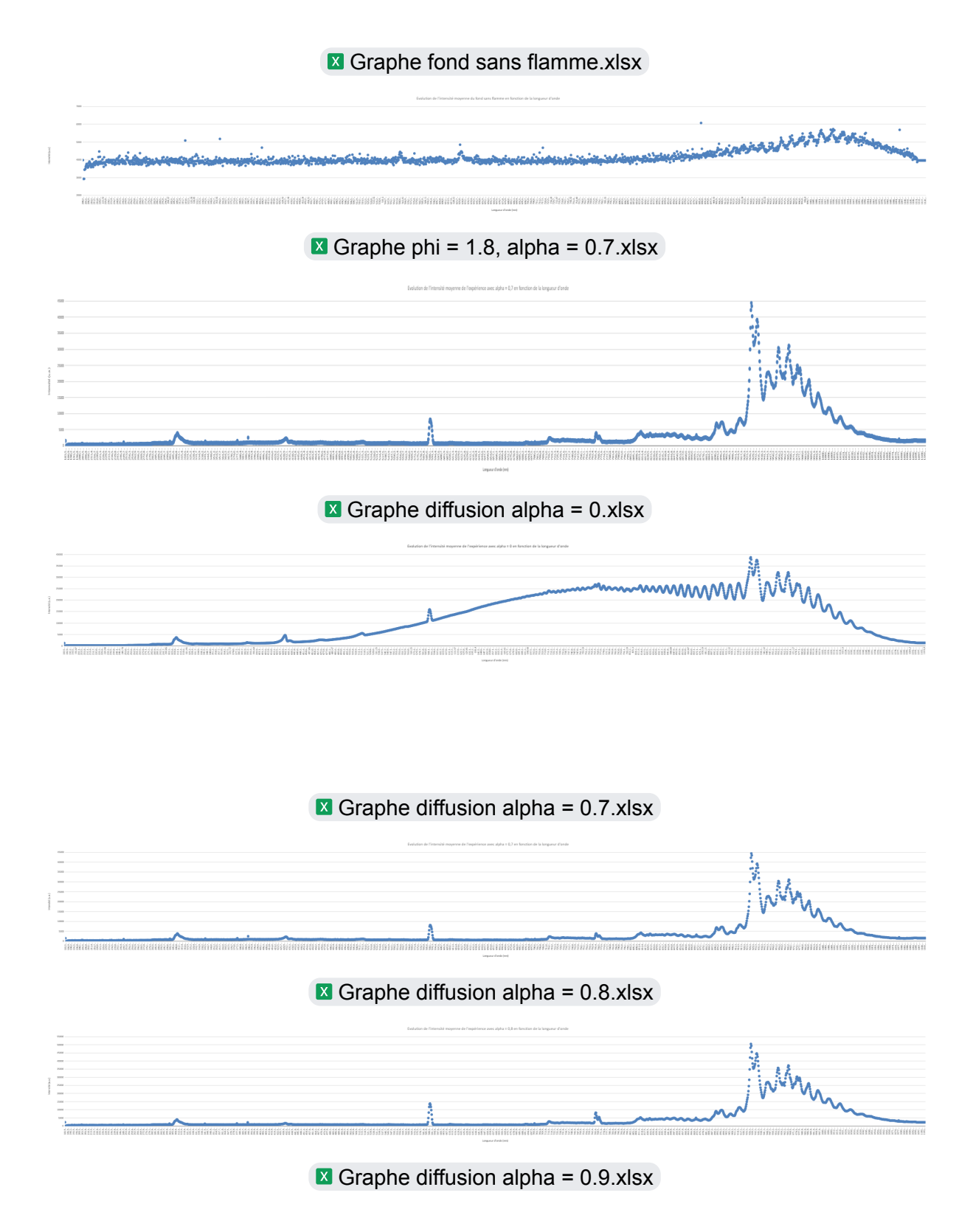

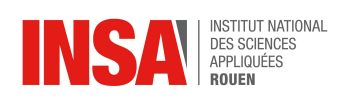

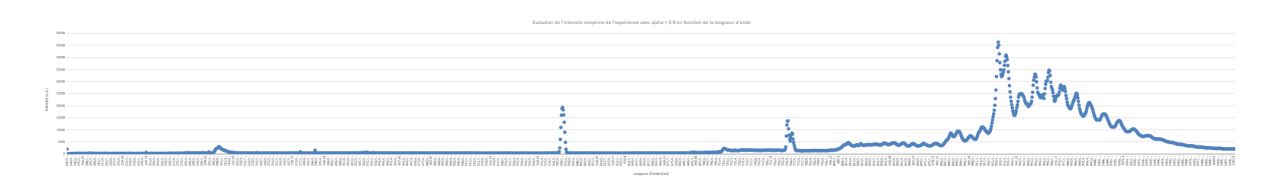

Graphe [diffusion](https://docs.google.com/spreadsheets/u/0/d/1uHsnZqADXLgFA9zUnsl9T3-Hi2d_ApAc/edit) alpha =  $1.x$ lsx

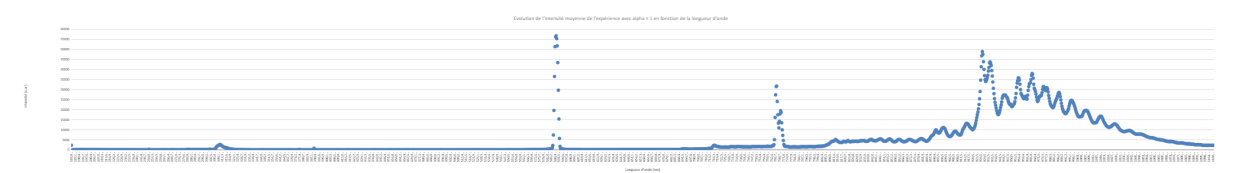